## **Z A B R**

**Zone Atelier Bassin du Rhône**

Indicateurs de caractérisation physique des milieux aquatiques. Premiers rendus cartographiques et premières analyses à l'échelle du réseau hydrographique.

Rapport final

Action n°22 du Programme 2010 au titre de l'accord cadre Agence de l'Eau ZABR

E. Wiederkehr, S. Dufour, H. Piégay et M. Bertrand Mars 2012

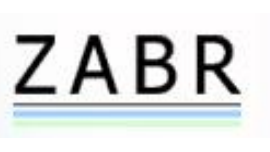

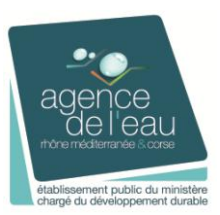

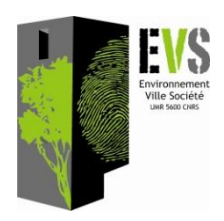

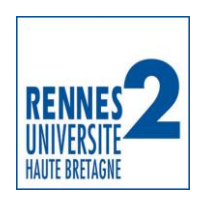

# Rappel des objectifs

Depuis 2007, différents travaux ont été conduits pour développer des outils permettant de faire un état des lieux de l'état biophysique du réseau hydrographique du bassin rhodanien dans le cadre de la mise en œuvre de la DCE sur l'eau. Ces études ont été réalisées à partir d'images dans le but de compléter ou de minimiser les campagnes d'acquisition sur le terrain. Les orthophotographies de la BD Ortho® permettent de faire des études diachroniques et de disposer d'une information continue sur l'ensemble du territoire étudié (Wiederkehr, Dufour & Piégay 2008). En 2008 a été mise en place sur la rivière de la Drôme une méthode permettant l'extraction de métriques à partir des objets «eau», «bancs de galets» et «végétation», issues de la BD Ortho et différents types d'indicateurs ont été proposés (Wiederkehr, Dufour & Piégay 2009). En 2009, les tests ont été poursuivis en focalisant la recherche sur (1) l'objet « eau », en abordant la caractérisation des habitats piscicoles (Wiederkehr, Dufour & Piégay 2010) et (2) la détermination automatique des styles fluviaux (Wiederkehr, Dufour & Piegay 2010). Jusqu'à présent les tests ont été limités au bassin de la Drôme et à des tronçons courts issus du RHP.

L'objectif du travail présenté dans ce rapport est d'étendre le champ d'investigation à l'ensemble du bassin rhodanien et de présenter une première analyse géographique des indicateurs obtenus pour caractériser l'état biophysique du réseau rhodanien. La démarche repose sur l'utilisation d'outils géomatiques appliqués à des données vectorisées afin de caractériser les pressions anthropiques sur l'hydromorphologie. Cette approche permet d'optimiser l'acquisition de données, d'établir des diagnostics de l'état biophysique à large échelle et d'alimenter des modèles permettant d'établir des scénarios d'évolution.

L'action, lancée en 2010 dans le cadre de la convention de recherche qui lie la ZABR (Zone Atelier Bassin du Rhône) et l'agence de l'eau RMC, a été concrétisée par la rédaction :

- d'un rapport présentant la démarche d'extraction d'indicateurs à large échelle tout en précisant les difficultés rencontrées,
- d'un rendu cartographique reprenant les différentes cartes créées à partir de la méthode mise en place

## **Sommaire**

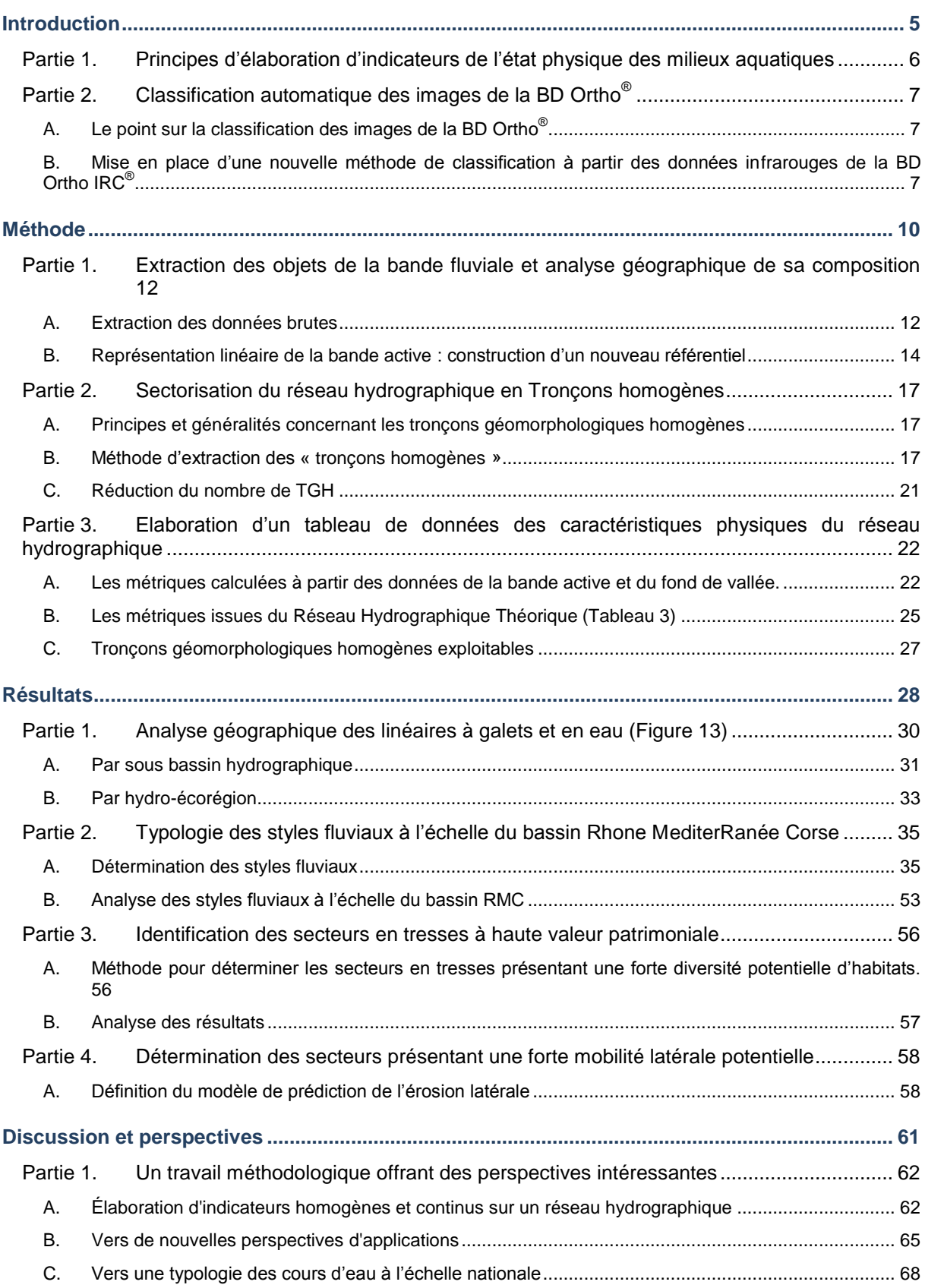

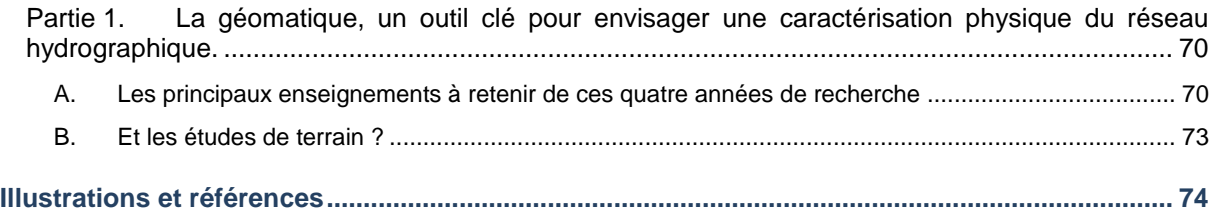

INTRODUCTION

## **PARTIE 1. PRINCIPES D'ELABORATION D'INDICATEURS DE L'ETAT PHYSIQUE DES MILIEUX AQUATIQUES**

L'indicateur se définit comme une métrique ou une combinaison de métriques qui indique un état ou une évolution de cet état. Il permet d'établir un diagnostic et de mettre en place une politique d'actions planifiée à l'échelle d'un territoire ou de réaliser un suivi de cet état permettant de mesurer l'efficacité d'actions (Wiederkehr, Dufour & Piégay 2008). La construction d'un indicateur s'appuie sur un jeu de données spatialisées, où pour chaque objet géographique étudié, différentes métriques seront renseignées. Une métrique peut servir à créer plusieurs indicateurs et un indicateur peut être construit à partir d'une ou plusieurs métriques (Wiederkehr, Dufour & Piégay 2009). Afin d'élaborer des indicateurs qualifiant l'état physique des masses d'eaux à large échelle, il convient dans un premier temps, d'extraire les objets géographiques caractérisant le corridor fluvial qui serviront à la création de métriques (Wiederkehr, Dufour & Piégay 2009) [\(Figure 1\)](#page-5-0).

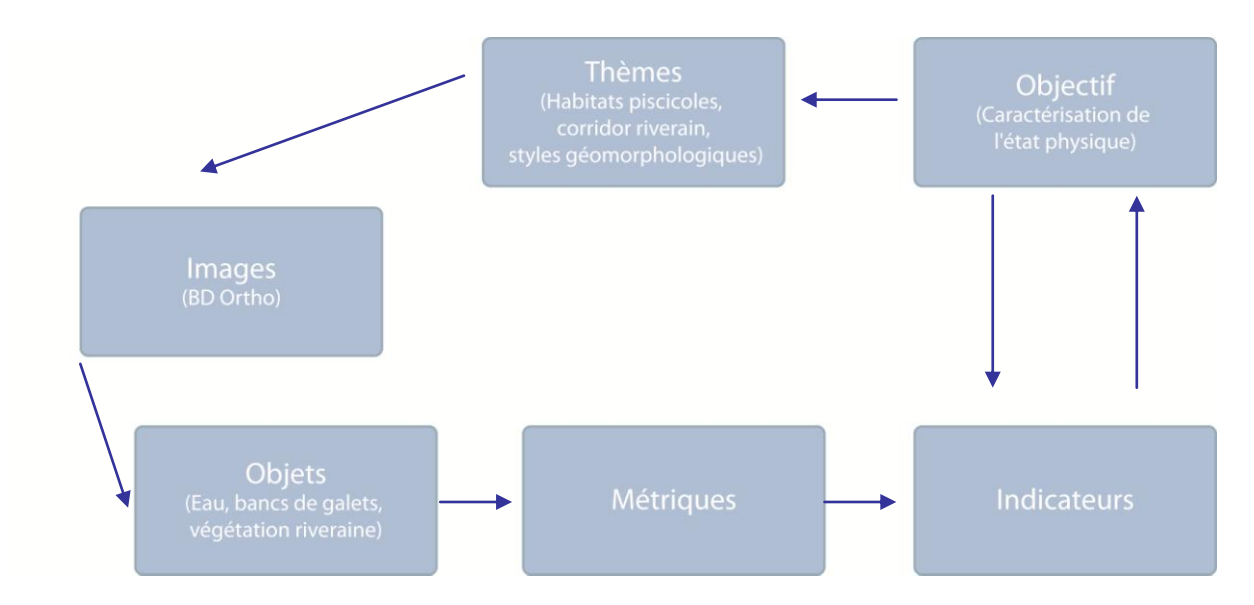

#### **Figure 1. Démarche de création d'indicateurs**

<span id="page-5-0"></span>A partir des images, différents types d'objets peuvent être extraits (Wiederkehr, Dufour & Piégay 2008). La caractérisation du réseau hydrographique passe ainsi par l'analyse d'un corridor composé de différents types d'objets, parmi lesquels le chenal en eau, les bancs de galets et la végétation riveraine constituent une trame dominante et fournissent des métriques clés pour la définition d'indicateurs. L'identification de ces différents objets est une phase essentielle nécessitant la mise en place d'un protocole d'extraction sous forme vectorielle de ces objets.

## **PARTIE 2. CLASSIFICATION AUTOMATIQUE DES IMAGES DE LA BD ORTHO®**

#### **A. Le point sur la classification des images de la BD Ortho®**

Dès 2008, la production d'une méthode automatique a été entreprise afin d'extraire la bande active par classification à partir des orthophotographies de la BD Ortho® de l'IGN. Cette méthode a d'abord été créée et testée sur le linéaire de la Drôme (Wiederkehr, Dufour & Piégay 2009). Les résultats obtenus sont globalement très probants : 91% de la surface est bien classée. De manière plus détaillée, les résultats sont très fiables pour les bancs de galets et la végétation. Pour le chenal en eau, la qualité de détection varie selon la largeur du chenal. En effet, seulement 50% des objets sont bien détectés pour les chenaux les plus étroits alors que dans les secteurs les plus larges le taux de détection peut atteindre les 80%.

Si durant l'année 2010 il a été possible de clarifier le processus de classification des images de la BD Ortho<sup>®</sup>, des limites sérieuses ont été mises en évidence. En effet, l'application d'une méthode de classification unique à l'ensemble du bassin RMC ne permet pas, dans le temps imparti, de produire une cartographie exhaustive des objets eau, bancs de sédiments et végétation. Ceci est dû 1) aux différences de dates de prise de vue des orthophotographies, 2) aux différences de contrastes sur ces orthophotos et 3) à la forte variabilité de l'occupation du sol, de la profondeur de l'eau et au relief (ensoleillement). De ce fait, l'application de règles de décision de classification sur l'ensemble du bassin RMC a montré que les résultats n'étaient pas suffisamment homogènes au regard de nos exigences et nécessitaient un «nettoyage» manuel très long. Les deux premiers points remettent en partie en question le choix des images supports (Wiederkehr, Dufour & Piégay 2008), et pourraient être théoriquement résolus en ayant recours à d'autres images (à un coût cependant probablement très important pour une résolution spatiale identique). Cependant le troisième point semble plus problématique. La mise à disposition récente de la BD Ortho IRC offre cependant de nouvelles opportunités et nous a conduits à relancer de nouvelles démarches de classification.

#### **B. Mise en place d'une nouvelle méthode de classification à partir des données infrarouges de la BD Ortho IRC®**

En 2010, nous avons obtenu un échantillon de la BD Ortho IRC<sup>®</sup> (infrarouge) sur le département de la Drôme. Ces images sont composées des bandes vertes, rouges et proches infrarouge. De nouvelles règles de classification ont pu être établies très rapidement afin de mettre en évidence les objets eau, bancs de sédiments et végétation et de tester l'intérêt de ce support pour la caractérisation des corridors fluviaux.

#### **1) Méthode d'extraction**

La méthodologie développée est la suivante :

#### **1. Cartographie de l'eau**

Un filtre médian a été appliqué sur un kernel (noyaux) de 3\*3 (pixels) sur les bandes infrarouge et rouge. Deux règles de classification permettent de séparer l'eau des autres objets : la moyenne de la bande 1 (filtre médian sur la bande IR) est inférieure à 80, et le maximum de la bande 2 (filtre médian sur la bande rouge) est compris entre 160 et 200.

#### **2. Cartographie de la végétation**

Un ratio des bandes infrarouge sur rouge (de l'image originale) permet de distinguer les zones végétalisées. Le ratio permettant d'isoler la végétation est compris entre -0.7031 et 0.1.

#### **3. Cartographie des bancs de sédiments**

Les polygones (eau et végétation) contenus dans le fond de vallée sont ensuite sélectionnés, et les trous sont remplis et identifiés comme bancs de sédiments.

#### **2) Automatisation de la méthode d'extraction**

Une chaîne de traitement a été mise en place sous ENVI® afin de réaliser une classification orientéeobjet. Une segmentation fine a été utilisée afin de détecter les objets (avec un paramètre d'échelle de 15 et un paramètre d'agrégation de 50). La cartographie des bancs de sédiments a été réalisée avec le plugin ETGeowizard<sup>®</sup> du logiciel ArcGIS<sup>®</sup> (ESRI). Cette méthode s'est avérée très efficace en termes de détection des objets (forme et nature) et, le «nettoyage» des résultats a été très limité. La cartographie à l'échelle de l'ensemble du réseau hydrographique de la Drôme a été produite en quelques semaines avec un taux d'erreur avoisinant les 0%.

Afin d'automatiser les procédures de classification, un code python a été développé, celui-ci reposant sur les étapes suivantes :

- 1. Production du filtre médian,
- 2. Classification pour la détection de l'eau,
- 3. Classification pour la détection de la végétation,
- 4. Séries d'étapes pour obtenir une topologie correcte des résultats (pas de superposition des polygones eau et végétation),
- 5. Création des polygones bancs de sédiments.

Ce code mis en œuvre uniquement pour la chaîne de traitement de classification orientée-objet fait appel à un code IDL compilé. De ce fait, l'environnement de développement utilisé (Eclipse) avec le chargement des librairies spécifiques permet de se passer d'une interface graphique ENVI / ArcGIS pour le lancement des codes et donc d'améliorer le temps de calcul. Ce code est donc portable sur un calculateur.

La cartographie à large échelle de la bande active et de la végétation pourrait donc être relancée, sous réserve d'obtenir l'ensemble de la BD Ortho<sup>®</sup> IRC. Pour la suite de ce rapport, nous avons donc réalisé l'ensemble des démarches post-cartographie avec une information de moins bonne qualité tirée de la BD Topo® de l'IGN mais qui permet de tester les procédures géomatiques. Ainsi, lorsque la BD Ortho<sup>®</sup> IRC sera disponible sur l'ensemble du bassin, il sera possible et rapide d'appliquer ces procédures à partir de données de meilleure qualité.

METHODE

*Dans cette partie, nous présentons les différentes étapes permettant à partir de données vectorielles, d'extraire in-fine des métriques de caractérisation du corridor fluvial.*

*Pour y parvenir, nous avons :*

*- extrait les objets composant la bande fluviale en distinguant, l'eau des bancs de sédiments.* 

*- créé un nouveau référentiel représentant la bande active de manière linéaire*

*- sectorisé le réseau hydrographique en tronçons homogènes.*

*- et enfin, créé une bibliothèque de métriques caractérisant l'état physique du corridor fluvial.*

## **PARTIE 1. EXTRACTION DES OBJETS DE LA BANDE FLUVIALE ET ANALYSE GEOGRAPHIQUE DE SA COMPOSITION**

Pour les raisons présentées ci-dessus, l'extraction des objets «eau», «bancs de sédiments» et «végétation» à l'échelle du bassin RMC à partir de la BD Ortho<sup>®</sup> ne fournit pas dans l'immédiat des résultats pleinement satisfaisants. Or nous avons besoin de ces différents objets pour créer des indicateurs de qualité physique. Dans l'attente des données de la BD Ortho<sup>®</sup> IRC, nous avons choisi d'utiliser les couches vectorielles déjà existantes, comme celles issues de la BD Topo® de l'IGN. Cette base de données correspond à une description du territoire et de ses infrastructures sous forme vectorielle. Elle contient également des informations relatives à l'occupation du sol (réseau hydrographique, réseau ferré). Il s'agit d'une source de données déjà interprétées et représentées de manière uniforme sur l'ensemble du territoire. L'utilisation de la BD Topo® permet donc de gagner du temps en évitant la phase d'extraction des données vectorielles à partir des images de la BD Ortho<sup>®</sup> (Wiederkehr, Dufour & Piégay 2008). Cependant cette base de données présente plusieurs inconvénients comme le non accès à l'information brute, ou le manque d'informations sur certains départements (la couche végétation ne couvre pas toute la France). L'exploitation de ces données vectorielles permet d'extraire des informations concernant la géométrie et la nature des objets paysagers constituant le corridor fluvial. Pour obtenir le maximum de métriques, il est nécessaire de disposer d'un jeu de données sous deux formes :

- en surfacique, ce qui permettra d'étudier le tracé en plan du réseau hydrographique et,
- en linéaire pour compléter les données sur le profil en long du réseau.

#### **A. Extraction des données brutes**

#### **1) Extraction de la bande fluviale à partir de la BD Topo®**

<span id="page-11-0"></span>La bande active est une entité qui intègre les chenaux en eau et les bancs de galets non végétalisés. La bande fluviale correspond à la bande active et aux îles végétalisées. Afin d'extraire de la BD TOPO<sup>®</sup> cette bande active, les éléments de la couche SURFACE\_EAU, qui correspondent à la bande active, ont été sélectionnées. Ils sont contenus dans les fonds de vallées et intersectent la couche TRONCON\_COURS\_EAU ou lui sont adjacents. Les éléments lacs, bassins et gravières ont ensuite été éliminés. Après fusion de tous les éléments des bandes actives, un axe médian est généré. Afin d'avoir une continuité amont – aval, les éléments de la couche TRONCON\_COURS\_EAU situés entre plusieurs secteurs de bande active non continus sont récupérés. Ces éléments serviront d'axe médian pour les secteurs où la bande active n'a pas été digitalisée. Les axes médians des bandes actives avec ces portions de la couche TRONCON\_COURS\_EAU sont associés afin d'obtenir un axe médian continu. La nature des éléments de la bande active est ensuite identifiée. Pour les secteurs où la bande active n'était pas digitalisée, les portions de l'axe médian sont identifiées comme fictives. Les entités où le champ Régime indique « permanent » sont identifiées comme les chenaux en eau ; et

pour le Régime « intermittent », les entités sont identifiées comme des bancs de galets non végétalisés.

#### **2) Distinction des objets eau et bancs de sédiments**

Sur l'ensemble du bassin RMC, les polygones « bancs », « eau » et « eau + bancs » [\(Figure 2\)](#page-12-0) représente une superficie de 1 146 km².

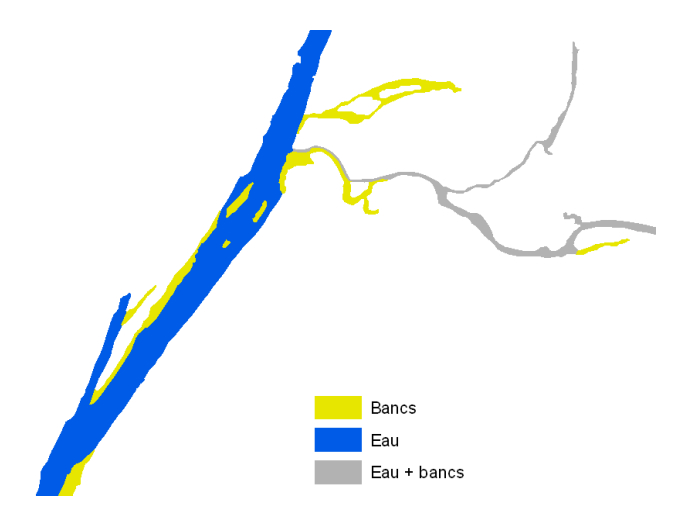

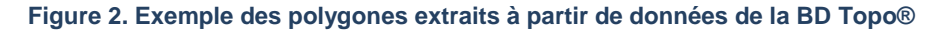

<span id="page-12-0"></span>L'analyse des résultats montre que les polygones en eau couvrent une surface de 836 km² ce qui représente un peu moins des ¾ de la surface totale occupée par les bandes actives du bassin RMC [\(Figure 3\)](#page-12-1). Les bancs de sédiments seuls ne représentent que 16% de cette superficie contre 11% pour les polygones hybrides « Eau + bancs ».

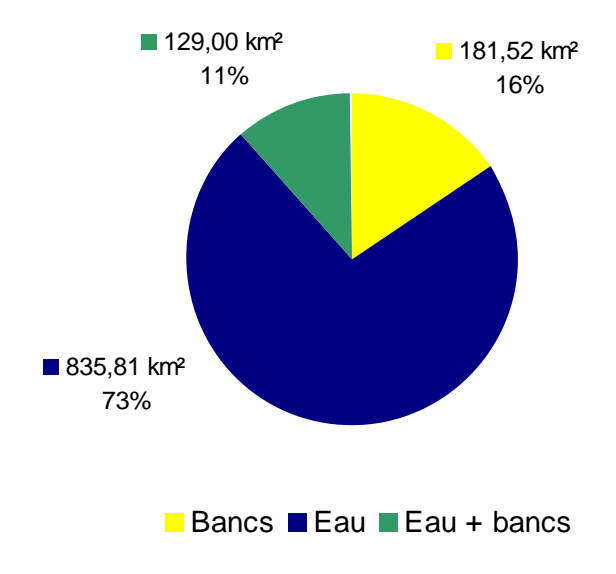

<span id="page-12-1"></span>**Figure 3. Répartition de la surface de bande active identifiée à partir de la BD Topo®.**

Afin de distinguer d'une part les chenaux uniquement en eau et d'autre part les chenaux où des bancs alluviaux sont présents nous avons fusionné les polygones selon les règles définies ci-dessous [\(Tableau 1\)](#page-13-0) :

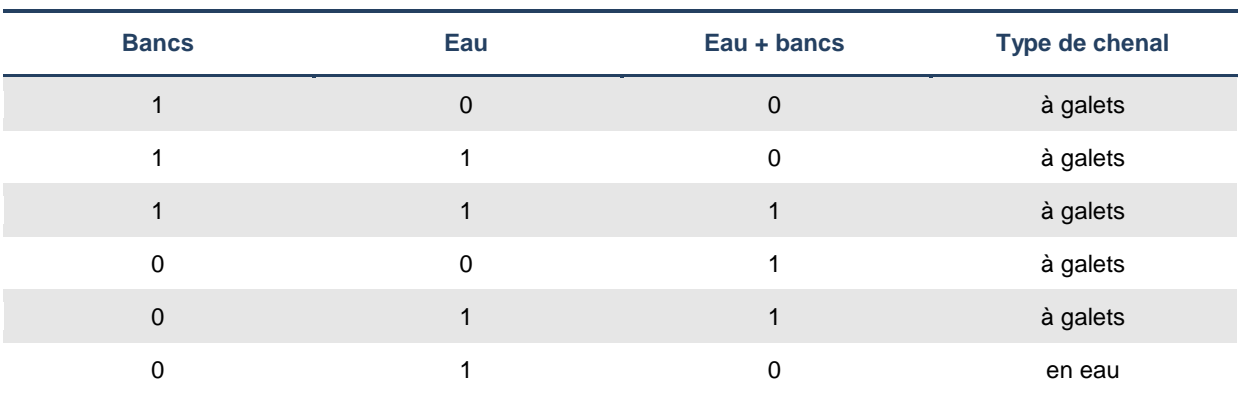

<span id="page-13-0"></span>**Tableau 1. Règles de fusion des polygones « bancs », « eau » et « eau + bancs » pour créer les polygones « Chenal à galets » et « Chenal en eau ». (1 : présence / 0 : absence)**

La bande active est construite en fusionnant les polygones « eau » et « à galets ». 75% de ce réseau hydrographique intermédiaire est composée uniquement d'eau.

#### **B. Représentation linéaire de la bande active : construction d'un nouveau référentiel**

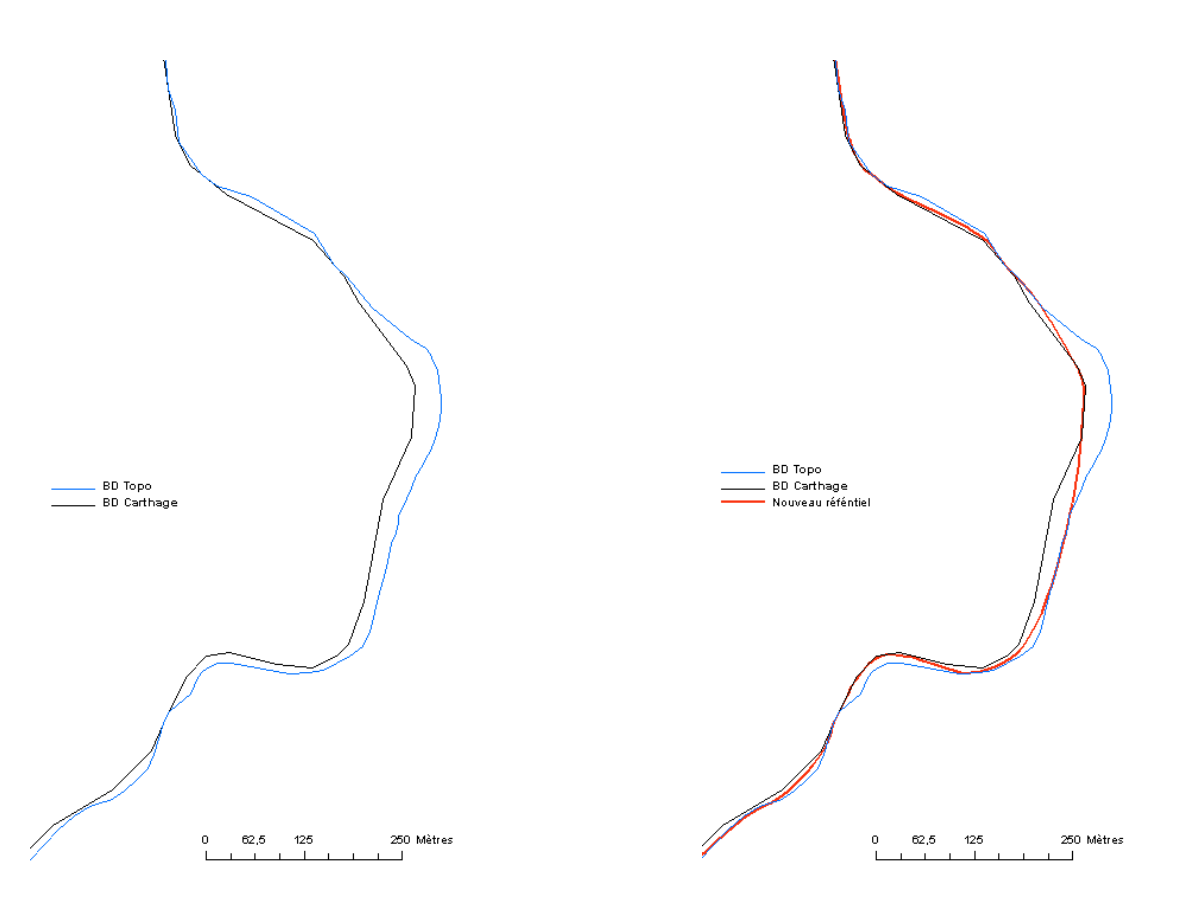

<span id="page-13-1"></span>**Figure 4. Présentation du nouveau référentiel en fonction de la couche « Hydro » de la BD Carthage et de la couche « Tronçon » de la BD Topo.** 

Afin de représenter linéairement les informations, il nous fallait disposer d'une couche vectorielle sous forme de polyligne. Les couches vectorielles existantes n'étaient pas satisfaisantes pour être conservées en l'état. La couche « tronçon » de la BD Topo® fournit un réseau bien trop dense pour être facilement exploitable. La couche « Hydro » de la BD Carthage<sup>®</sup> offre un réseau plus simple d'utilisation mais son tracé est trop approximatif. Pour résoudre les problèmes liés à ces deux réseaux, nous avons créé un nouveau référentiel issu de la fusion de deux couches (par une fonction d'accrochage, le « snapping ») [\(Figure 4\)](#page-13-1). Nous obtenons un réseau d'environ 47 220 km de long sur le bassin RMC.

L'intersection de la couche polygone représentant le « chenal en eau » et le « chenal à galets » avec la polyligne du nouveau linéaire permet d'obtenir les informations suivantes [\(Figure 5\)](#page-14-0) :

- « chenal en eau », représentant 17% du réseau hydrographique, soit 8 042 km.
- « chenal à galets », représentant 11% du réseau, soit 5 180 km.
- « non visible », il s'agit des polylignes n'intersectant pas de polygones. Il s'agit, principalement des secteurs où la bande active est seulement schématisée sur la BD Topo® et non pas représentée dans sa réalité géographique.

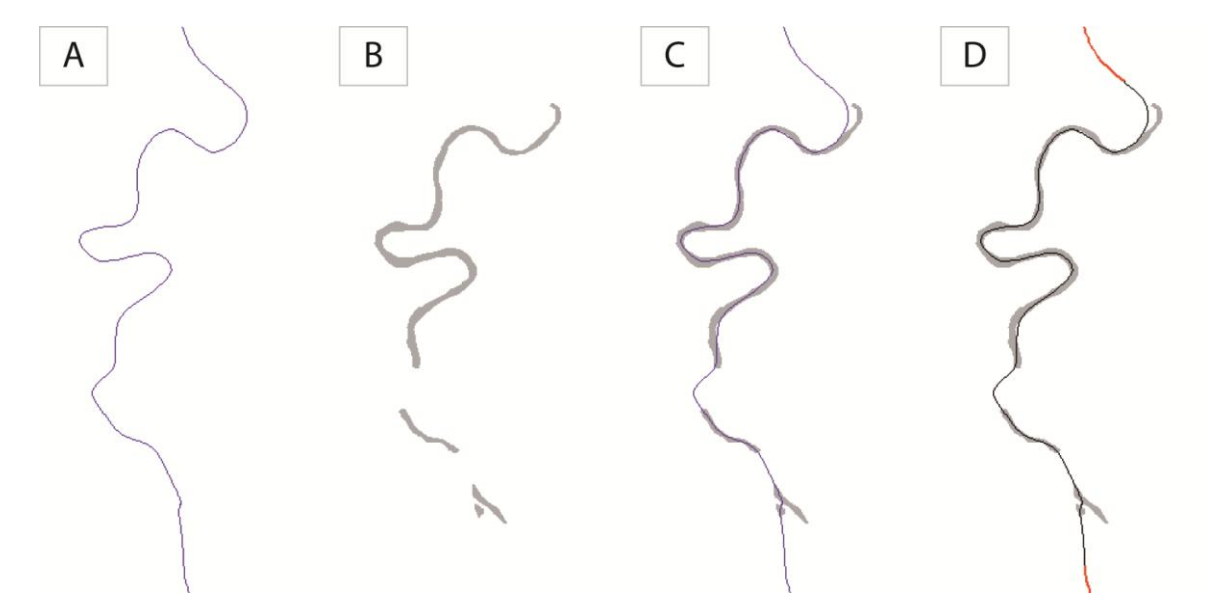

<span id="page-14-0"></span>**Figure 5. Illustration du linéaire (A) et des polygones (B) à intersecter (C). Présentation du linéaire avec les secteurs intitulés « non visible » en rouge (D).**

Dans ce cas, l'information surfacique concernant la bande active, n'a pas été détectée à partir de la BD Topo<sup>®</sup>. Ce linéaire avec une longueur d'environ 34 000 km représente plus de 72% du réseau hydrographique [\(Figure 6\)](#page-15-0).

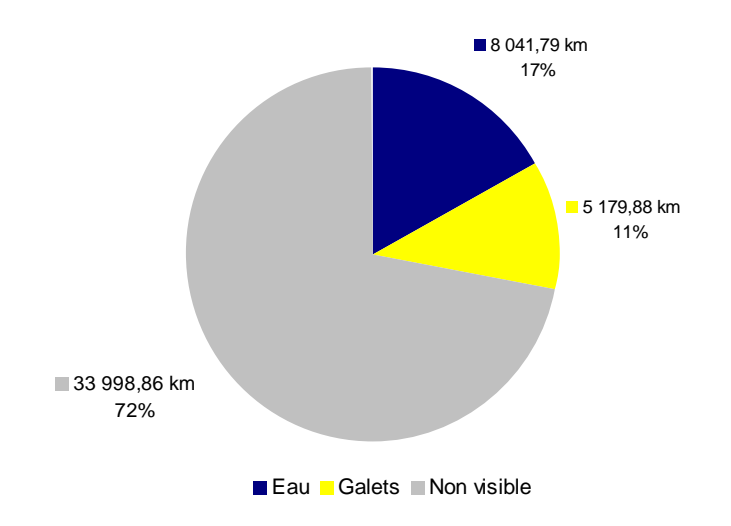

<span id="page-15-0"></span>**Figure 6. Répartition du type de linéaire sur le bassin RMC.**

## **PARTIE 2. SECTORISATION DU RESEAU HYDROGRAPHIQUE EN TRONÇONS HOMOGENES**

La sectorisation consiste à faire un découpage d'un cours d'eau en secteurs homogènes, sur l'ensemble ou partie de son linéaire, en fonction de différents critères (hydrologique, morphologique ou écologiques) (Schmitt 2001). Comme l'indique (Malavoi, Bravard 2010), un cours d'eau présente des aspects morphologiques et fonctionnels différents de sa source à sa confluence,qui peuvent justifier ce travail de découpage. De fait, la sectorisation est bien souvent utilisée pour des travaux à large échelle (Maire, Wilms 1984)(Valette et al. 2008).

#### **A. Principes et généralités concernant les tronçons géomorphologiques homogènes**

Afin d'évaluer la qualité physique sur tout le réseau hydrographique de RMC, il convient d'agréger l'information et de créer ainsi des entités spatiales synthétiques au niveau desquelles des métriques de caractérisation peuvent être extraites (Wiederkehr, Dufour & Piegay 2010, Alber, Piégay 2011). Les entités spatiales créées doivent avoir une signification géographique. Cela rendra la production de métriques et de statistiques associées plus pertinentes (Wiederkehr, Dufour & Piegay 2010, Clément, Piégay 2003). Les unités spatiales retenues ici peuvent être définies comme des tronçons géomorphologiques homogènes (ou TGH), que l'on détermine en première instance en fonction de la largeur de la bande active (caractérisée dans la partie précédente cf. [1\)\)](#page-11-0) et de celle du fond de vallée. En effet, la variabilité longitudinale de la largeur du fond de vallée est un indicateur de l'organisation géologique du bassin, permettant de distinguer notamment les tronçons alluviaux des tronçons non alluviaux. Quant à la largeur de la bande active, elle permet de distinguer les tracés en plan en fonction d'un critère important qui est l'excès de charge. Les sections à chenal unique, étroites pour une taille de bassin versant donnée s'opposent ainsi à des sections présentant de nombreux bancs à galets, exondés à l'étiage (Wiederkehr, Dufour & Piegay 2010).

#### **B. Méthode d'extraction des « tronçons homogènes »**

Nous avons appliqué le test de Pettitt (Pettitt 1979) [\(Figure 7\)](#page-17-0), qui permet d'identifier des soussegments homogènes en moyenne au sein d'une série de valeurs. Il s'agit d'un test non paramétrique qui est une variante du test de Mann-Whitney, conçue à l'origine pour deux échantillons distincts. La statistique Ud, N suppose que pour chaque distance d avec une valeur entre 1 et N, les deux séquences longitudinales (Xi et Xj) pour  $i = 1$  à d et pour  $j = d + 1$  à N appartiennent à la même population. La variable qui doit être testée est le maximum, en valeur absolue, de la variable Ud, N.Ce test est ainsi appliqué ici pour identifier des tronçons homogènes en moyenne en termes de largeur de bande active, ou de largeur de fond de vallée.

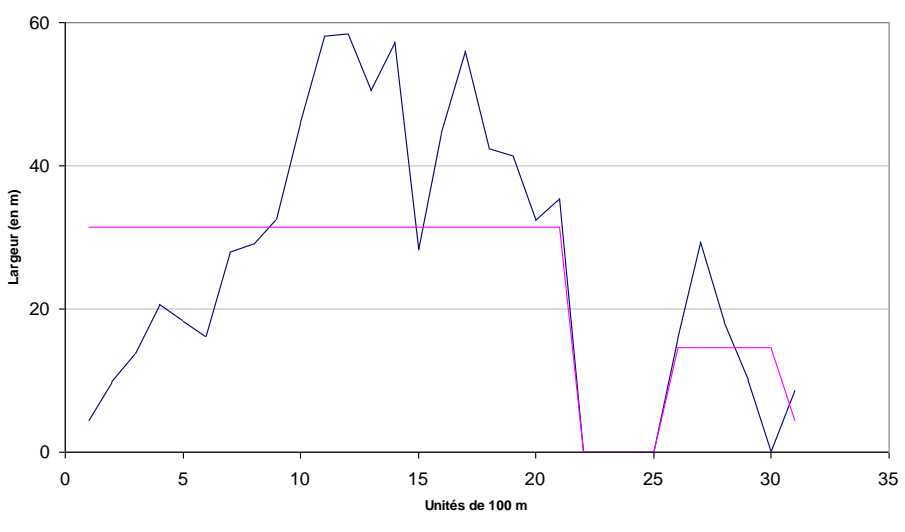

argeur moyenne de bande active par tronçon de 100 m - Largeur moyenne de bande active par tronçon homogène

<span id="page-17-0"></span>**Figure 7. Exemple d'une série de valeurs (largeur du fond de vallée) mesurées tous les 100 m et agrégées ensuite à l'aide d'un test de Pettitt.**

#### **1. Données nécessaires à la construction des tronçons homogènes**

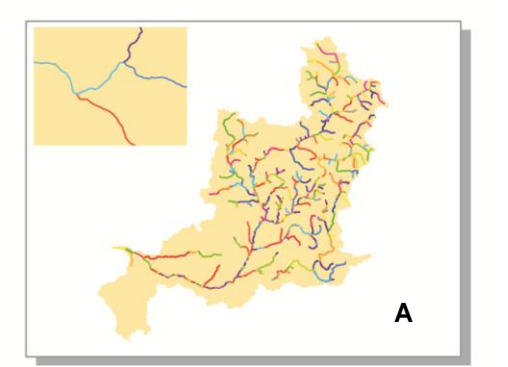

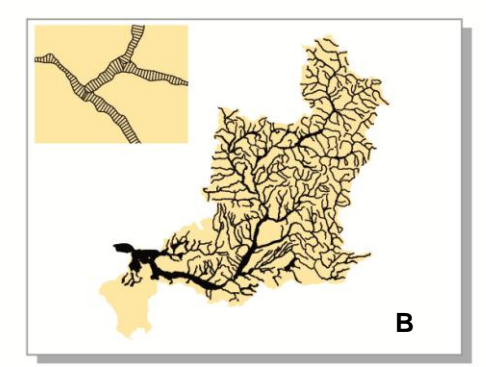

<span id="page-17-1"></span>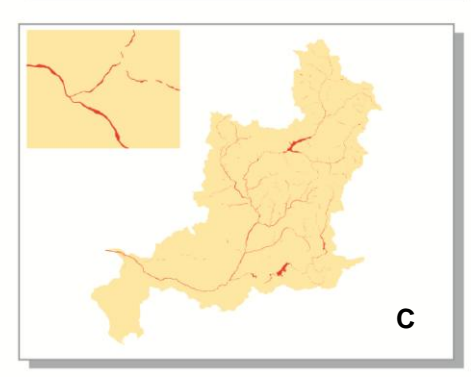

L'identification des tronçons géomorphologiques homogènes (TGH) nécessite deux couches vectorielles [\(Figure 8\)](#page-17-1) [\(Tableau 2\)](#page-18-0):

- Celle de la bande active, qui correspond à l'agrégation de deux classes de polygones : les bancs de galets et le chenal en eau.
- Celle du fond de vallée résultant d'une procédure géomatique décrite dans (Alber, Piégay 2008). Dans ce travail, nous utilisons un fond de vallée découpé en segments élémentaires de 100 m.

Idéalement, les limites des TGH sont déterminées uniquement en fonction des largeurs de bande active et de fond de vallée. Afin de répondre à l'un des objectifs de cette étude, qui est d'automatiser l'extraction de métriques, nous avons également établi un premier découpage en fonction de l'identifiant de rivière. Cela permet notamment d'améliorer et faciliter la création des TGH.

**Figure 8. Illustration des « identifiants » de rivière (A) ; du fond de vallée (B) et de la bande active segmentée en fonction de sa largeur (C).**

#### <span id="page-18-0"></span>**Tableau 2. Présentation des couches vectorielles nécessaires à la construction des tronçons géomorphologiques homogènes (TGH).**

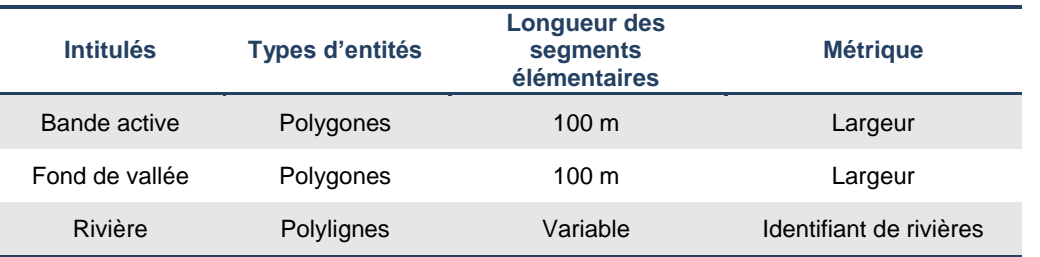

#### **1) Construction des tronçons homogènes**

L'identification des tronçons géomorphologiques homogènes se fait ainsi en 5 étapes :

- 1. La polyligne représentant le référentiel construit précédemment [\(Figure 9\)](#page-19-0) est segmentée à chaque confluence en utilisant la fonction « split poly d'ArcGis ». Un identifiant différent est attribué à chaque segment.
- 2. cet axe est ensuite segmenté tous les 100 m et converti en point. A partir de cette couche vectorielle de points, des polygones de Thiessen sont construits.
- 3. ces polygones de Thiessen sont ensuite intersectés avec d'une part la couche bande active et, d'autre part, la couche fond de vallée. Pour chacune des unités spatiales ainsi générées, la surface des polygones a été calculée puis divisée par la longueur du segment élémentaire, soit 100 m, afin d'obtenir la largeur moyenne de chacun des polygones. On dispose ainsi pour chaque segment élémentaire d'un identifiant « rivière » et, des largeurs de la bande active et du fond de vallée.
- 4. La largeur du fond de vallée est alors segmentée à l'intérieur des segments de rivières à partir du test de Pettitt. A l'intérieur de ces segments, une seconde segmentation est réalisée sur la largeur de la bande active.
- 5. enfin, chacun de ces tronçons géomorphologiques homogènes est renseigné par un identifiant.

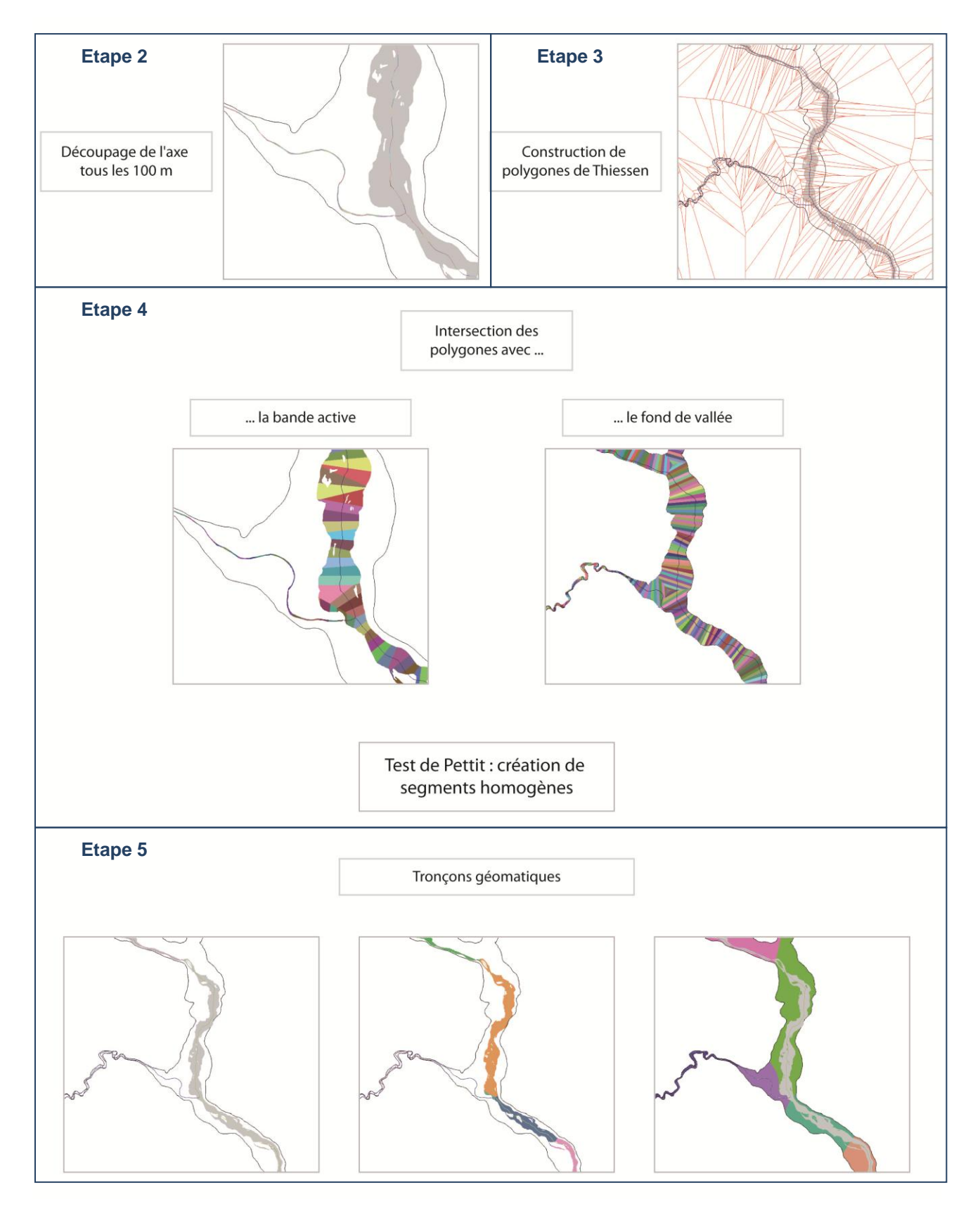

<span id="page-19-0"></span>**Figure 9. Illustration de la démarche d'élaboration des tronçons géomorphologiques homogènes de l'étape 2 à 5.**

50 117 tronçons composent ainsi le réseau hydrographique RMC. La longueur moyenne de ces tronçons est de 928,97 m, allant de 0,004 à 19 989 m [\(Figure 10\)](#page-20-0).

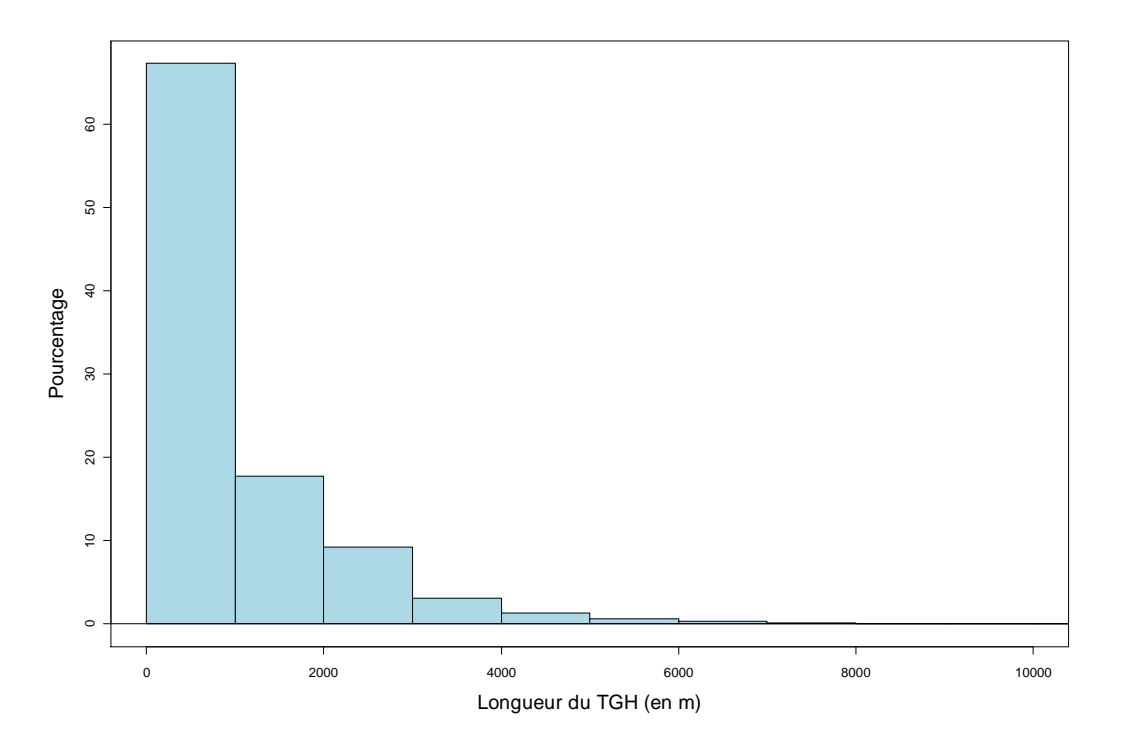

<span id="page-20-0"></span>**Figure 10. Histogramme représentant la longueur des tronçons géomorphologiques homogènes.** 

#### **C. Réduction du nombre de TGH**

Le jeu de données obtenues précédemment est très lourd. Certains des tronçons ont un ordre de Strahler inférieur ou égal à 2. Dans un premier temps, le réseau a donc été tronqué en écartant les cours d'eau de rang 1 et 2. Pour y parvenir, nous avons utilisé le Réseau Hydrographique Théorique (RHT), mis en place par le Cemagref (Pella et al. ) qui dispose de l'ordre de Strahler. Nous avons donc conservé les TGH correspondant à un réseau d'ordre supérieur à 2. Pour effectuer cette sélection, nous avons intersecté notre réseau TGH avec les segments RHT d'ordre supérieur à 2. Toutefois, il se peut que certains des TGH sélectionnés correspondent à des cours d'eau dont le rang est inférieur ou égal à 2, ces erreurs seraient dues à des problèmes de traitement. Nous obtenons un réseau moins dense, composé de 18 552 tronçons, représentant un linéaire de 20 528,11 km.

## **PARTIE 3. ELABORATION D'UN TABLEAU DE DONNEES DES CARACTERISTIQUES PHYSIQUES DU RESEAU HYDROGRAPHIQUE**

Le tableau de données est actuellement composé de 18 552 tronçons géomorphologiques homogènes, caractérisés par un ou plusieurs paramètres physiques décrivant le corridor fluvial ou le bassin amont. Pour construire ce tableau, deux sources de données ont été retenues, à savoir la BD Topo® de l'IGN et la base de données RHT du Cemagref.

#### **A. Les métriques calculées à partir des données de la bande active et du fond de vallée.**

Les informations obtenues concernant le corridor fluvial ont été extraites de données surfaciques ou linéaires.

### **1. Les données surfaciques**

Les données surfaciques brutes représentent le chenal en eau, la bande active et la bande fluviale. La bande active est issue de l'union des polygones « eau » et « bancs de galets ». La bande fluviale correspond à la bande active et les îles végétalisées se situant à l'intérieur. Pour sa construction, nous avons utilisé l'outil « clean gaps » d'ET Geowizards, dont la fonction est de remplir les espaces vides situés à l'intérieur du polygone de bande active. La fusion de ces « espaces vides » avec le polygone « bande active » permet la création d'une nouvelle couche, appelée la bande fluviale [\(Figure 11\)](#page-22-0). La couche vectorielle construite par Alber (Alber, Piégay 2008) représentant le fond de vallée a également été utilisée.

Pour chaque tronçon homogène, la surface en eau ainsi que celles de la bande active et de la bande fluviale ont été calculées en utilisant l'outil *« Calcul de géométrie »* d'ArcGis. Les largeurs moyennes de la bande active et du fond de vallée par segment sont par ailleurs le résultat du test de Pettitt réalisé précédemment.

La BD Topo® ne représente pas de manière surfacique les chenaux dont la largeur est inférieure à 7,5 m. Ceci explique que certains tronçons homogènes ne disposent pas d'informations surfaciques. Dans ce cas d'autres métriques ont été extraites.

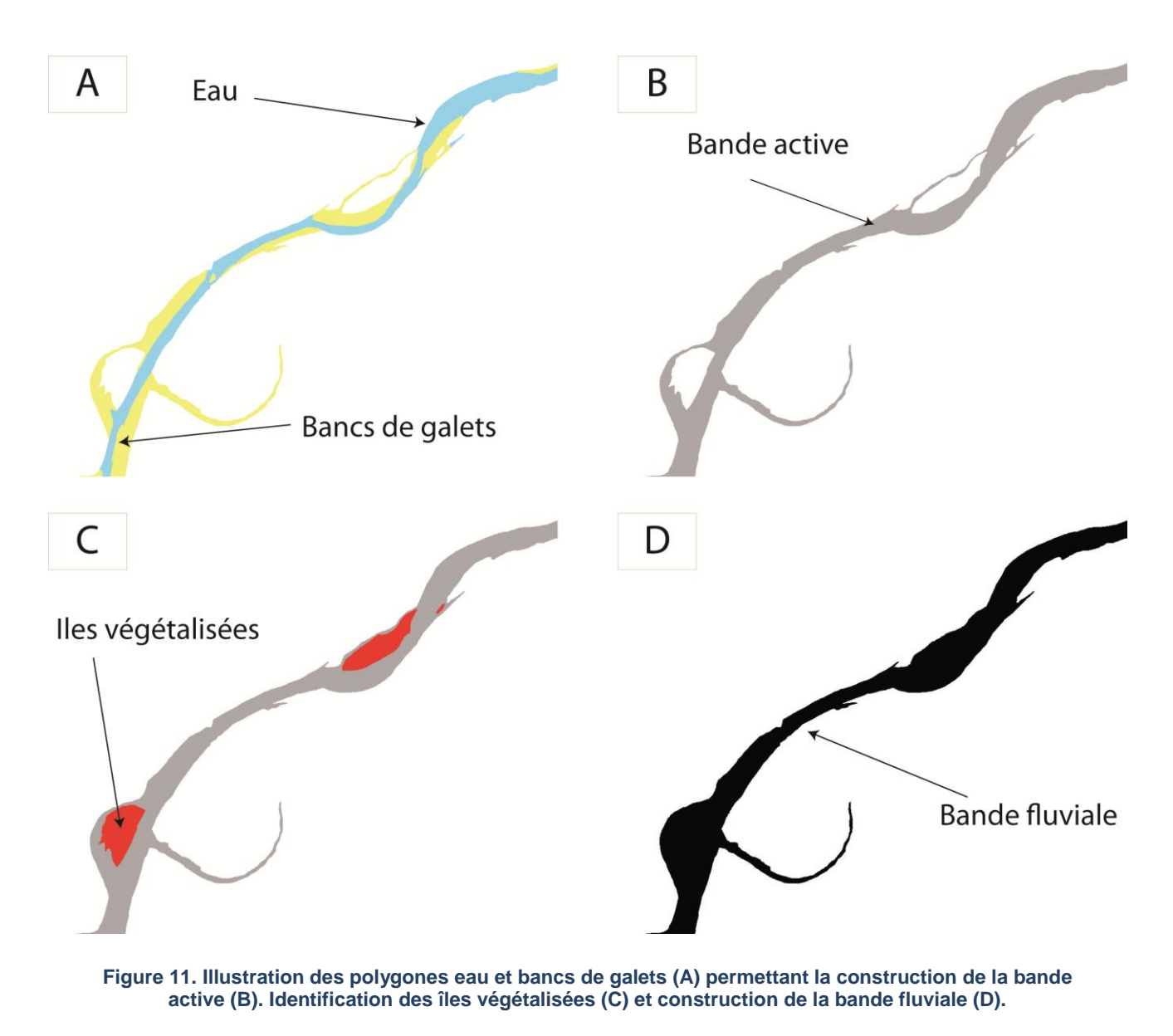

### <span id="page-22-0"></span>**1) Les données linéaires**

Le réseau hydrographique est représenté sous la forme d'une polyligne à partir de laquelle deux métriques ont été extraites. La première correspond à la longueur de chaque tronçon en utilisant l'outil « Calcul de géométrie ». Le second paramètre est la longueur directe entre deux extrémités du tronçon [\(Figure 12\)](#page-23-0).

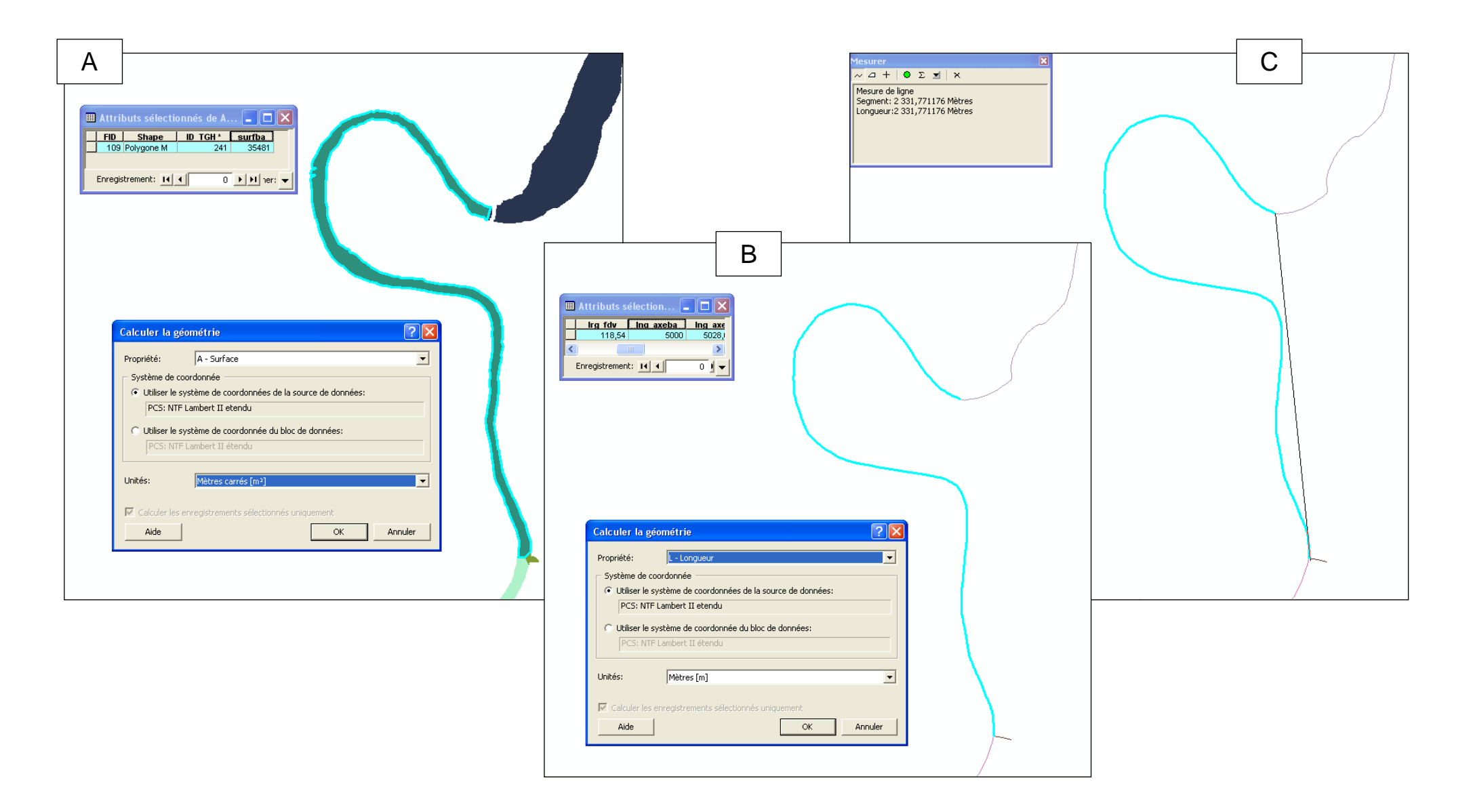

<span id="page-23-0"></span>**Figure 12. Calcul des métriques : à partir d'un polygone, calcul de la surface (A) ; à partir d'une polyligne, calcul de la longueur du tronçon (B) et de la longueur à vol d'oiseau (C).**

#### **B. Les métriques issues du Réseau Hydrographique Théorique [\(Tableau 3\)](#page-24-0)**

Pour étoffer le jeu de métriques, nous avons utilisé la base de données RHT du Cemagref. Cette base a été construite à partir d'un réseau hydrographique étendu (Pella et al. 2008) et de la BD Alti® de l'IGN au pas de 50 m. Le réseau est inséré au MNT, permettant de prendre en compte l'écoulement. Ceci permet d'obtenir « une meilleure estimation des limites du bassin versant, des surfaces des bassins et de la pente des tronçons » (Pella et al. ). Cette base a été complétée par des attributs environnementaux grâce à la plateforme Estimkart. La base RHT présente ainsi des valeurs de débits, de hauteurs d'eau et de probabilité de présence d'espèces piscicoles. La principale difficulté rencontrée est liée au fait que les deux tracés (RHT et TGH) ne se superposent pas parfaitement et que les extrémités des segments RHT ne correspondent pas à ceux des tronçons homogènes (TGH). Afin de réduire au maximum le risque d'erreur lors du transfert d'information de la base RHT à nos tronçons, nous avons utilisé une zone tampon. Pour chaque TGH la moyenne des valeurs issues du RHT a été alors retenue. Toutefois un certain nombre de tronçons homogènes ne disposent pas des informations du RHT. Il s'agit principalement de petits cours d'eau ayant généralement un rang inférieur à 3 et qui ont pourtant été sélectionnés précédemment.

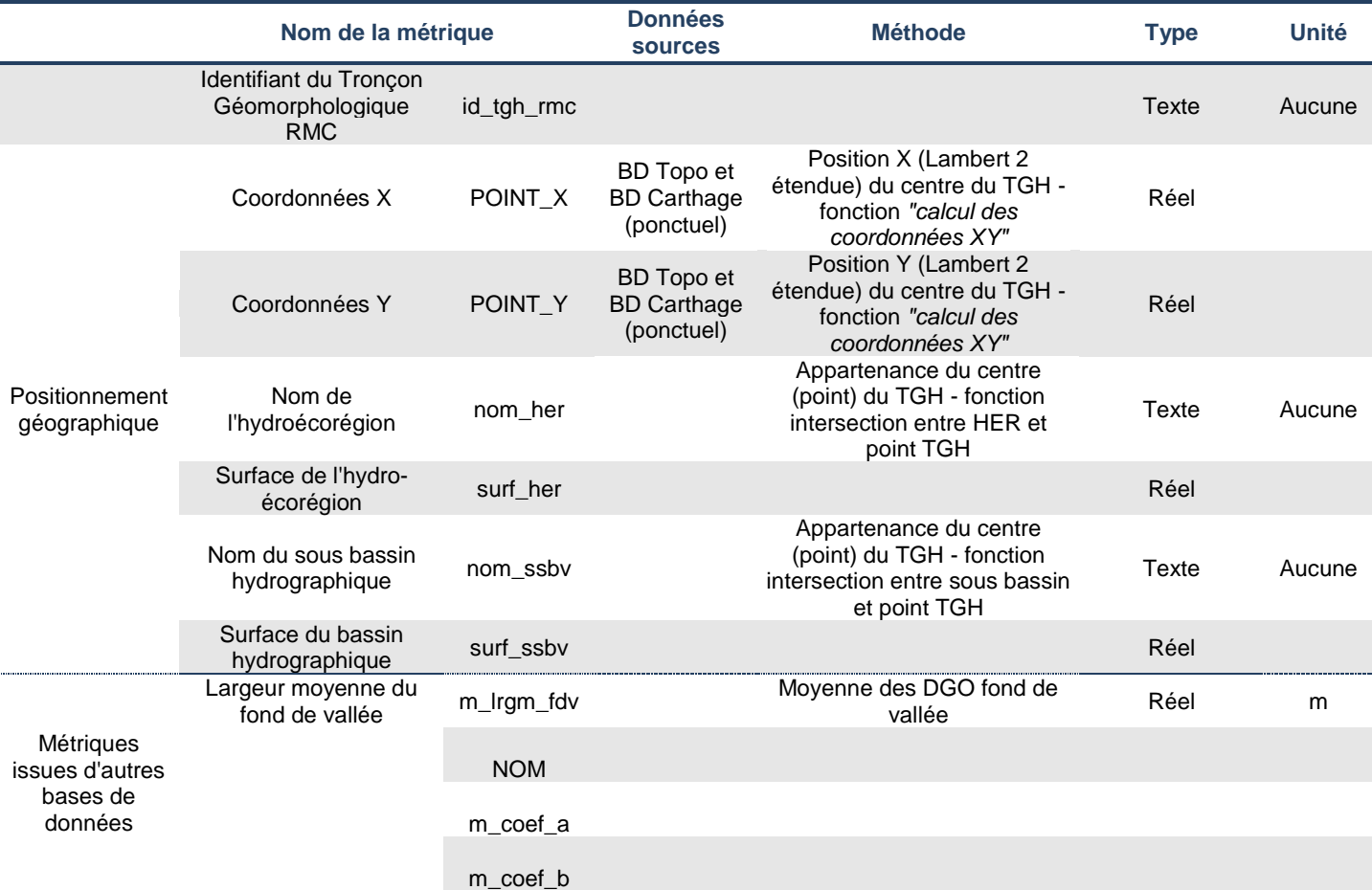

#### <span id="page-24-0"></span>**Tableau 3. Récapitulatif des métriques extraites par tronçon géomorphologique homogène**

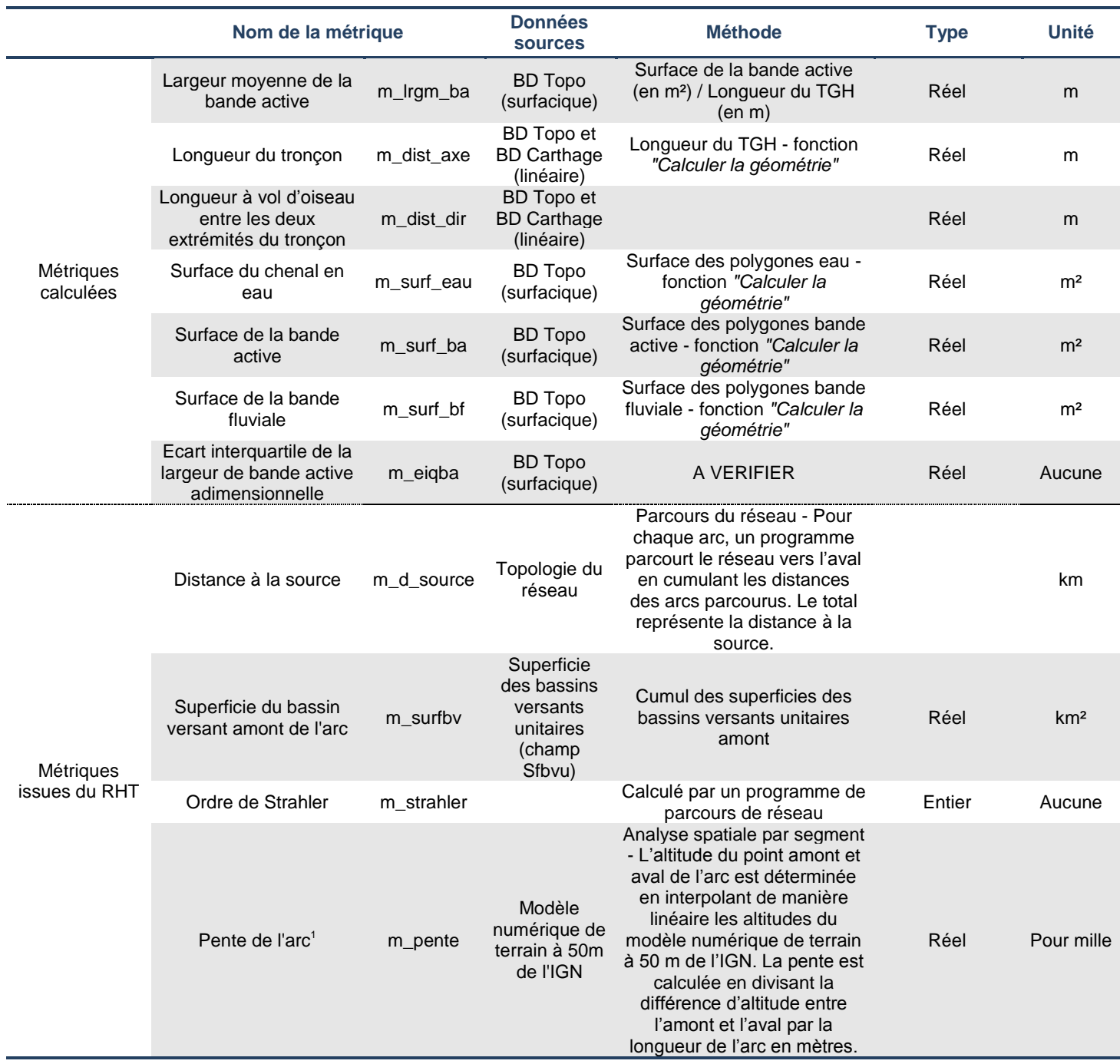

l

<sup>1</sup> (Pella et al. ) : « lorsque l'altitude aval est supérieure à l'altitude amont, la pente calculée est affectée de la valeur 0.001 ». Pour faire face à cette difficulté, nous avons opté pour un calcul permettant d'avoir une approximation de cette pente, en faisant la moyenne des pentes présentes à l'amont et aval du TGH. Ce choix peut effectivement être débattu.

#### **C. Tronçons géomorphologiques homogènes exploitables**

Une fois l'ensemble des métriques extraites, nous avons identifié les tronçons qui ne sont pas exhaustivement renseignés. En effet, certains calculs ont donné des résultats incohérents et nous avons ainsi listé les erreurs possibles [\(Tableau 4\)](#page-26-0) résultant soit d'incohérences géomatiques lors de l'extraction des métriques calculées à partir des données brutes (0,23% du linéaire), soit d'une absence d'informations sur le RHT (15% du linéaire).

Dans ce dernier cas, le contrôle visuel de tronçons pour lesquels le RHT n'a pas d'informations indique qu'il s'agit de petits cours d'eau, inférieurs au rang 2 pour certains. Le réseau exploitable reste continu sur les grands cours d'eau, ce qui est le plus important pour une étude conduite à large échelle.

<span id="page-26-0"></span>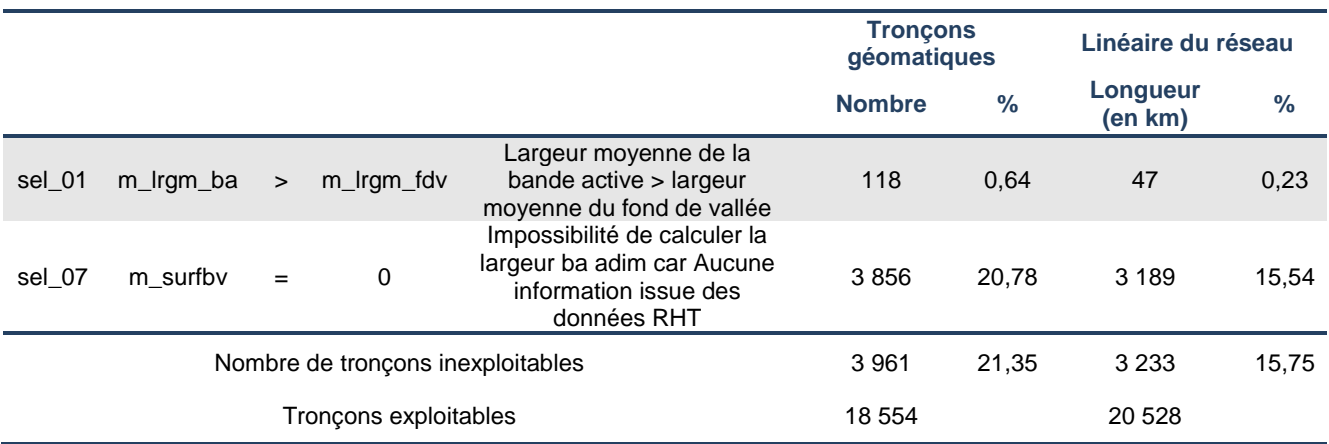

**Tableau 4. Liste des erreurs dans l'extraction des métriques.** 

RESULTATS

*Nous avons présenté une méthode semi-automatique permettant, à*  partir de données vectorielles représentant les bancs de galets et le *chenal en eau, de construire un tableau de caractéristiques physiques du corridor fluvial et de son bassin versant amont.*

*Cet ensemble de métriques va nous servir dans ce chapitre à élaborer des indicateurs de caractérisation de l'état physique du réseau hydrographique. Nous ne cherchons pas à faire une présentation exhaustive de ce qui est faisable mais simplement de montrer les potentialités d'un tel tableau de données permettant d'envisager la visualisation de cartes à l'échelle du bassin RMC et la mise en place de requête spatiale.*

*Nous présentons ainsi 4 exemples thématiques fondés sur des indicateurs tirés de données de différentes natures :*

*- mise en forme de données brutes par requête spatiale permettant la cartographie des linéaires fluviaux en eau, à galets et sous canopée.*

*- définition de tronçons homogènes et d'indicateurs morphologiques associés permettant à partir d'une sectorisation et d'une CAH, la cartographie des styles fluviaux.*

*- définition de secteurs en tresses présentant une forte diversité potentielle d'habitats aquatiques à partir d'un indicateur statistique validé sur 50 tronçons et appliqué sur les tronçons en tresses définis précédemment*

*- définition de secteurs potentiellement mobiles à partir d'un modèle statistique prédictif établi sur 109 tronçons et appliqué sur le réseau hydrographique rhodanien non contraint.* 

## **PARTIE 1. ANALYSE GEOGRAPHIQUE DES LINEAIRES A GALETS ET EN EAU [\(FIGURE 13\)](#page-29-0)**

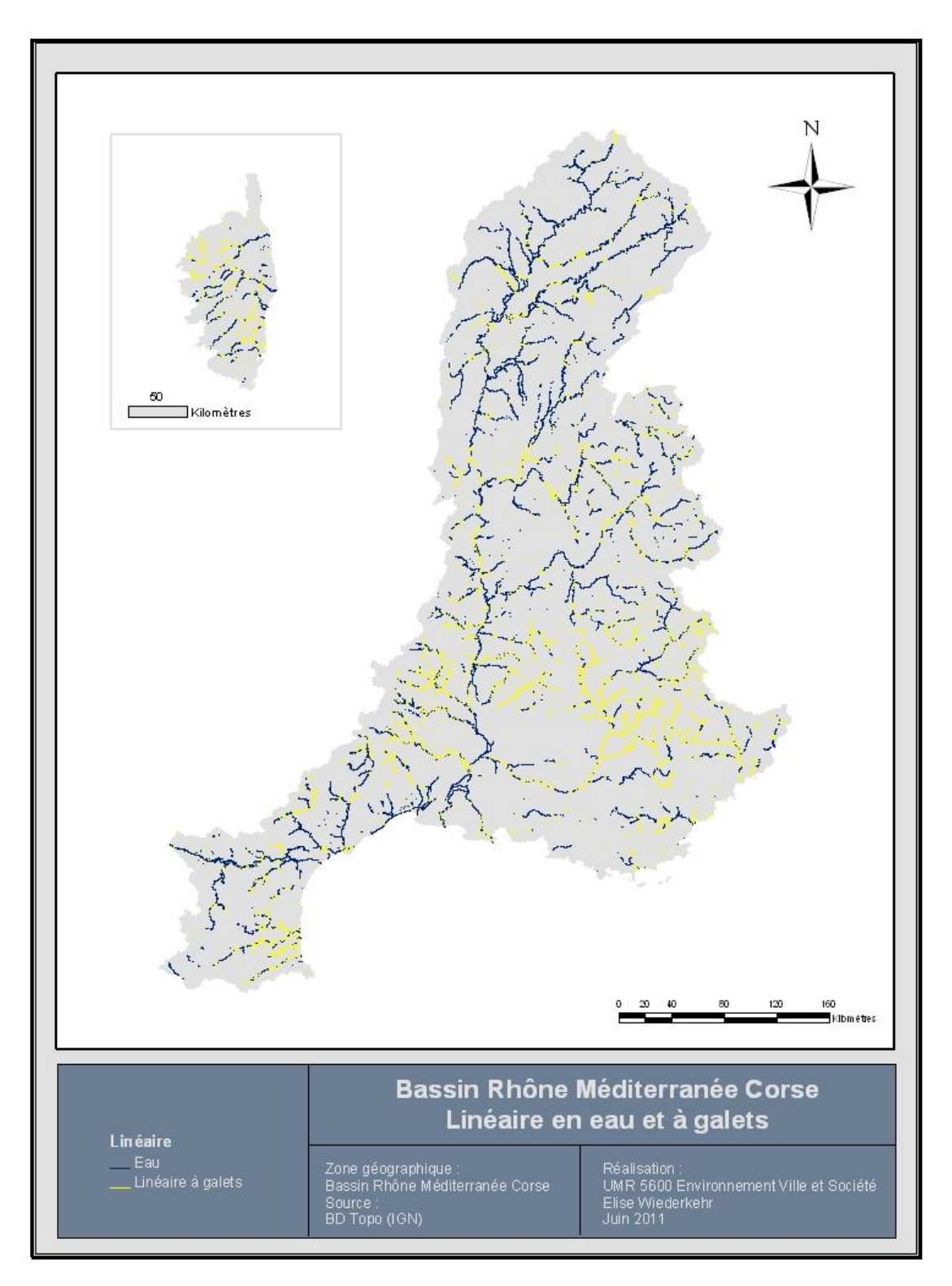

<span id="page-29-0"></span>**Figure 13. Représentation des linéaires en eau et à galets sur le bassin Rhône Méditerranée Corse.**

#### **A. Par sous bassin hydrographique**

A partir, de la polyligne représentant les chenaux à galets, en eau et non visibles, nous avons calculé la répartition de chacune de ces classes par grands bassins hydrographiques [\(Figure 14\)](#page-30-0).

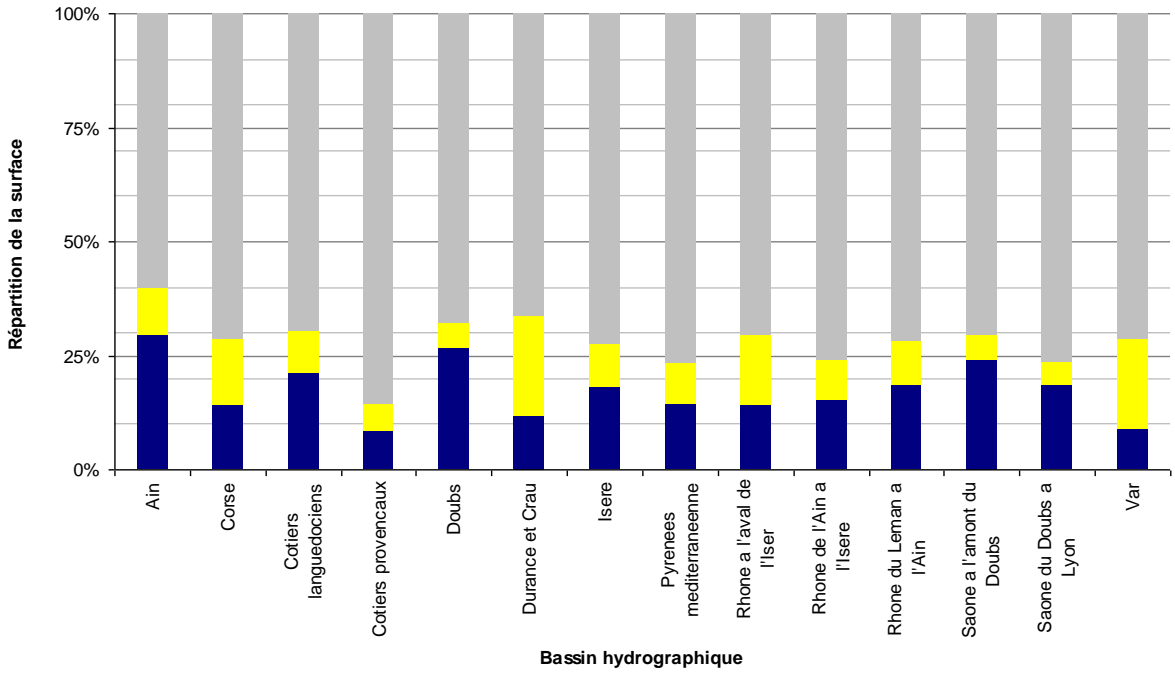

Eau Bancs de galets Non visible

<span id="page-30-0"></span>**Figure 14. Répartition du linéaire de chaque type de polylignes par bassin hydrographique.**

Example the contract of the contract of the contract of the contract of the contract of the contract of the contract of the contract of the contract of the contract of the contract of the contract of the contract of the c Plus de 60% du linéaire du réseau d'origine n'est pas « visible ». Ce pourcentage varie entre 60% pour le bassin de l'Ain et 85% pour les bassins Côtiers provençaux. La distribution des types de chenaux montre un patron géographique marqué au sein du bassin RMC, avec notamment une forte présence dans la partie Sud-Sud-Est des tronçons à bancs de sédiments. L'analyse des types de chenaux par bassin hydrographique confirme ce patron [\(Figure 14\)](#page-30-0). De fait 5 types de sous bassins peuvent être distingués [\(Figure 15\)](#page-31-0) :

- Les bassins composés d'une proportion importante de secteurs à galets comme :
	- o le bassin du Var qui est composé en grande majorité de secteurs à galets (Type A).
	- $\circ$  les bassins Côtiers provençaux et Isère avec une forte proportion de secteurs à « Eau + bancs » (Type B) et,
- Les bassins dont les chenaux sont essentiellement composés d'eau avec une très faible quantité de galets (moins de 20%), comme ceux de l'Ain, des Côtiers languedociens, du Doubs, de la Saône (Type C).
- Les bassins intermédiaires, dont la surface de galets représente de 20 à 50 % de la bande active. Il s'agit :

o des bassins Durance et Crau, des Pyrénées et du Rhône à l'aval de l'Isère, qui se caractérisent par une forte proportion relative de secteurs uniquement à galets (type D).

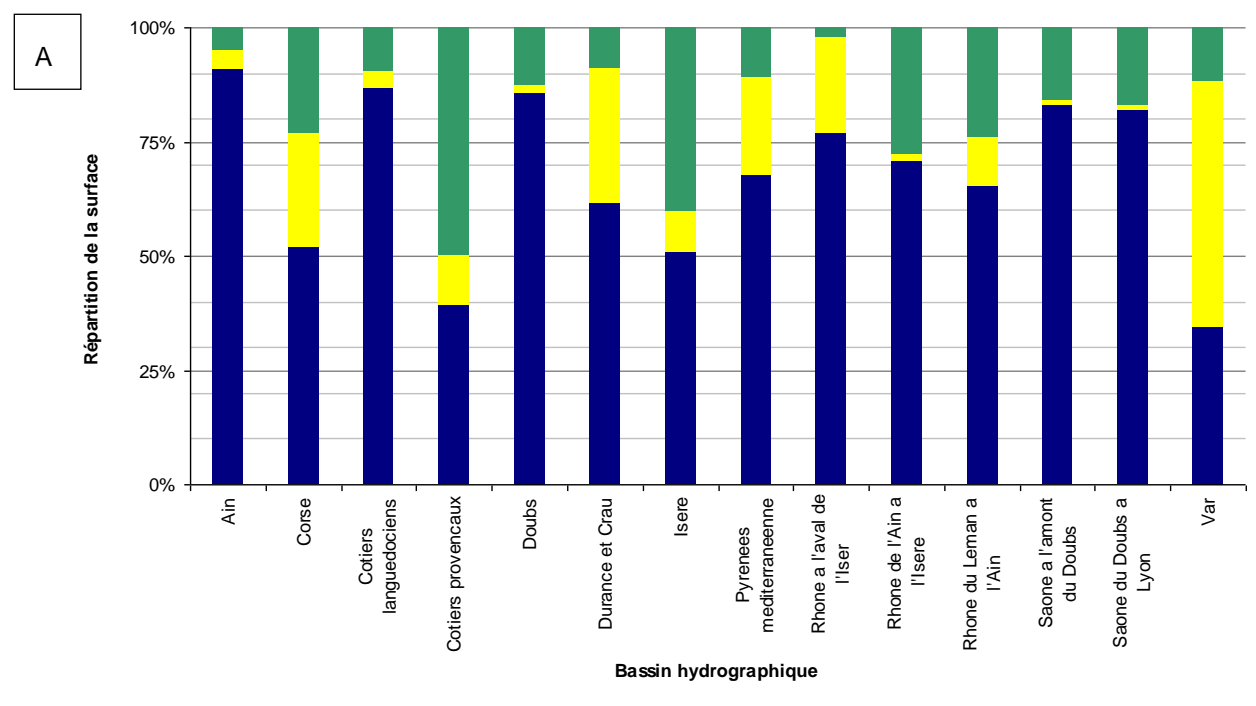

o des bassins de la Corse, du Rhône à l'aval et à l'amont de la confluence avec l'Ain

Eau Bancs de galets Eau + bancs

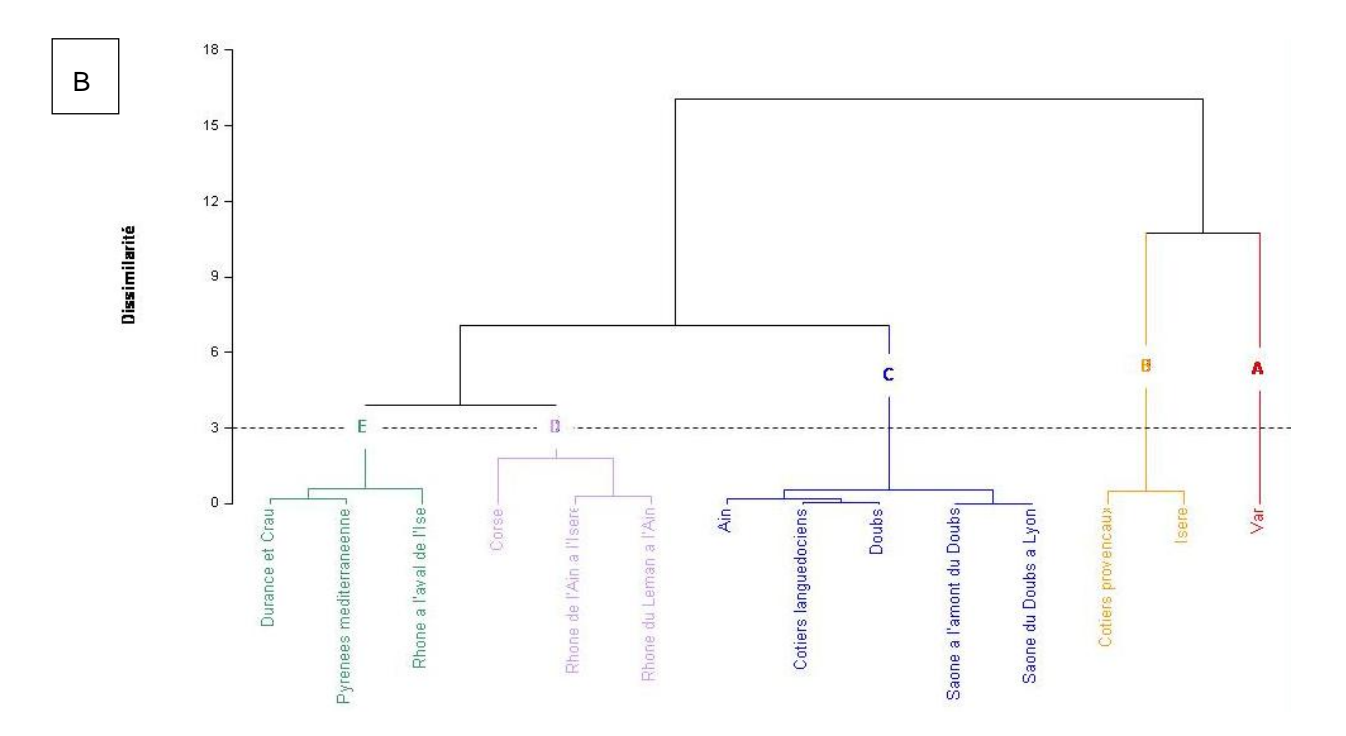

<span id="page-31-0"></span>**Figure 15. Répartition de la surface de chaque type de polygones par bassin hydrographique (A) et dendrogramme réalisé à partir des données surfaciques sur les différents types de polygones par bassin hydrographique (obtenu par classification ascendante hiérarchique) (B).**

#### **B. Par hydro-écorégion**

L'analyse des résultats par hydro-écorégion confirme également le patron géographique de répartition des types de chenaux au sein du bassin RMC [\(Figure 16](#page-33-0) et [Tableau 5\)](#page-33-1).

Ainsi 6 types peuvent être distingués :

- Le type A, qui est caractérisé par plus de 80% de polygones en eau. Il s'agit des hydroécorégions : « Coteaux Aquitains », « Vosges », « Plaine de la Saône », « Alsace » et « Massif Central Nord ».
- Le type B, également caractérisé par des polygones « eau », représentant environ 75% de la surface de bande active, mais avec des tronçons à bancs de sédiments plus présents. Il s'agit des hydro-écorégions : « Pyrénées », « Jura-Préalpes du Nord », « Cévennes » et « Côtes Calcaire Est ».
- Le type C, comprenant les « Préalpes du Sud » et la « Corse » a une forte proportion de polygones composés uniquement de bancs de galets (plus de 25%) et une faible quantité de polygones en eau, seulement autour de 50%
- Le type D, composé uniquement de l'hydro-écorégion « Méditerranéen » qui est proche du type C mais avec une proportion plus forte de polygones en eau. Seulement 4% de la surface est constituée de polygones intermédiaires « eau et bancs ».
- Le type E, avec le « Massif Central » et les « Grands Causses » se caractérisent par une faible quantité de surface composé uniquement de « bancs de galets ». Ce type se caractérise par la moitié du réseau recouvert de polygones « eau » et l'autre moitié de polygones intermédiaires « eau + bancs ».
- Le type F, constitué uniquement des Alpes Internes, contient essentiellement des polygones mixtes, composés d'eau et de bancs, représentant environ 50% de la surface de l'hydroécorégion.

<span id="page-33-1"></span>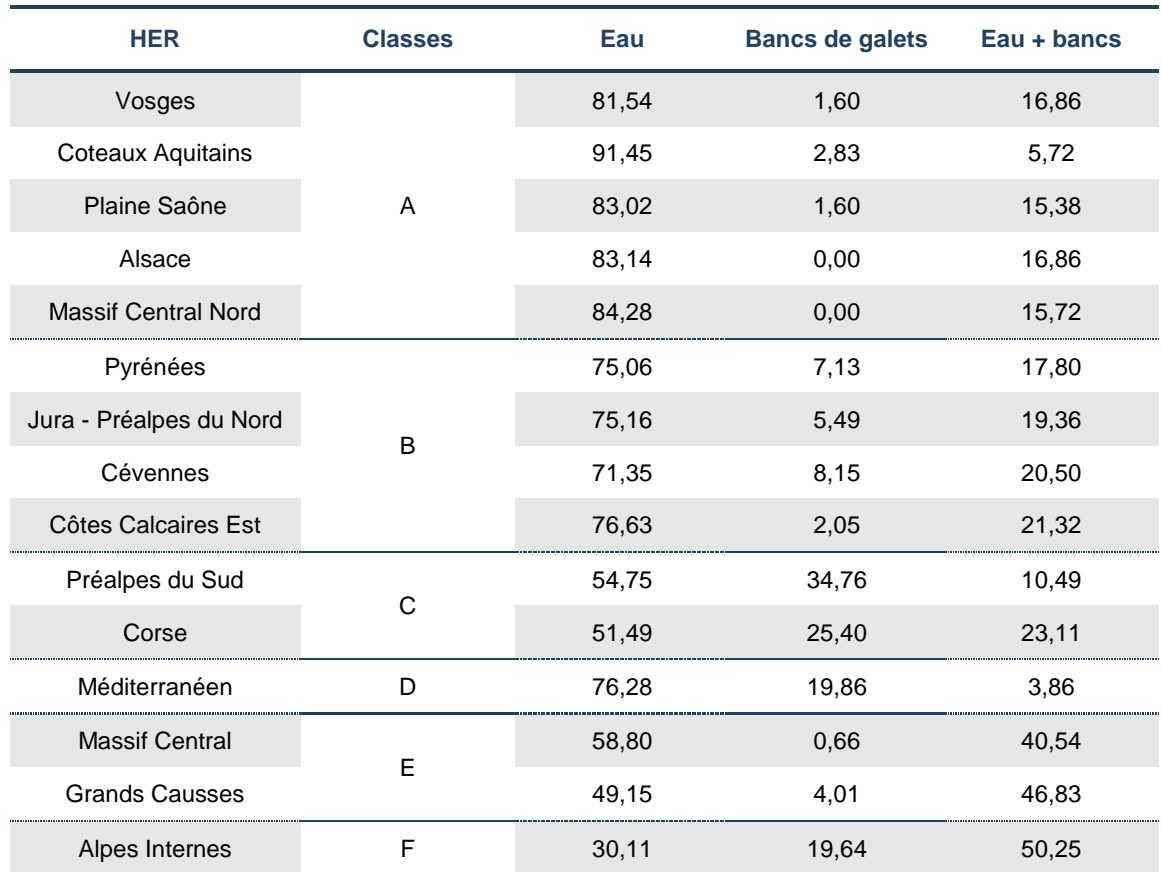

#### **Tableau 5. Répartition de chaque type d'unité par hydro-écorégion.**

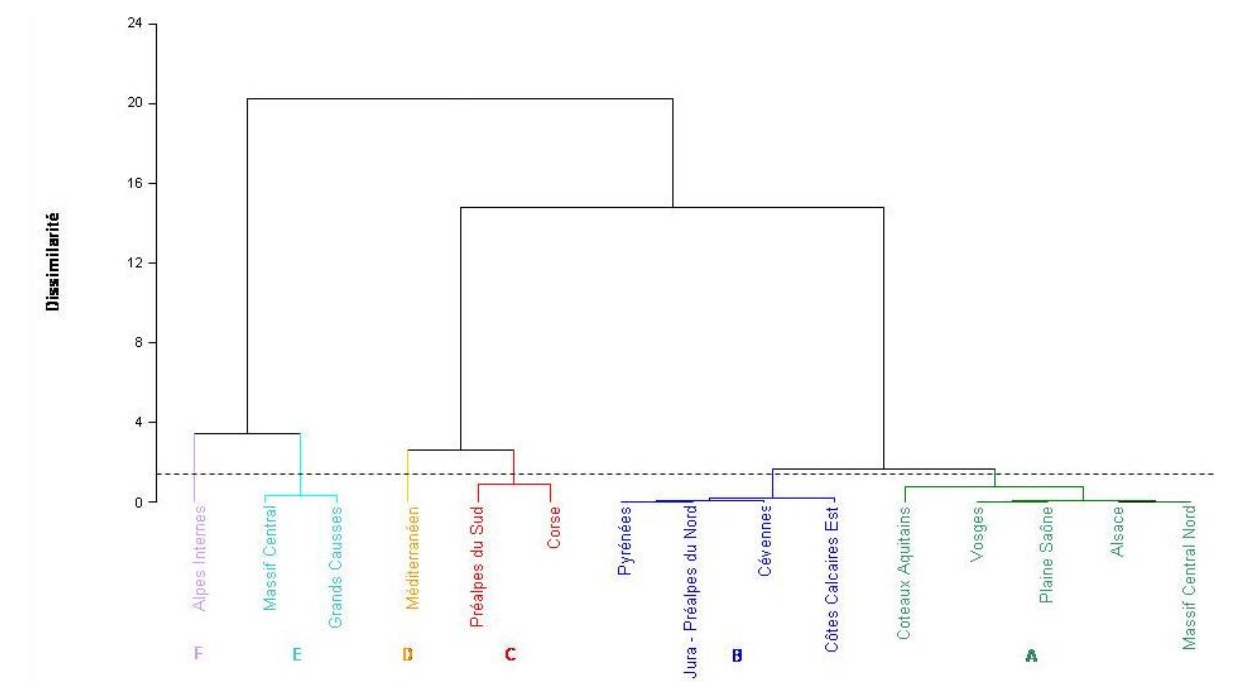

<span id="page-33-0"></span>**Figure 16. Dendrogramme réalisé à partir des données représentant la répartition en pourcentage de chaque type de polygones par hydro-écorégion.**

## **PARTIE 2. TYPOLOGIE DES STYLES FLUVIAUX A L'ECHELLE DU BASSIN RHONE MEDITERRANEE CORSE**

Comme le rappellent (Malavoi, Bravard 2010), le style fluvial fait partie des variables de réponses *« dont dispose un cours d'eau naturel ou peu aménagé pour s'ajuster aux variations des paramètres de contrôle »*. De fait, la détermination des styles fluviaux constitue un enjeu de gestion important car le style est à la fois un indicateur de fonctionnement et d'anthropisation. Le style se définit généralement par le nombre de bras en eaux et la sinuosité de ces bras.

#### **A. Détermination des styles fluviaux**

Dans cette partie, l'objectif est d'établir une typologie des styles fluviaux à partir du tableau des descripteurs physiques des TGH du réseau hydrographique RMC. Pour cela, nous avons élaboré dans un premier temps, des indicateurs permettant de mettre en avant les différentes caractéristiques des styles et, ensuite, nous avons déterminé la typologie de ces styles à l'aide d'une classification.

#### **1. Elaboration d'indicateurs**

Plusieurs indicateurs (Voir rendu cartographique) ont été créés à partir des métriques extraites précédemment [\(Tableau 6\)](#page-35-0):

- La **pente**. Cet indicateur permet d'avoir une idée de « l'énergie potentielle du cours d'eau et de sa capacité de mobilisation et de transport des sédiments » (Malavoi, Bravard 2010). C'est le seul indicateur qui n'est pas planimétrique mais il est important à intégrer car il régit la sensibilité d'un style au changement. Les rivières à méandres de piémont à plus forte pente que les rivières à méandres de plaine présentent ainsi une mobilité en plan plus importante qui explique qu'il soit utile de les distinguer même si leur planimétrie est finalement assez proche.
- L'**indice de sinuosité**, qui est calculé en faisant le rapport entre la longueur de l'axe médian et la longueur à vol d'oiseau par tronçon :
	- o Les chenaux rectilignes, dont l'indice est inférieur à 1,05.
	- o Les chenaux sinueux, dont l'indice est compris entre 1,05 et 1,25.
	- o Les chenaux très sinueux, dont l'indice est compris entre 1,25 et 1,50.
	- o Les chenaux méandriformes, dont l'indice est supérieur à 1,50.
- Le **taux de confinement**, qui permet d'identifier les secteurs où le cours d'eau peut ou non potentiellement se déplacer latéralement.
- La **largeur de la bande active (adimensionelle)** rapportée à la taille du bassin puissance 0,47. Cet indicateur ne rend pas compte de la taille mais de la disponibilité sédimentaire en identifiant les secteurs présentant des sur-largeurs (Piégay et al. 2009).
- Le **taux surfacique eau / bande active**. Un faible rapport eau / bande active indique un secteur dont la bande active est dominée par les dépôts sédimentaires au détriment du chenal en eau. Ce taux permet par exemple de détecter les zones en tresses.
- Le **taux surfacique bande active / bande fluviale**, qui permet de mettre en évidence les secteurs avec des îles végétalisées.
- L'**écart interquartile de la largeur de bande active adimensionnelle** (en fonction de la surface du bassin versant) pour chaque TGH. Cet indicateur permet de distinguer les tronçons homogènes en termes de largeur adimensionnelle de ceux qui ne le sont pas.

Le calcul des indicateurs se fait comme indiqué dans le tableau suivant. Les indicateurs extraits à partir de données surfaciques ne sont pas utilisés pour caractériser les secteurs où la BD Topo® ne donne qu'une représentation linéaire.

<span id="page-35-0"></span>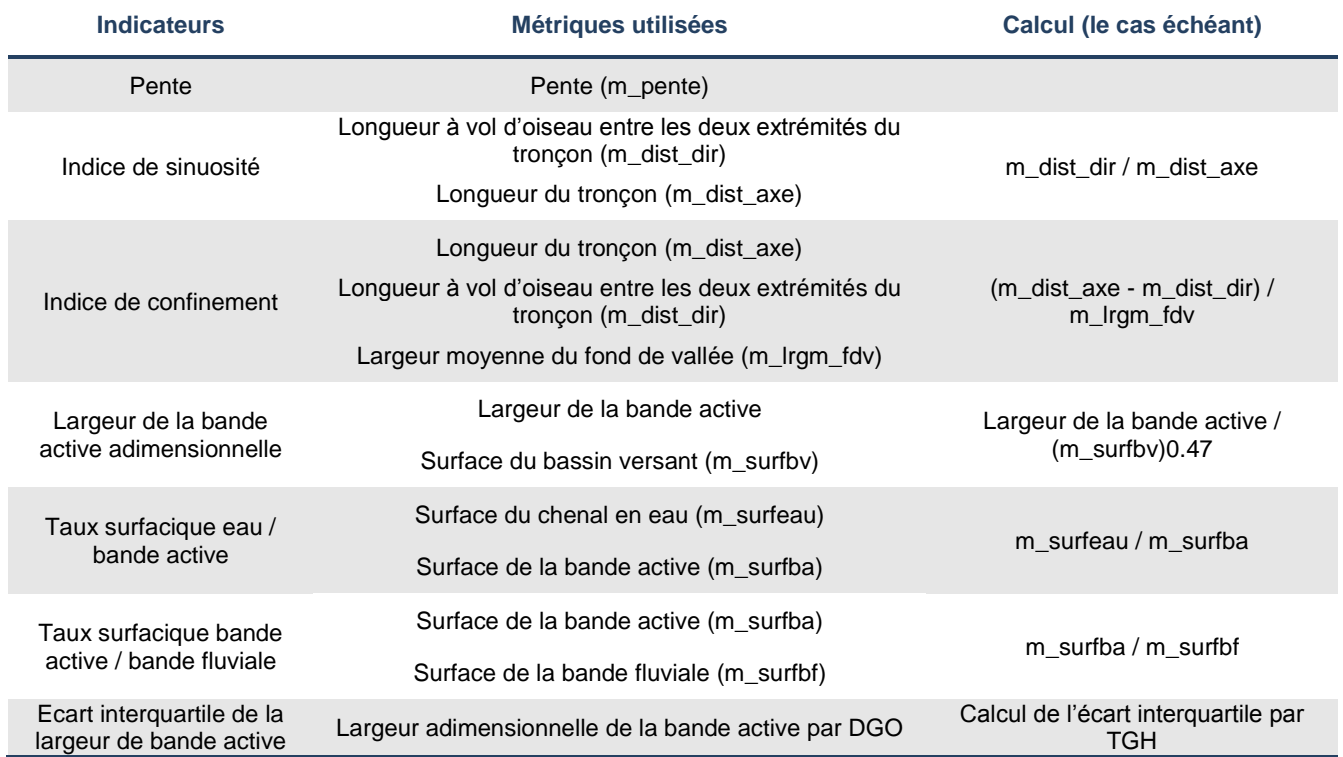

**Tableau 6. Présentation des indicateurs utilisés pour la détermination des styles fluviaux.**
#### **1) Classement des styles fluviaux**

Le jeu de données initial a été divisé en deux sous-ensembles selon la présence ou non de polygones de bande active. Les TGH sans bande active sont ceux où cette information n'est pas représentée de façon surfacique mais linéaire, en conséquent les indicateurs calculés à partir des données surfaciques ne sont pas exploitables. Pour identifier statistiquement les styles fluviaux, nous avons recours à une méthode de classification. L'objectif est d'identifier pour chaque TGH une classe.

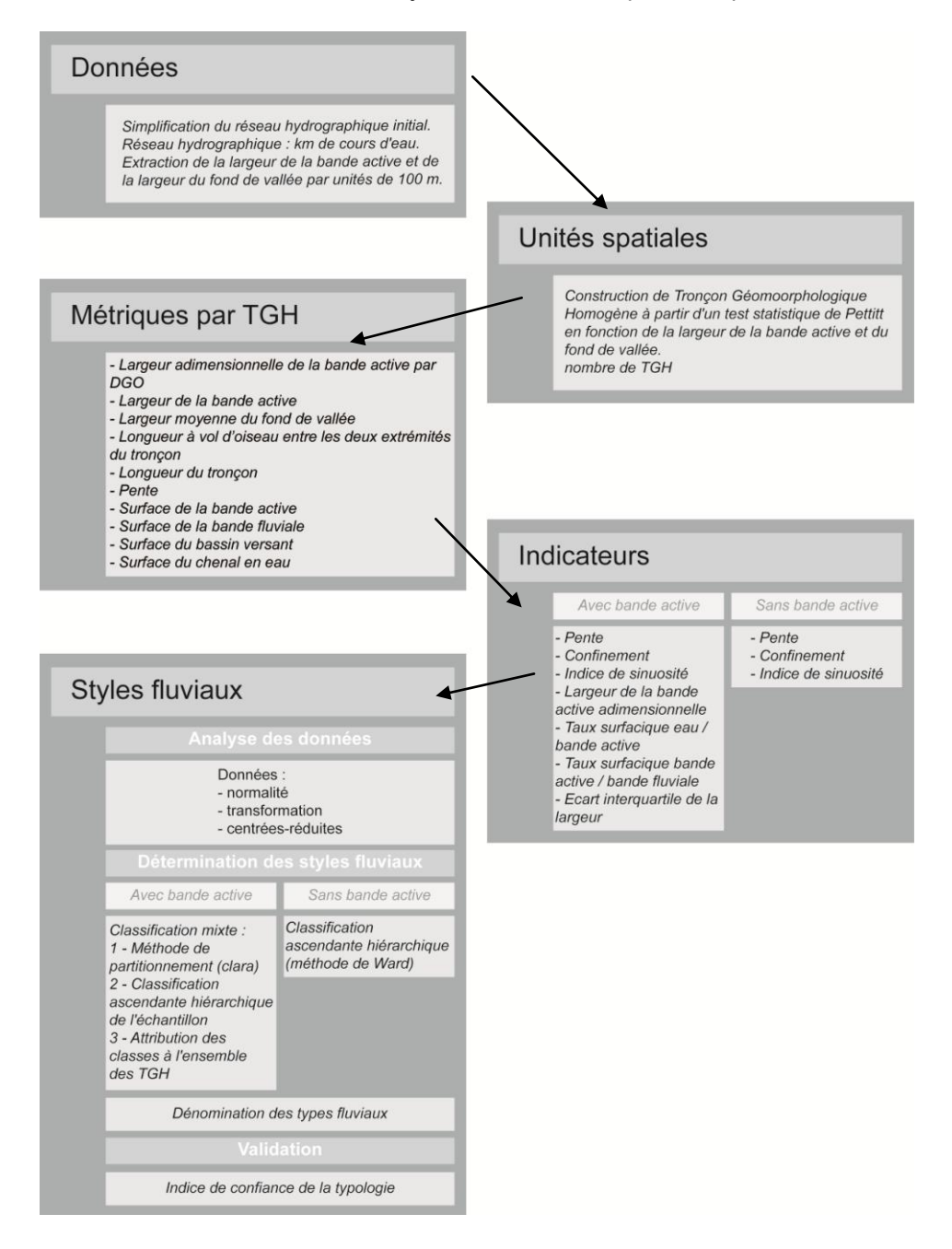

<span id="page-36-0"></span>**Figure 17. Présentation de la démarche conduisant à la mise en place d'une typologie des styles fluviaux à l'échelle du bassin Rhône Méditerranée Corse.**

Pour y parvenir, quatre étapes sont nécessaires, que ce soit avec ou sans bande active [\(Figure 17\)](#page-36-0) :

- 1. la première consiste à « préparer » les données pour les rendre exploitable et réduire au maximum les « interférences » liées aux valeurs extrêmes,
- 2. la seconde est la mise en place d'une analyse statistique permettant d'établir des classes en fonction des métriques.
- 3. la troisième étape est l'attribution pour chaque classe d'un type correspondant à une réalité morphologique.
- 4. et enfin, l'étape de validation qui va nous permettre d'obtenir un indice de confiance quant à la validité de cette typologie.

## **a. Tronçons géomorphologiques homogènes sans bande active**

Trois indicateurs sont utilisés pour déterminer les styles fluviaux des 3922 TGH sans bande active. Il s'agit de la pente, des indices de confinement et de sinuosité.

## **Analyse des données**

L'objectif de ce paragraphe est de connaître la distribution des données afin de voir si elles répondent à l'hypothèse de normalité. Dans le cas contraire, nous opérons une transformation des données afin qu'elles suivent une distribution normale.

#### **Normalité des données**

#### *(a) Utilisation de la méthode graphique*

La normalité des données a été évaluée par une approche graphique en utilisant 3 modes de représentation :

- 1. l'histogramme de distribution des données qui permet d'observer la distribution statistique en lui superposant une loi normale, sous forme de courbe. Plus cette courbe s'approche de la cime de l'histogramme plus notre distribution s'approche d'une distribution normale.
- 2. une boîte à moustaches. En cas de symétrie, la loi normale se vérifie.
- 3. la distribution des quantiles, qui consiste à comparer l'échantillon observé avec celui d'une distribution théorique.

Pour chacun des indicateurs sélectionnés, nous avons construit ces trois graphiques. L'observation de ces graphiques infirme souvent l'hypothèse de normalité. Nous devons donc transformer les données.

#### *(b) Transformation des données*

Trois types de transformations pour normaliser les données ont été testés : les transformations logarithmique, racine ou de Box-Cox. Il en résulte que les meilleurs résultats sont obtenus avec la dernière transformation, celle de Box-Cox.

Cette transformation non linéaire repose sur la formule générale suivante :

$$
B(x, \lambda) = \begin{cases} \frac{x^{\lambda} - 1}{\lambda} & \text{quad } \lambda \neq 0\\ \log(x) & \text{quad } \lambda = 0 \end{cases}
$$
  
  $\times$  doit être positif

Pour identifier l'exposant gamma, nous avons utilisé la fonction *powerTransform()* sur le logiciel R.

#### *(c) Vérification de l'hypothèse de normalité*

Une fois ces données transformées, nous avons vérifié l'appartenance à la loi normale de chaque nouvelle variable par la méthode des graphiques. Cette procédure ne permet pas d'obtenir systématiquement une distribution normale des données mais elle permet au moins de transformer la distribution pour se rapprocher d'une distribution normale.

#### *(d) Variables centrées réduites*

Afin de d'homogénéiser le poids des variables et de leur variation dans la détermination des types, nous les avons également centrées et réduites. Cette transformation rend les données indépendantes de l'unité, leur moyenne étant égale à 0 et leur écart-type à 1.

Pour effectuer ce changement, nous avons appliqué la formule suivante :

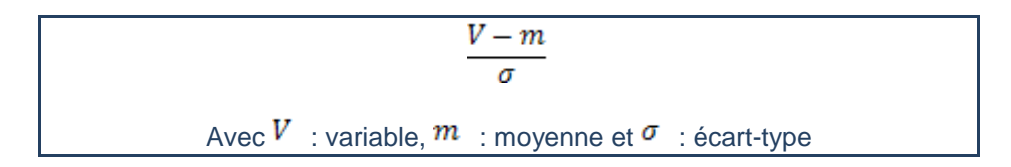

#### **b. Classification ascendante hiérarchique des données**

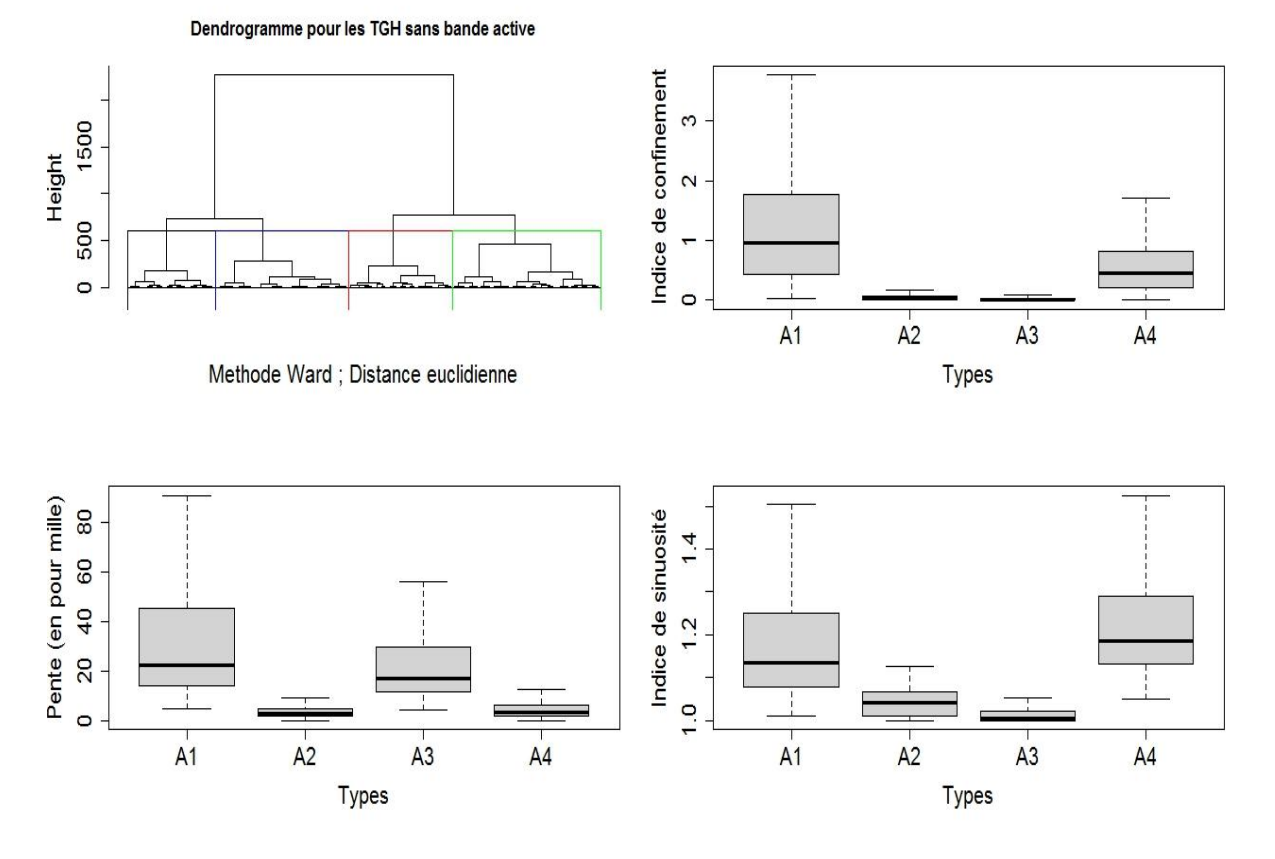

<span id="page-39-0"></span>**Figure 18. Résultat de la classification ascendante hiérarchique pour les TGH sans bande active caractérisés par 3 indicateurs géomorphologiques.** 

Afin de répartir l'ensemble des TGH selon 3 critères (pente, sinuosité et confinement) en plusieurs sous-ensembles les plus homogènes possible une classification ascendante hiérarchique (CAH) a été réalisée. La classification hiérarchique donne comme résultat une hiérarchie des classes, c'est-à-dire que deux individus peuvent être regroupés à un niveau donné et être séparés au niveau inférieur ou regroupés au niveau supérieur. Nous avons utilisé la méthode de Ward, dont le principe est de « regrouper à chaque pas deux éléments en maximisant la qualité de la partition obtenue » (Husson, Lê & Pagès 2009). Nous avons utilisé l'algorithme *hclust* du logiciel R, qui a donné comme résultat le dendrogramme suivant. Nous avons choisi de créer 4 sous ensembles homogènes [\(Figure 18\)](#page-39-0).

# **2) Tronçons géomorphologiques homogènes avec bande active**

Précédemment, les TGH sans bande active ont été classés selon 3 facteurs. Pour les TGH avec bande active, 3 critères supplémentaires ont été introduits : la largeur de bande active adimensionnelle, le taux surfacique eau / bande active, et l'écart interquartile par TGH calculé pour la largeur de bande active adimensionnelle.

# **a. Algorithme mixte**

Comme précédemment, les données ont été transformées pour chacun des indicateurs en utilisant la transformation de Box-Cox. Cependant, pour les TGH avec bande active, leur nombre (plus de 10 000), nécessite une étape préalable à la CAH de réduction du nombre d'individus.

Pour cela, nous avons utilisé un algorithme mixte s'appuyant sur deux étapes successives :

- La première concerne l'étape de partitionnement, en utilisant un algorithme de type CLARA.
- La seconde est la classification automatique.

## **Méthode de partitionnement : l'algorithme CLARA**

Nous avons un tableau de données composé de plus de 10 053 individus caractérisés par 7 variables (les nouvelles variables centrées-réduites créées à partir des indicateurs après la transformation Box Cox). L'utilisation d'une classification automatique n'est pas possible en l'état car la matrice de données est trop importante pour être traitée La réduction du jeu de données a été réalisée par un algorithme de type partitionnement. Il s'agit de classer N objets en k-partitions. L'objectif est de créer k partitions et d'effectuer des corrections jusqu'à l'obtention d'une similarité qui nous satisfasse, c'est-àdire de réduire au maximum la similarité inter-classes et de maximiser la similarité intra-classes.

La méthode de partitionnement sélectionnée, l'algorithme CLARA (Clustering LARge Applications) est de type k-medoids. Cet algorithme est développé par (Kaufman, Rousseeuw 1990). Il s'effectue en deux temps :

- 1. Dans une première étape, les TGH sont partitionnés. Il faut paramétrer le nombre de classes dans l'algorithme. Dans notre cas, nous avons imposé le nombre 300, en-deçà le nombre de classes nous semblait insuffisant et au-delà le traitement algorithmique était trop lourd pour l'ordinateur dont nous disposons.
- 2. Dans une seconde étape, chaque TGH est affecté à une de ces classes.

#### **Classification automatique : Classification Ascendante Hiérarchique**

Notre jeu de données initiales composées de 10 053 TGH caractérisés par 6 indicateurs a été transformé en une matrice de 300 individus (classes obtenus par la méthode de partitionnement) croisés à 6 variables quantitatives. De cette matrice, une classification ascendante hiérarchique a été réalisée [\(Figure 19\)](#page-41-0) et 14 classes ont été retenues à partir du dendrogramme :

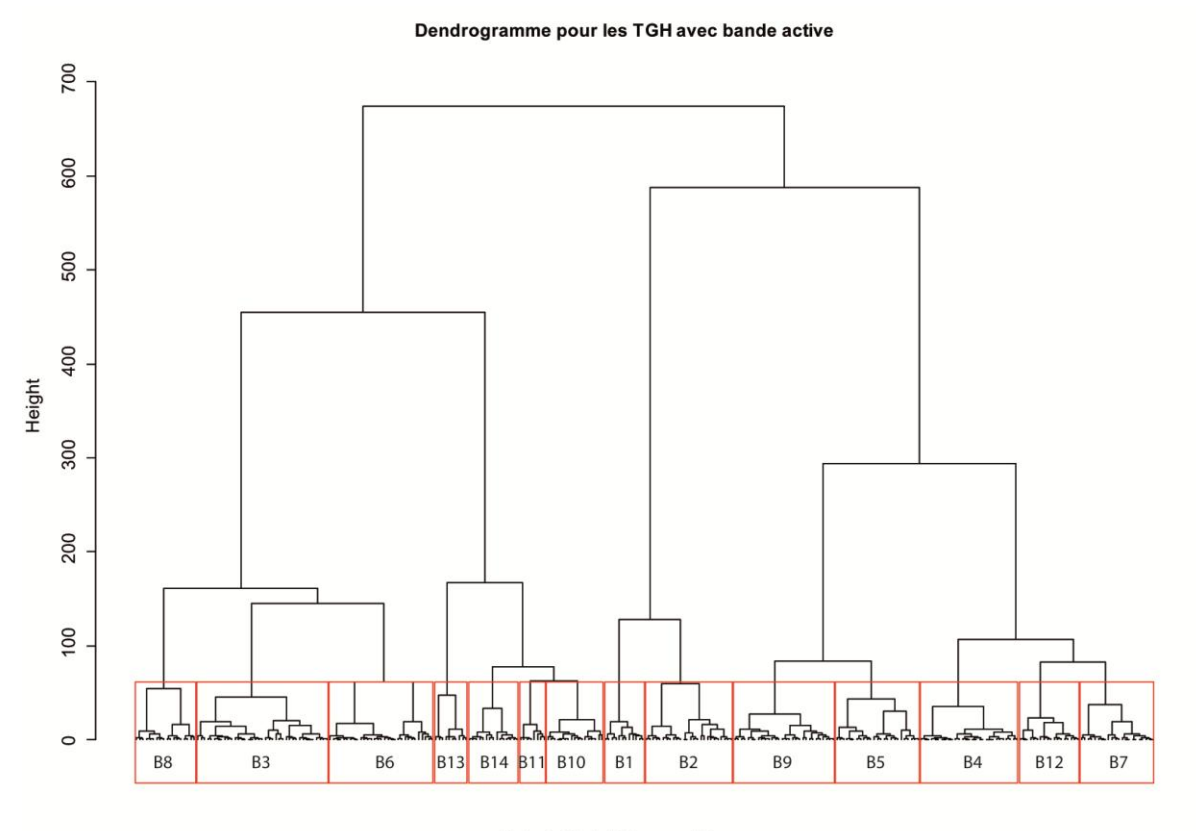

Methode Ward ; Distance euclidienne

<span id="page-41-0"></span>**Figure 19. Résultats de la classification ascendante hiérarchique pour les TGH avec bande active.**

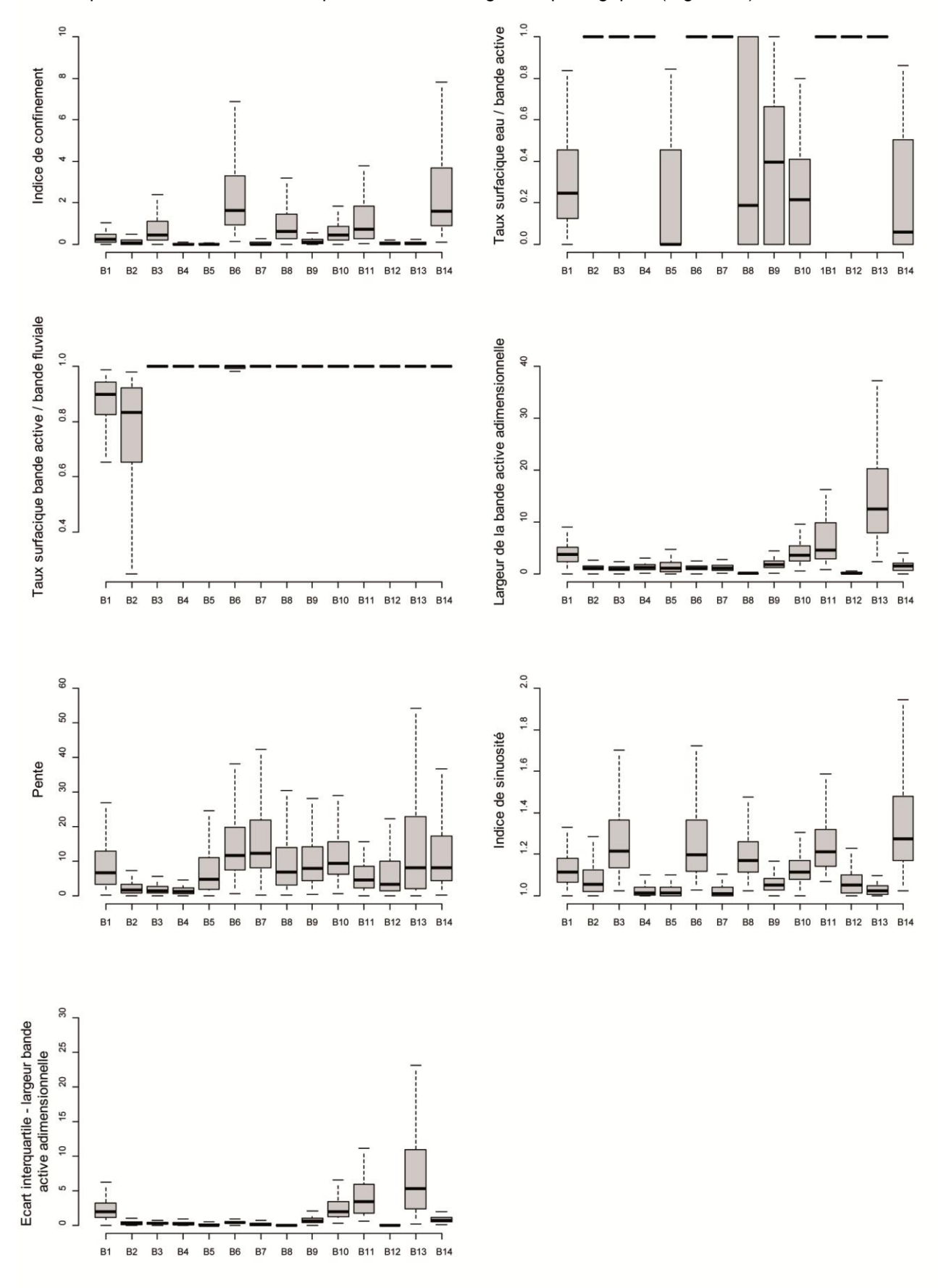

#### Chaque classe est caractérisée par les indicateurs géomorphologiques [\(Figure 20\)](#page-42-0).

<span id="page-42-0"></span>**Figure 20. Caractérisation des styles fluviaux par 7 indicateurs géomorphologiques.**

## **3) Identification des styles fluviaux à l'échelle du bassin RMC**

Chaque TGH s'est vu attribué un type auquel il convient de donner une signification géomorphologique. Pour cela, nous avons observé les valeurs médianes et moyennes prises par chacun des indicateurs par classes. Ceci nous a permis d'identifier des seuils définissant plusieurs groupes par indicateurs [\(Figure 21\)](#page-43-0). Ainsi pour la pente, nous avons créé 3 groupes : pente faible, modérée ou forte.

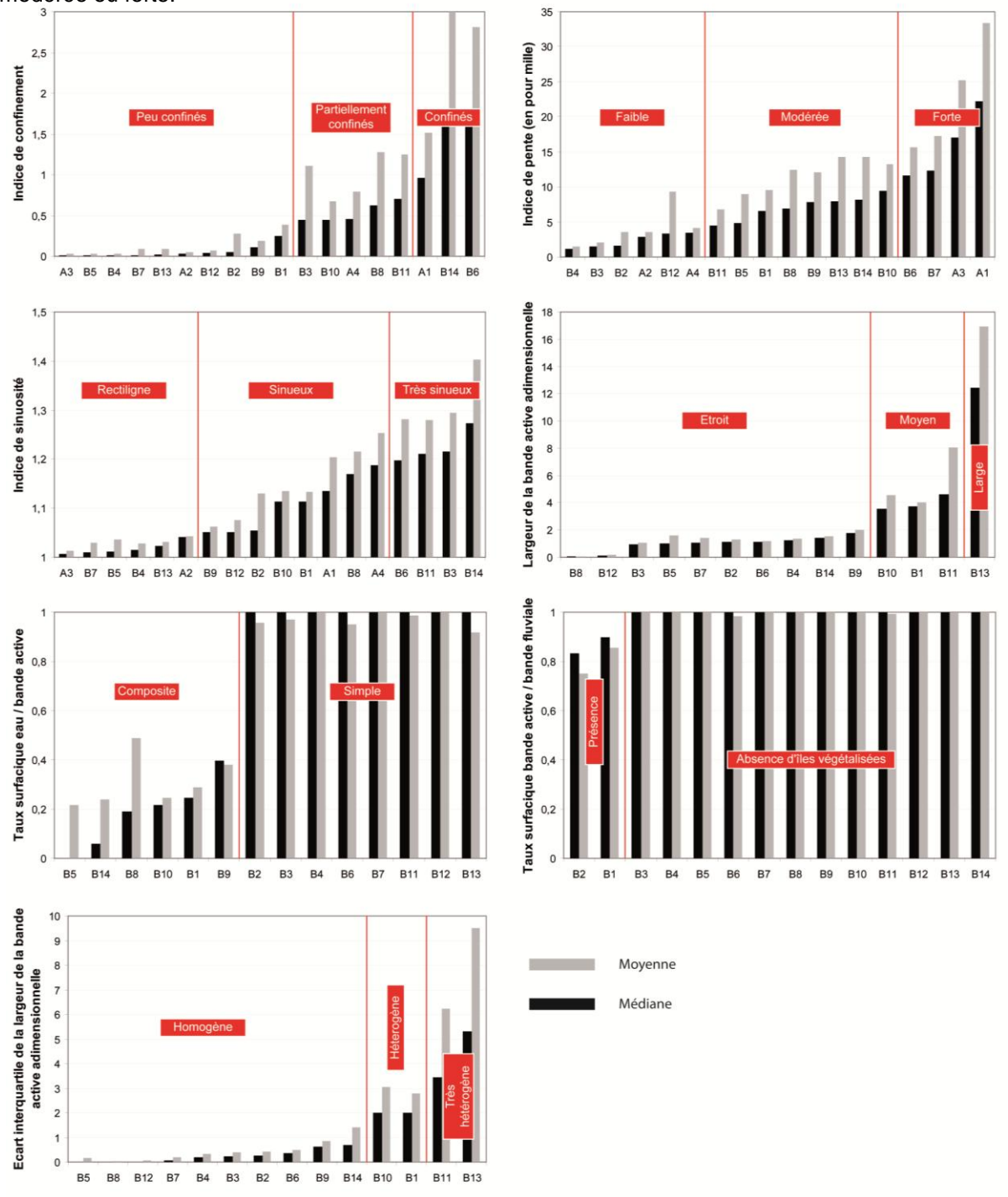

<span id="page-43-0"></span>**Figure 21. Valeurs médianes et moyennes par TGH des indicateurs par classes.**

Nous avons ensuite mis en place une typologie de l'ensemble de ces classes. Elle comprend 3 groupes principaux :

> - Les **petits systèmes**, qui correspondent aux tronçons sans bande active (identifiables à partir des données vectorisées de l'IGN).

> - Les **bandes actives simples**. Il s'agit des tronçons dominés par un type d'objet : soit uniquement de l'eau, soit plus rarement seulement des bancs de galets.

> - Les **bandes actives composites**, qui sont les tronçons comprenant à la fois de l'eau et des bancs de galets à des degrés différents : chenaux en tresses, ou chenaux en eau à bancs alternés.

Dans le schéma suivant, nous avons pour chacune de ces classes, décrit son type selon ces critères morphologiques, en s'intéressant d'abord aux indices de confinement et de sinuosité, puis de la pente pour l'ensemble des TGH [\(Tableau 7\)](#page-45-0). Pour les TGH à bande active, nous avons fait une distinction entre les classes en utilisant les indicateurs de largeur. Et ensuite, nous avons nommé ces classes en fonction de leurs principales caractéristiques [\(Figure 22\)](#page-46-0).

<span id="page-45-0"></span>

| <b>Types</b>   | Indice de<br>confinement  | Indice de pente | Indice de<br>sinuosité | Largeur de la<br>bande active<br>adimensionnelle | <b>Taux surfacique</b><br>eau / bande<br>active | <b>Taux surfacique</b><br>bande active /<br>bande fluviale | <b>Ecart</b><br>interquartile de la<br>largeur de la<br>bande active<br>adimensionnelle | Longueur<br>moyenne des<br>TGH (en m) |
|----------------|---------------------------|-----------------|------------------------|--------------------------------------------------|-------------------------------------------------|------------------------------------------------------------|-----------------------------------------------------------------------------------------|---------------------------------------|
| A <sub>1</sub> | Confinés                  | Forte           | Sinueux                |                                                  |                                                 |                                                            |                                                                                         | 1 469,47                              |
| A2             | Peu confinés              | Faible          | Rectiligne             |                                                  |                                                 |                                                            |                                                                                         | 1 101,34                              |
| A3             | Peu confinés              | Forte           | Rectiligne             |                                                  |                                                 |                                                            |                                                                                         | 299,20                                |
| A4             | Partiellement<br>confinés | Faible          | Sinueux                |                                                  |                                                 |                                                            |                                                                                         | 2 603,79                              |
| <b>B1</b>      | Peu confinés              | Modérée         | Sinueux                | Moyen                                            | <b>Bande active</b><br>composite                | Présence d'îles<br>végétalisées                            | <b>Bande active</b><br>hétérogène                                                       | 2 303,61                              |
| <b>B2</b>      | Peu confinés              | Faible          | Sinueux                | Etroit                                           | Bande active<br>simple                          | Présence d'îles<br>végétalisées                            | Bande active<br>homogène                                                                | 2 0 3 5, 26                           |
| B <sub>3</sub> | Partiellement<br>confinés | Faible          | Très sinueux           | Etroit                                           | Bande active<br>simple                          | Absence d'îles<br>végétalisées                             | <b>Bande active</b><br>homogène                                                         | 3 408,09                              |
| <b>B4</b>      | Peu confinés              | Faible          | Rectiligne             | Etroit                                           | Bande active<br>simple                          | Absence d'îles<br>végétalisées                             | Bande active<br>homogène                                                                | 1 554,27                              |
| <b>B5</b>      | Peu confinés              | Modérée         | Rectiligne             | Etroit                                           | Bande active<br>composite                       | Absence d'îles<br>végétalisées                             | <b>Bande active</b><br>homogène                                                         | 621,67                                |
| B <sub>6</sub> | Confinés                  | Forte           | Très sinueux           | Etroit                                           | Bande active<br>simple                          | Absence d'îles<br>végétalisées                             | Bande active<br>homogène                                                                | 2 587,27                              |
| <b>B7</b>      | Peu confinés              | Forte           | Rectiligne             | Etroit                                           | Bande active<br>simple                          | Absence d'îles<br>végétalisées                             | <b>Bande active</b><br>homogène                                                         | 527,35                                |
| B <sub>8</sub> | Partiellement<br>confinés | Modérée         | Sinueux                | Etroit                                           | Bande active<br>composite                       | Absence d'îles<br>végétalisées                             | Bande active<br>homogène                                                                | 1796,06                               |
| <b>B</b> 9     | Peu confinés              | Modérée         | Sinueux                | Etroit                                           | Bande active<br>composite                       | Absence d'îles<br>végétalisées                             | <b>Bande active</b><br>homogène                                                         | 1 326,17                              |
| <b>B10</b>     | Partiellement<br>confinés | Modérée         | Sinueux                | Moyen                                            | Bande active<br>composite                       | Absence d'îles<br>végétalisées                             | Bande active<br>hétérogène                                                              | 2 393,76                              |
| <b>B11</b>     | Partiellement<br>confinés | Modérée         | Très sinueux           | Moyen                                            | Bande active<br>simple                          | Absence d'îles<br>végétalisées                             | Bande active très<br>hétérogène                                                         | 2 5 6 7, 7 2                          |
| <b>B12</b>     | Peu confinés              | Modérée         | Sinueux                | Etroit                                           | Bande active<br>simple                          | Absence d'îles<br>végétalisées                             | Bande active<br>homogène                                                                | 689,63                                |
| <b>B13</b>     | Peu confinés              | Modérée         | Rectiligne             | Large                                            | <b>Bande active</b><br>simple                   | Absence d'îles<br>végétalisées                             | Bande active très<br>hétérogène                                                         | 1817,23                               |
| <b>B14</b>     | Confinés                  | Modérée         | Très sinueux           | Etroit                                           | Bande active<br>composite                       | Absence d'îles<br>végétalisées                             | Bande active<br>homogène                                                                | 2 3 5 4, 5 6                          |

**Tableau 7. Caractérisation géomorphologique des classes.**

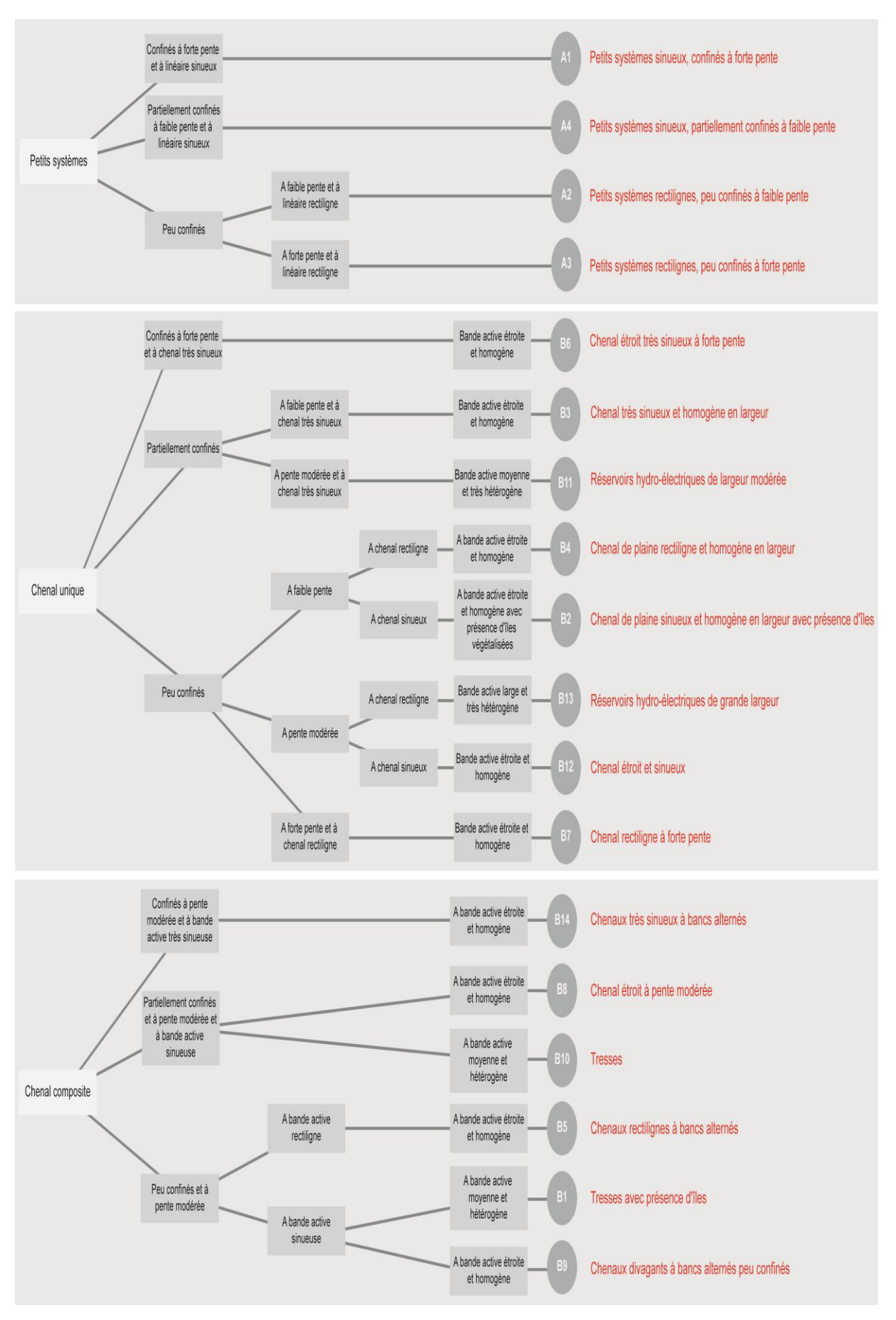

<span id="page-46-0"></span>**Figure 22. Schéma de la typologie des styles fluviaux du bassin Rhône Méditerranée Corse.**

# **4) Estimation de la pertinence de la typologie des cours d'eau à l'échelle du bassin Rhône Méditerranée Corse**

Pour réaliser une validation experte de qualité, il est nécessaire d'avoir une connaissance de terrain pertinente et homogène sur l'ensemble du bassin. Or nous n'avons à notre disposition aucune typologie de référence des styles fluviaux pouvant être utilisée comme point de comparaison. Par typologie de référence, nous entendons par là une typologie uniforme (faite par le même opérateur et / ou avec les mêmes données) couvrant tout le bassin.

Bien évidemment, il existe de nombreux travaux pouvant servir de point de comparaison pour un ou plusieurs secteurs mais sans méthode de reconnaissance des styles fluviaux uniforme à l'échelle du bassin il est difficile de faire une évaluation complète de notre typologie. Nous pourrions voir si notre typologie est cohérente sur le bassin de la Drôme en comparant nos résultats avec ceux de (Wiederkehr, Dufour & Piegay 2010) ou (Bertrand et al. ). Nous pouvons également voir si les tronçons que nous avons défini comme des tresses (B1 et B10) correspondent à ceux identifiés par (Piégay et al. 2009). Dans ce cas particulier, la carte des tronçons en tresses que nous obtenons est assez semblable avec celle établie par (Piégay et al. 2009), ce qui est encourageant [\(Figure 23\)](#page-47-0).

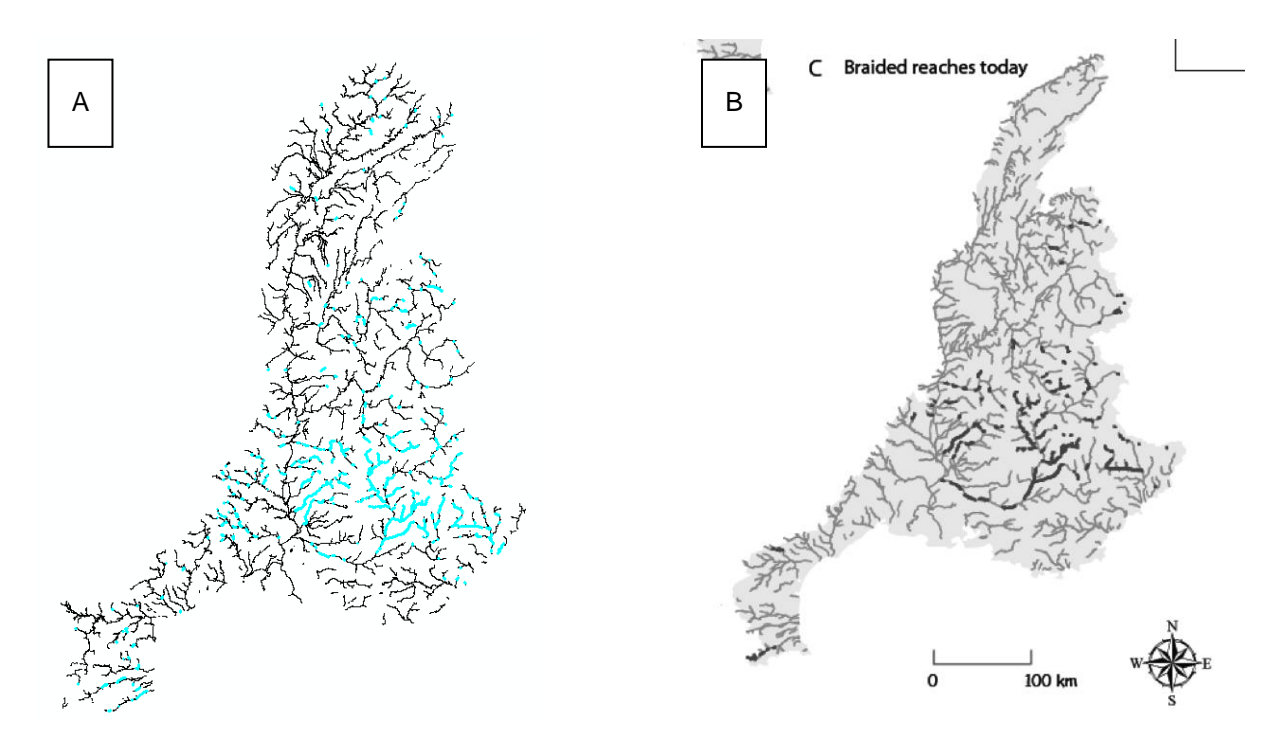

<span id="page-47-0"></span>**Figure 23 : Localisation des rivières en tresses par une méthode semi-automatique (A) et par analyse experte** (Piégay et al. 2009) **(B).**

Mais tous cela n'est pas suffisant pour avoir un résultat pertinent à l'échelle du bassin RMC, c'est pourquoi nous avons décidé de mettre en place, un indice de confiance simple permettant de juger le degré de cohérence de cette typologie. On ne peut pas à proprement parler de validation de la typologie, le nombre de TGH testés est bien insuffisant (180 / 14 475, soit 1%).

#### **a. Méthode utilisée**

Pour évaluer le degré de cohérence de la typologie, plusieurs indices de confiance ont été définis :

- Un **indice de confiance global** sur l'ensemble de la typologie permettant d'avoir d'un coup d'œil une idée de la qualité de la typologie créée.
- Un **indice de confiance par indicateur**, permettant d'avoir une idée de la qualité de chaque indicateur défini précédemment.
- Un **indice de confiance par type**, pour voir la pertinence de chaque type.

Pour construire ces indices, 3 étapes ont été nécessaires :

- 1. En premier lieu, nous avons construit un jeu de données « test », constitué d'un échantillon de 180 TGH soit 10 par type, répartis sur l'ensemble du bassin [\(Figure 24\)](#page-48-0). Pour faire cette sélection, la fonction *« random »* du logiciel R a été utilisée.
- 2. Ensuite, pour chaque TGH, nous avons donné une note (de 0 à 1) à la modalité prise par chaque indicateur en fonction de sa pertinence. Par exemple, pour l'indicateur « pente », si le TGH présentait une pente forte alors qu'il était attendu d'après la typologie une pente « faible », alors la note de 0/1 sur lui était attribuée. Les résultats obtenus ont été comparés avec la BD Topo.
- 3. Et en dernier lieu, chaque indice de confiance a été calculé et estimé en pourcentage.

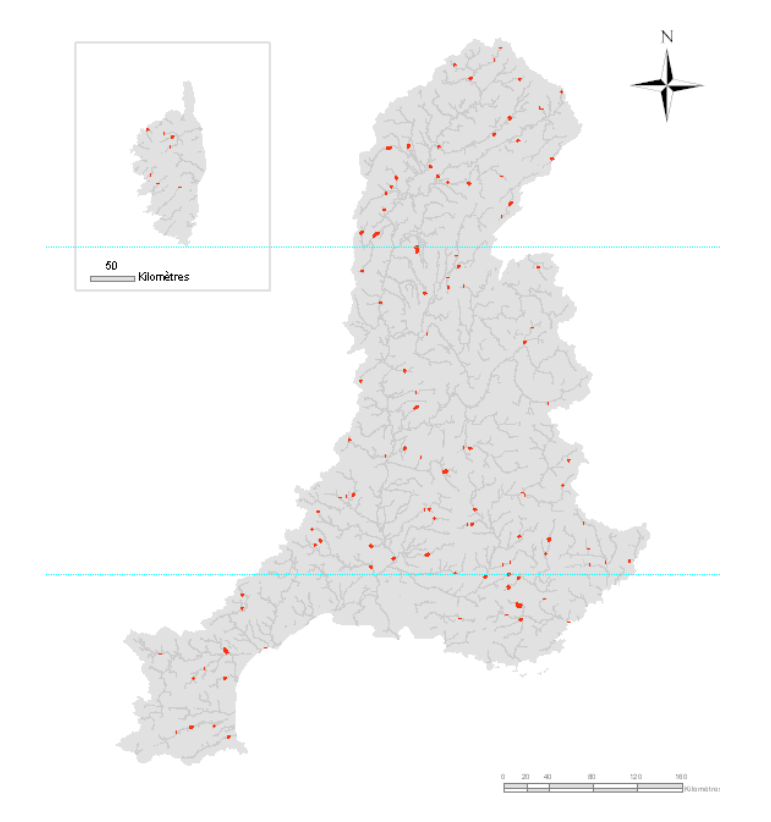

<span id="page-48-0"></span>**Figure 24. Répartition spatiale des 180 TGH retenus (en rouge) pour la validation de la typologie des cours d'eau du bassin RMC.**

Les résultats que nous obtenons sont relativement pertinents avec un indice de confiance global de plus de 85%. Les indices de confiance par indicateur et par type sont également très satisfaisants, supérieurs à 80% [\(Figure 25\)](#page-49-0).

<span id="page-49-0"></span>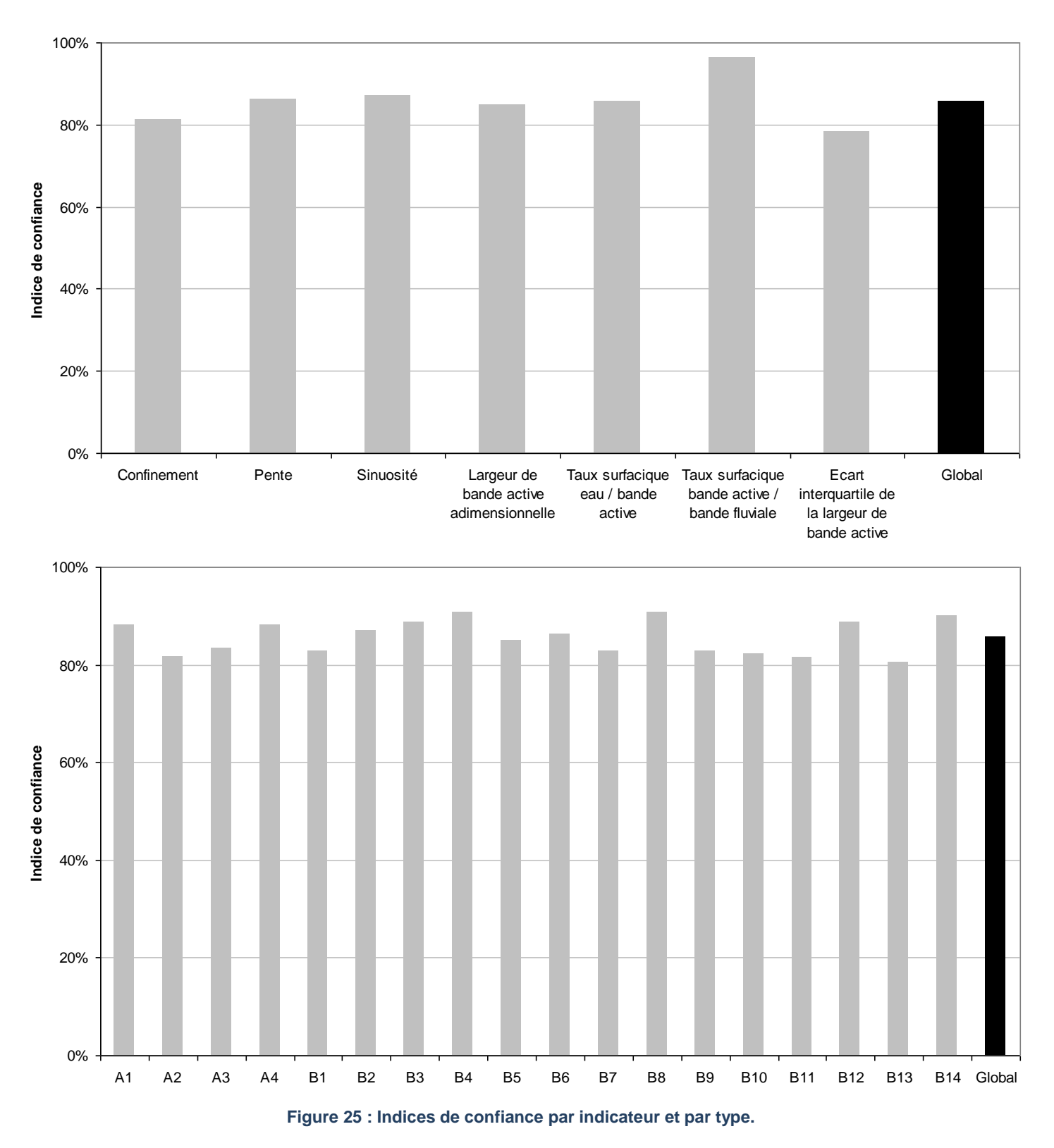

Si l'on observe le résultat par type pour chaque indicateur, on remarque que certains types sont mal définis par un ou plusieurs indicateurs. Par exemple, l'indice de confiance pour le confinement pour le type B13 est relativement moyen (inférieur à 50%) [\(Figure 26\)](#page-50-0).

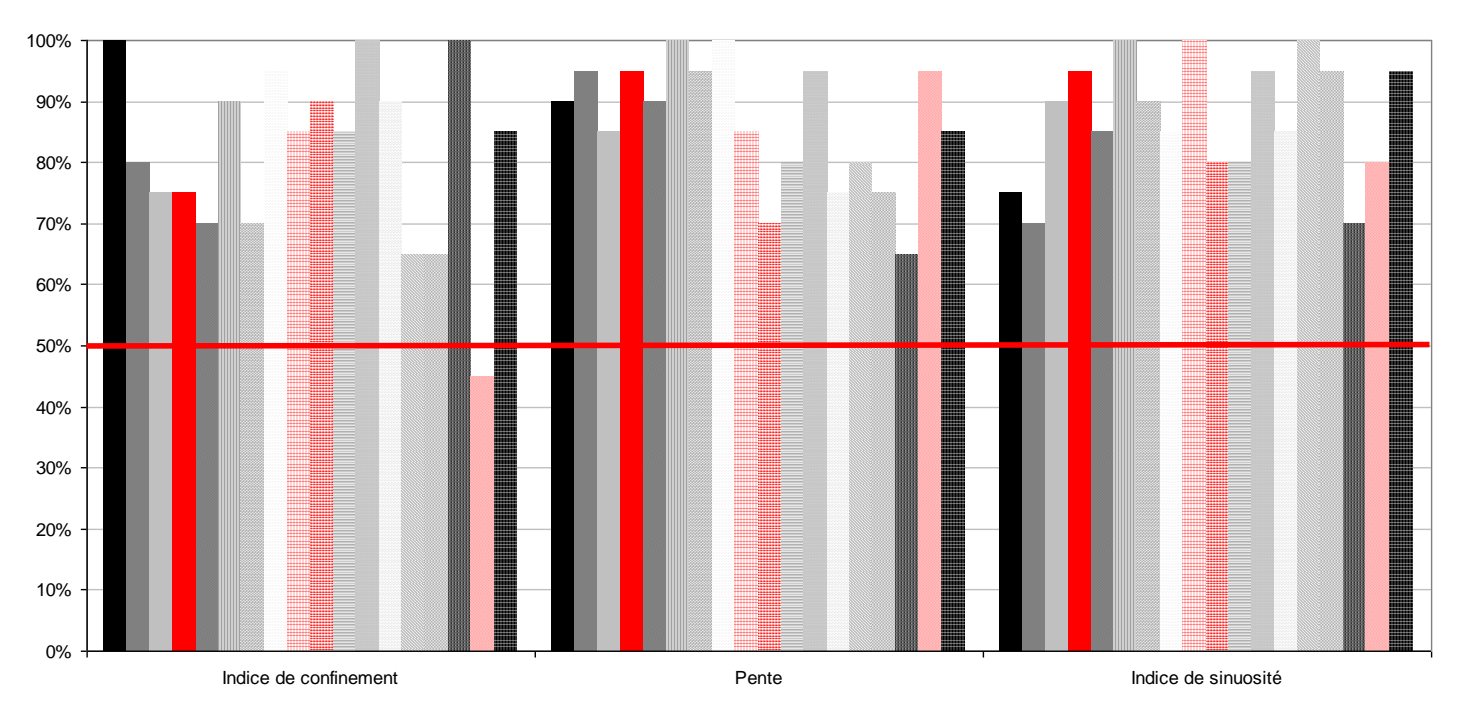

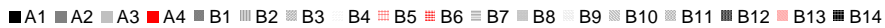

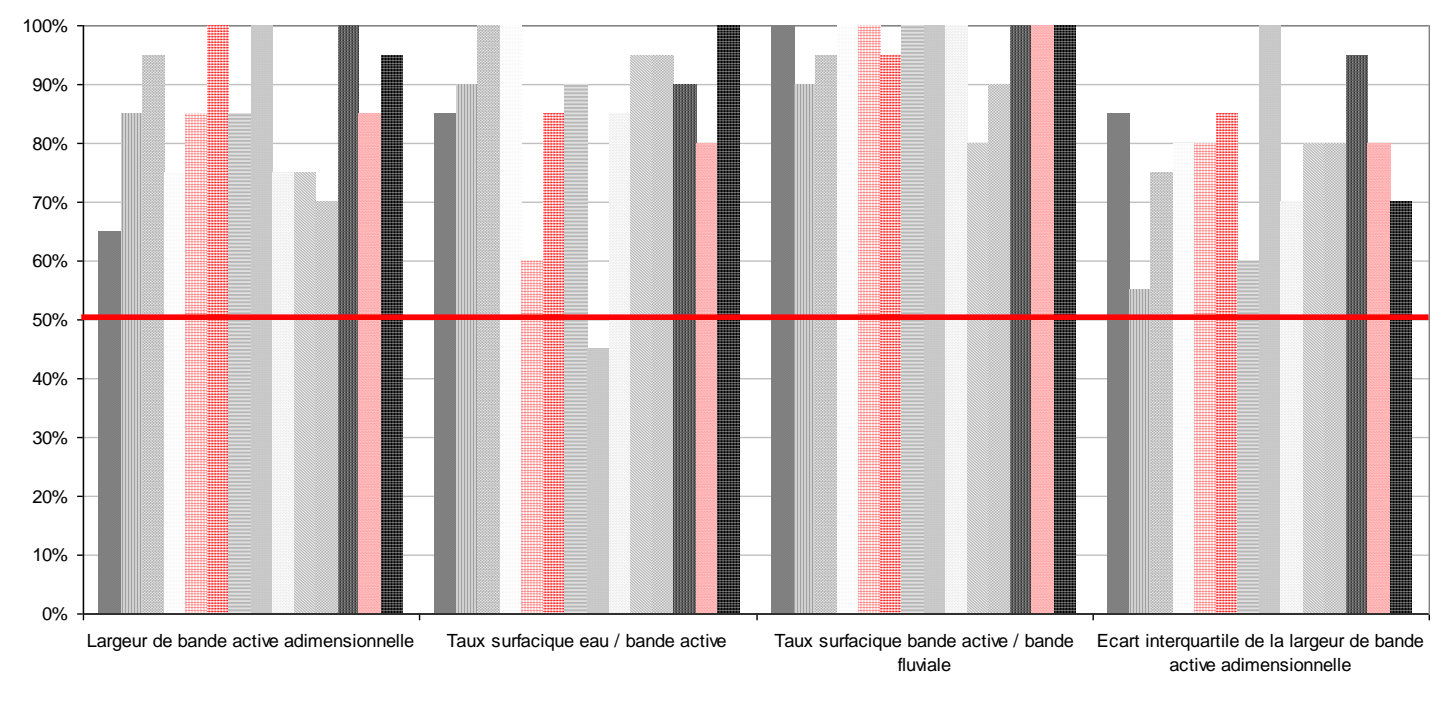

 $\blacksquare$  B1  $\blacksquare$  B2  $\blacksquare$  B3  $\blacksquare$  B4  $\blacksquare$  B5  $\blacksquare$  B6  $\blacksquare$  B7  $\blacksquare$  B8  $\blacksquare$  B9  $\blacksquare$  B10  $\blacksquare$  B11  $\blacksquare$  B13  $\blacksquare$  B14

<span id="page-50-0"></span>**Figure 26 : Indices de confiance par indicateur en fonction du type.**

En ce qui concerne le type B8, son indice de confiance pour l'indicateur « taux surfacique eau / bande active » est inférieur à 50%. Quand on observe ces cas de plus près [\(Figure 27\)](#page-51-0), on constate qu'il s'agit de cours d'eau très étroits qui auraient dû apparaître comme des « petits systèmes ».

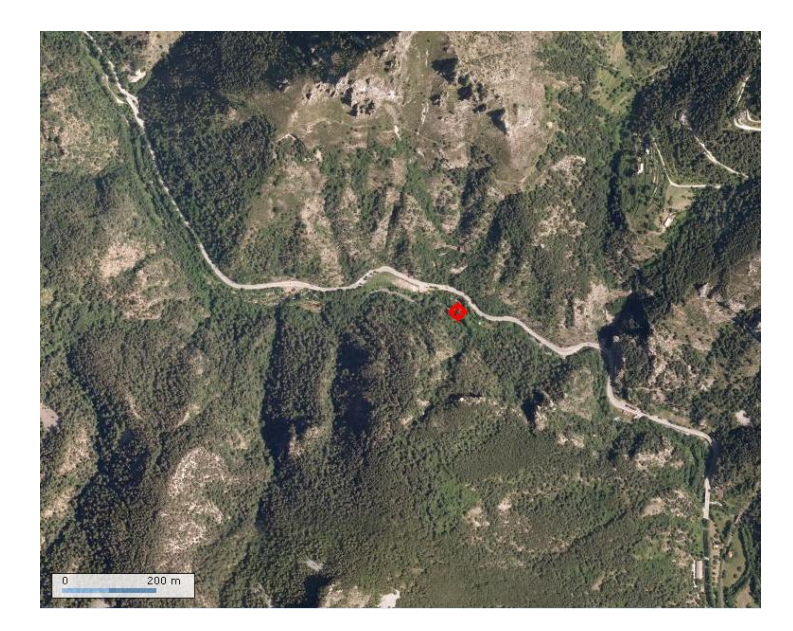

<span id="page-51-0"></span>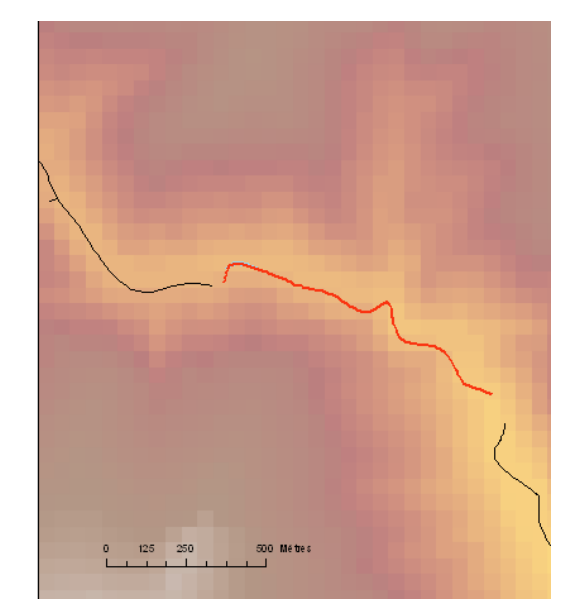

**Figure 27 : Illustration d'un TGH de type B8 : à partir de l'orthophotographie (Géoportail) et représenté de manière vectorielle.**

# **B. Analyse des styles fluviaux à l'échelle du bassin RMC**

La typologie des styles fluviaux a été réalisée sur 14 475 TGH de longueur moyenne de 1,18 km. Nous avons défini 18 types de cours d'eau, sur les 17 038 km étudiés. Après avoir fusionné les TGH adjacents de type identique, nous obtenons plus que 10 543 segments dont la longueur moyenne est de 1,62 km [\(Tableau 8\)](#page-52-0).

| <b>Types</b>   | <b>Nombre</b> | Longueur total (en km) | Longueur moyenne par segment (en m) |
|----------------|---------------|------------------------|-------------------------------------|
| A <sub>1</sub> | 986           | 1 4 4 9                | 1 469,47                            |
| A2             | 546           | 601                    | 1 101,34                            |
| A3             | 896           | 268                    | 299,20                              |
| A4             | 596           | 1552                   | 2 603,61                            |
| <b>B1</b>      | 162           | 373                    | 2 303,79                            |
| <b>B2</b>      | 569           | 1 1 5 8                | 2 0 35,26                           |
| B <sub>3</sub> | 871           | 2968                   | 3 408,09                            |
| <b>B4</b>      | 1 0 3 2       | 1 604                  | 1 554,27                            |
| <b>B5</b>      | 516           | 321                    | 621,67                              |
| B <sub>6</sub> | 804           | 2 0 8 0                | 2 587,27                            |
| B7             | 1 0 0 9       | 532                    | 527,35                              |
| B <sub>8</sub> | 336           | 603                    | 1796,06                             |
| B <sub>9</sub> | 548           | 727                    | 1 326,17                            |
| <b>B10</b>     | 403           | 965                    | 2 3 9 3 , 7 6                       |
| <b>B11</b>     | 106           | 272                    | 2 567,72                            |
| <b>B12</b>     | 669           | 461                    | 689,63                              |
| <b>B13</b>     | 113           | 205                    | 1817,23                             |
| <b>B14</b>     | 381           | 897                    | 2 3 5 4, 5 6                        |
|                | 10 543        | 17 038                 | 1 616,02                            |

<span id="page-52-0"></span>**Tableau 8 : Présentation des segments (après fusion des TGH adjacents de même type) par types.**

#### **1) Taille du bassin versant par styles fluviaux**

our chaque TGH nous avons extrait la métrique « taille du bassin versant » issue des données du RHT. Nous avons ensuite représenté cette information par types [\(Figure 28\)](#page-53-0). On remarque que les TGH des petits systèmes ont une surface de bassin versant de petites tailles, ce qui confirme leur position en tête de bassin. Les chenaux composites ont des surfaces de bassins versants de taille modérée.

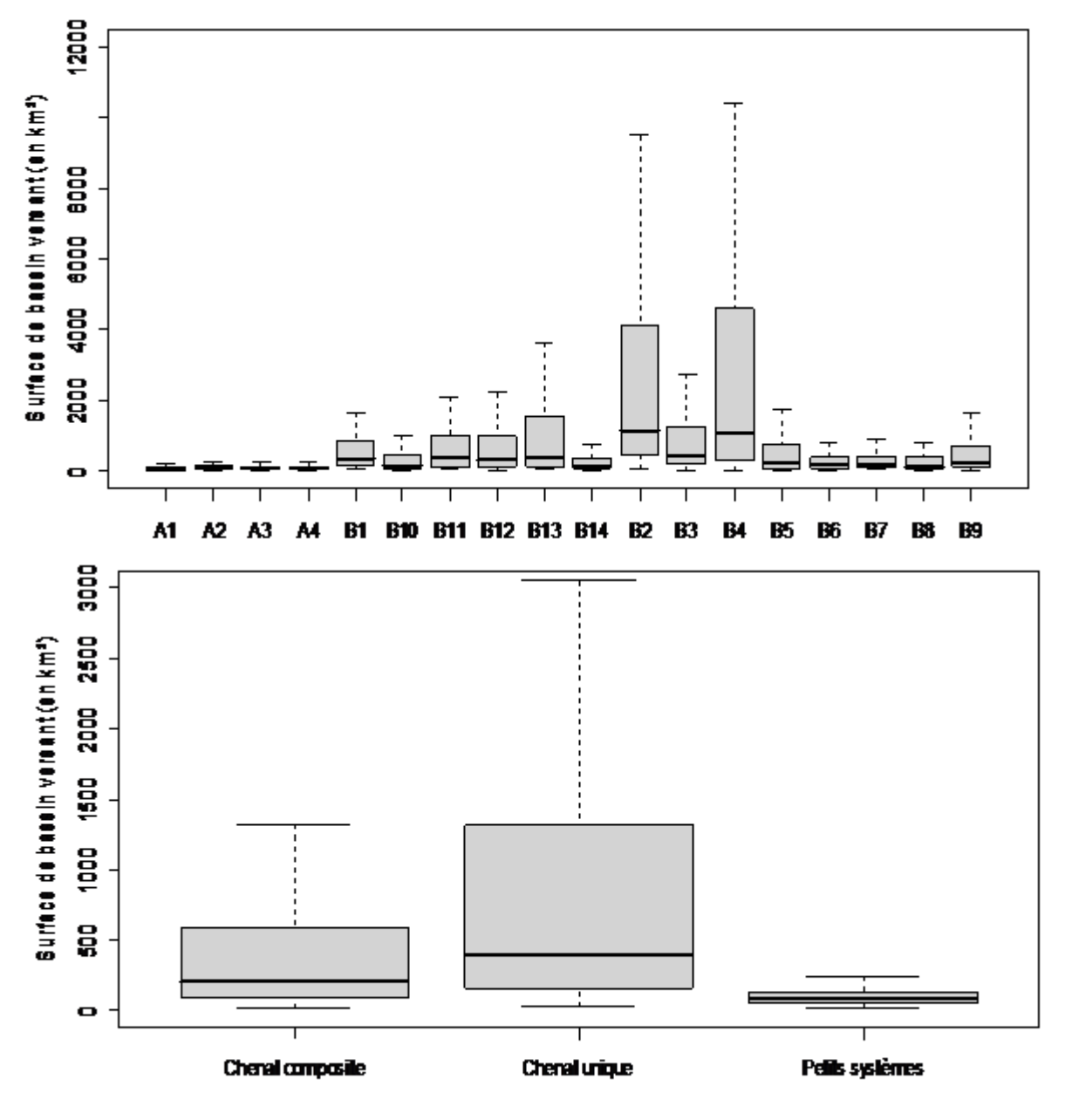

**Figure 28 : Taille du bassin versant par types fluviaux.**

# <span id="page-53-0"></span>**2) Répartition des styles par hydro-écorégion**

Nous avons étudié la répartition de chaque style par hydro-écorégions [\(Figure 29\)](#page-54-0).

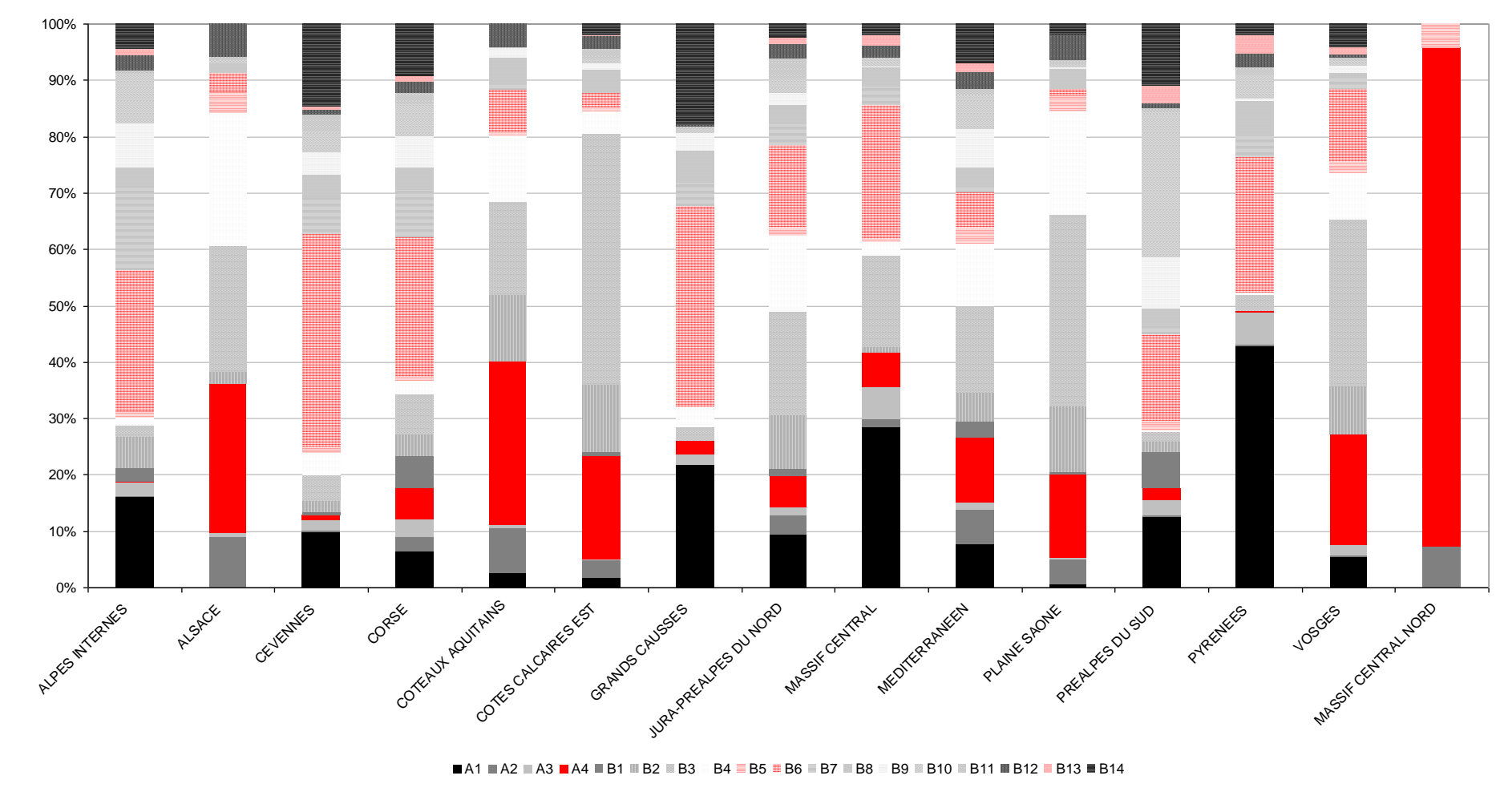

<span id="page-54-0"></span>**Figure 29 : Répartition (en % du linéaire) des styles fluviaux par hydro-écorégion.**

# **PARTIE 3. IDENTIFICATION DES SECTEURS EN TRESSES A HAUTE VALEUR PATRIMONIALE**

Dans cette partie, nous allons identifier les tronçons en tresses présentant une bonne diversité potentielle d'habitats aquatiques. (Belletti, Dufour & Piégay ) ont montré qu'il était possible d'identifier pour les secteurs en tresses une forte diversité des habitats aquatiques si la largeur de la zone de tressage rapportée à la taille du bassin exposant 0,47 était supérieure à 10 [\(Figure 30\)](#page-55-0).

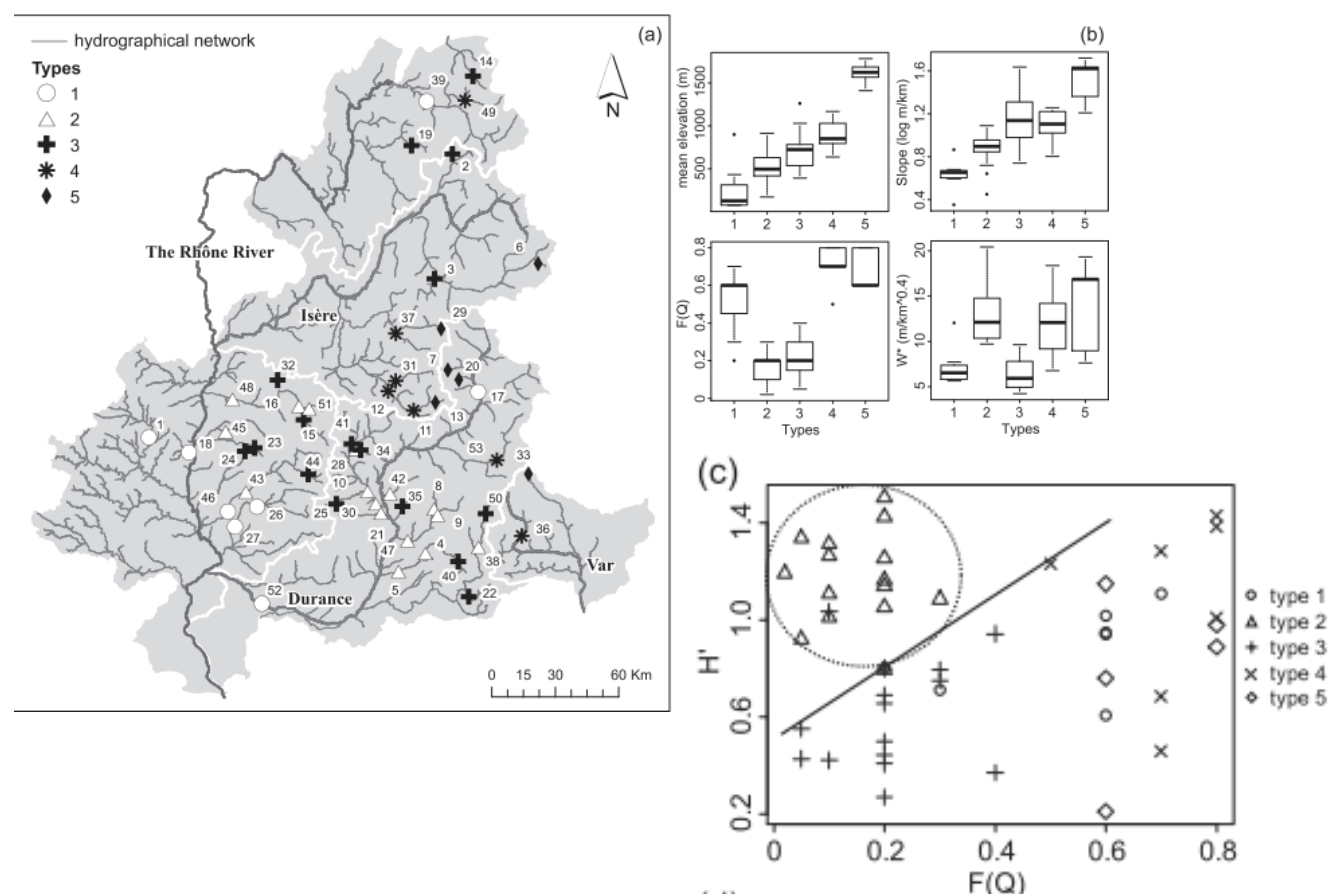

<span id="page-55-0"></span>**Figure 30. Caractérisation des zones d'études basées sur les facteurs de contrôle : a) Distribution spatiale des 6 types hydro-géographiques, b) Caractéristiques de chaque type hydro-géographique en fonction des facteurs de contrôle, c) Relation entre l'indice de diversité de Shannon et la fréquence de dépassement de débit (les types hydro-géographiques sont affichés). Est présenté la loi au-dessus de laquelle pour un F(Q), H' n'augmente pas (Le type 2 n'est pas inclus)** (Belletti, Dufour & Piégay )**.**

## **A. Méthode pour déterminer les secteurs en tresses présentant une forte diversité potentielle d'habitats.**

Pour identifier ces secteurs, nous avons procédé en deux étapes :

1. La première consistait à sélectionner les secteurs qualifiés « en tresses ». Nous avons donc sélectionné les tronçons classés en B1 et en B10 de la typologie. Ces deux types se caractérisent par une bande active composite de largeur de bande active moyenne à large mais hétérogène, voire très hétérogène. 771 TGH ont été sélectionnés représentant un linéaire de 1338 km.

2. La seconde était d'identifier parmi ces zones en tresses les secteurs dont la **largeur de la bande active adimensionnelle** est supérieure à 10 considérés comme des secteurs potentiels en termes de diversité d'habitats aquatiques et de les cartographier.

# **B. Analyse des résultats**

Les résultats montrent que 5,3% des TGH en tresses (61,4 km) sont des secteurs avec une diversité potentielle d'habitats qui est forte [\(Figure 31\)](#page-56-0).

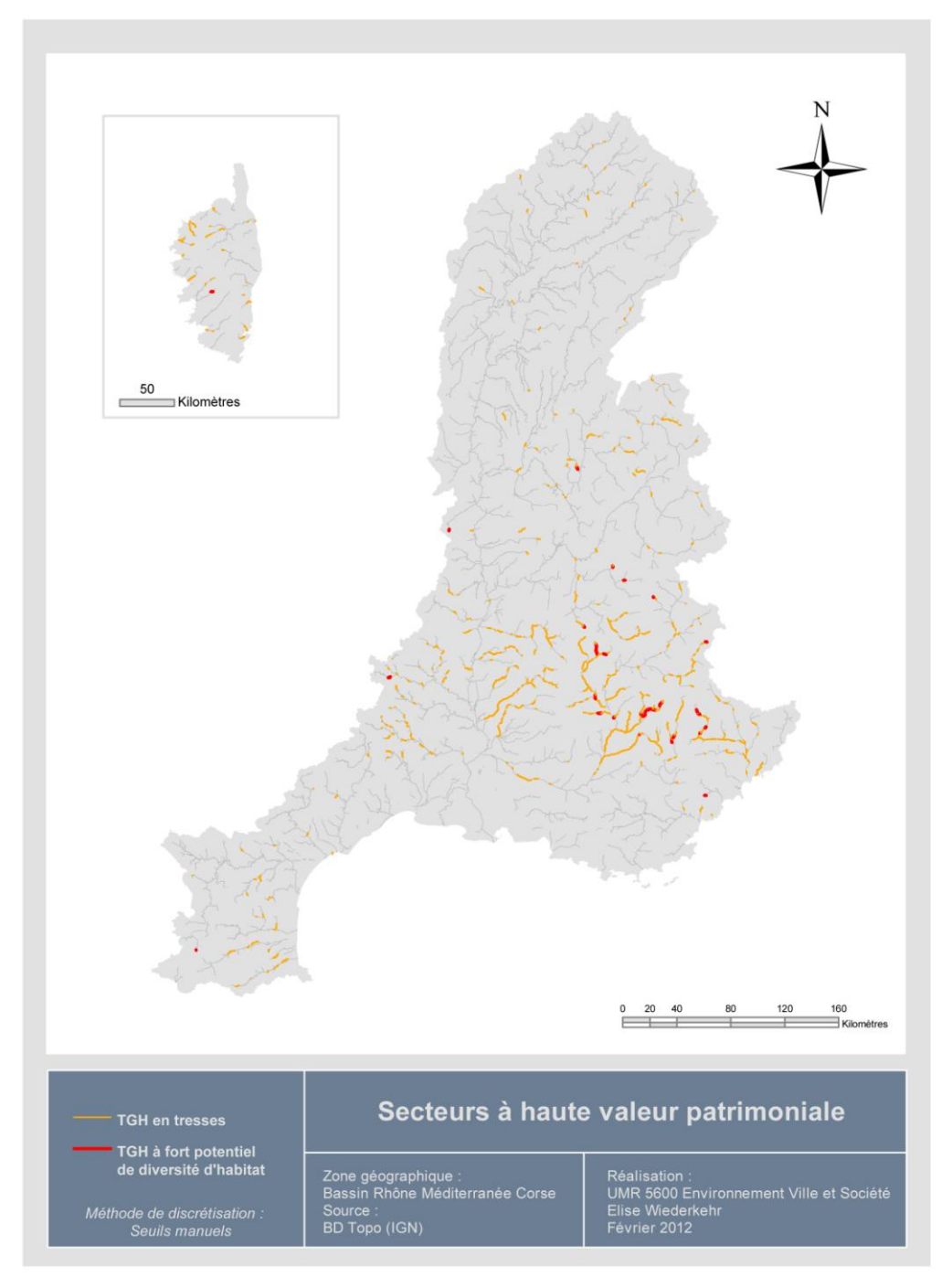

<span id="page-56-0"></span>**Figure 31 : Localisation des secteurs en tresses présentant un potentiel de diversité des habitats aquatiques fort** 

# **PARTIE 4. DETERMINATION DES SECTEURS PRESENTANT UNE FORTE MOBILITE LATERALE POTENTIELLE**

Le tableau des descripteurs physiques des TGH du réseau hydrographique RMC peut nous servir à calculer certains indicateurs résultant de modèles préalablement définis. Dans cette partie, nous allons simplement montrer comment des données extraites par cette méthode semi-automatique, vont nous permettre d'utiliser un **modèle de prédiction de l'érosion latérale**. Il ne s'agit pas de faire une analyse de cette érosion potentielle à l'échelle du bassin RMC mais de montrer comment les données acquises peuvent être exploitées.

## **A. Définition du modèle de prédiction de l'érosion latérale**

# **1) Tronçons Géomorphologiques homogènes retenus pour l'application du modèle de prédiction**

Alber et Piégay *(non publié)* ont établi un modèle d'érosion latérale potentielle à l'échelle du bassin RMC. Celui-ci dépend de deux paramètres, la puissance brute pour un débit biennal et la surlargeur (largeur de la bande active rapportée à la taille du bassin versant ^ 0.47). Aucune valeur d'érosion n'a été calculée pour les bassins Pyrénées et Corse, ainsi que pour le fleuve Rhône car nous n'avons pas calculé les débits biennaux et les puissances associées.

Le taux de confinement est utilisé afin de ne sélectionner que des fonds de vallée au sein desquels le chenal est potentiellement mobile. Nous n'avons ainsi retenu que les tronçons appartenant aux classes de confinement qualifiés de « peu confinés » et « partiellement confinés ». Après avoir éliminé l'ensemble des TGH où la démarche n'est pas applicable, l'érosion potentielle est calculée sur 7 148 TGH, représentant 7 785 km du réseau hydrographique *rhodanien (*[Figure 32](#page-57-0)*).*

<span id="page-57-0"></span>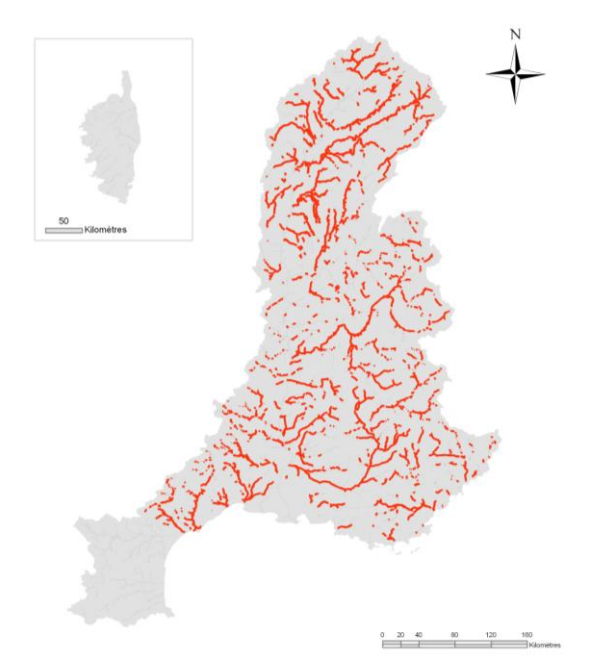

**Figure 32. Réseau hydrographique où l'érosion latérale potentielle peut être prédite par SIG.**

## **2) Les différents modèles de prédiction**

L'équation suivante permet de déterminer le taux d'érosion latérale par TGH :

$$
Erol_{at} = 10^{(-1,8+0,42 \times \log \Omega + 0,47 \times \log W^*)}
$$

avec  $W^*$  : largeur adimensionnelle

sachant que la puissance brute pur un débit biennal s'obtient par la formule suivante :

 $\Omega = \rho g Q_2 S$ Avec  $P$ : masse volumique de l'eau (1000 kg/m3),  $g$ : l'accélération de la gravité (9.8 m/s<sup>2</sup>),  $Q_2$ : le débit de fréquence biennale et  $S$ : la pente moyenne de la ligne d'eau (en m/m) et  $\Omega$  : exprimée en W/m

Le débit biennal s'obtient en appliquant la formule suivante :

 $Q_2 = a \times Surface b v^b$ 

Les coefficients a et b ont été déterminés par Alber et Piégay *(non publié)* par sous-bassin. Il n'y a pas un modèle commun à l'ensemble du bassin RMC. 15 modèles ont été définis correspondant à des sous zones du bassin du Rhône [\(Figure 33\)](#page-58-0).

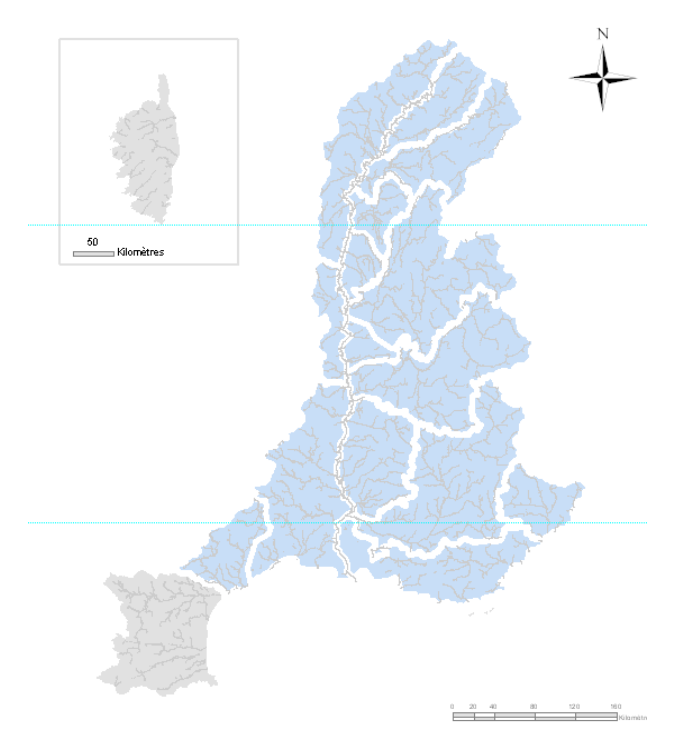

**Figure 33 : Un modèle de prédiction est défini par sous-bassin (en bleu).**

<span id="page-58-0"></span>Pour mettre en place le modèle, nous devons procéder en 3 étapes :

- 1. déterminer la valeur du débit biennal par sous-bassin, sachant que la surface du bassin versant est définie pour chaque TGH par la base de données RHT.
- 2. calculer la puissance brute à partir du débit calculé précédemment. Nous disposons des valeurs de pente, également extraite de la base RHT.
- 3. appliquer le modèle d'érosion latérale, en utilisant la largeur de bande active adimensionnelle calculée pour chaque TGH.

Nous obtenons la carte suivante [\(Figure 34\)](#page-59-0) :

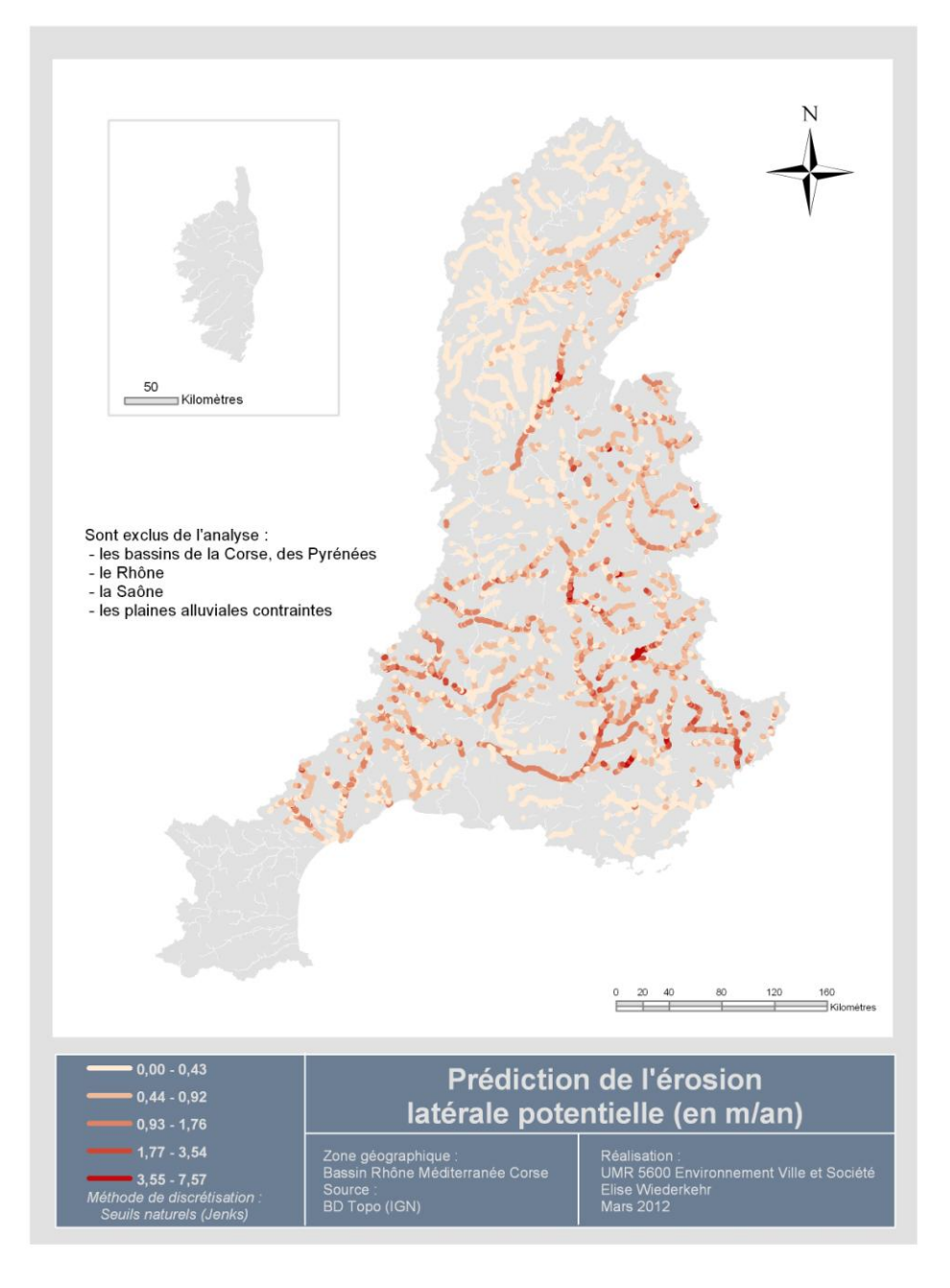

<span id="page-59-0"></span>**Figure 34 : Taux potentiel d'érosion latérale par TGH prédit (en m/an) à partir de la puissance brute biennale et de la surlargeur de bande active.** 

DISCUSSION ET PERSPECTIVES

# **PARTIE 1. UN TRAVAIL METHODOLOGIQUE OFFRANT DES PERSPECTIVES INTERESSANTES**

L'objectif principal de ce rapport était la mise en place d'une méthode permettant la caractérisation physique à large échelle du bassin RMC via des outils géomatiques. Ce travail s'est voulu essentiellement axé sur des questions méthodologiques pour montrer les potentialités des données vectorielles. Bien qu'ayant rencontré de nombreuses difficultés en termes de traitement et de stockage de l'information, nous avons acquis des résultats qui laissent entrevoir des perspectives d'application de cette méthode à d'autres questions scientifiques ou à d'autres secteurs géographiques.

# **A. Élaboration d'indicateurs homogènes et continus sur un réseau hydrographique**

Nous avons réussi à extraire des métriques de manière continue sur un vaste réseau hydrographique. Jusqu'à présent l'essentiel des travaux réalisés à une telle échelle étaient appliqués à des données stationnelles, qui étaient par la suite extrapolées (Schmitt et al. 2007). L'emploi de ces métriques combinées ou non à des métriques issues d'autres bases de données (RHT, par exemple) permet de créer des indicateurs d'état physique. Ces indicateurs sont établis selon la même méthode et par le même opérateur, ce qui permet d'obtenir des résultats homogènes sur l'ensemble du réseau RMC et par conséquent de réaliser une étude plus cohérente à large échelle qu'avec des données ponctuelles. Cela permet notamment de localiser les discontinuités sur le continuum, de les caractériser, ce qui n'était pas possible auparavant, et de fait de déterminer des tronçons.

# **1) Mise en place d'une « boîte » à outils (la Base de Données RMC – Physique)**

Depuis plusieurs années, les travaux géomatiques permettant de réaliser un état des lieux à l'échelle d'un réseau hydrographique se multiplient (Valette et al. 2008, Tormos 2010). L'approche semiautomatique proposée ici est reproductible et ébauche un système d'information du réseau. En effet, nous avons conçu une boîte à outils qui peut être alimentée par d'autres données vectorielles ou attributaires. Le canevas créé peut s'appliquer à d'autres réseaux hydrographiques et, également à différentes dates permettant ainsi les études diachroniques.

#### **a. … pouvant être alimentée par d'autres types de données**

Pour des questions d'organisation et de temps, les données de la BD Topo de l'IGN ont été utilisées. Or, nous avons déjà montré l'intérêt des données rastérisées dans les précédents rapports. Il est donc facilement envisageable d'ajouter une étape permettant l'extraction de données vectorielles à partir de l'image. De plus, nous pouvons également choisir d'utiliser des données d'autres institutions que l'IGN comme l'IFEN ou des laboratoires de recherches. Les données vectorielles ou attributaires pourront servir à alimenter la base de données une fois qu'elles auront été extraites par TGH.

## **b. … pouvant être appliquée à d'autres espaces et sur plusieurs dates**

L'un des avantages de cette méthode [\(Figure 35\)](#page-62-0) est de pouvoir s'appliquer à d'autres bassins hydrographiques. L'élaboration d'indicateurs en suivant la même démarche (création de TGH) permet de faire abstraction de la subjectivité d'un opérateur et ainsi, de donner la possibilité de comparer des résultats inter ou intra-bassins.

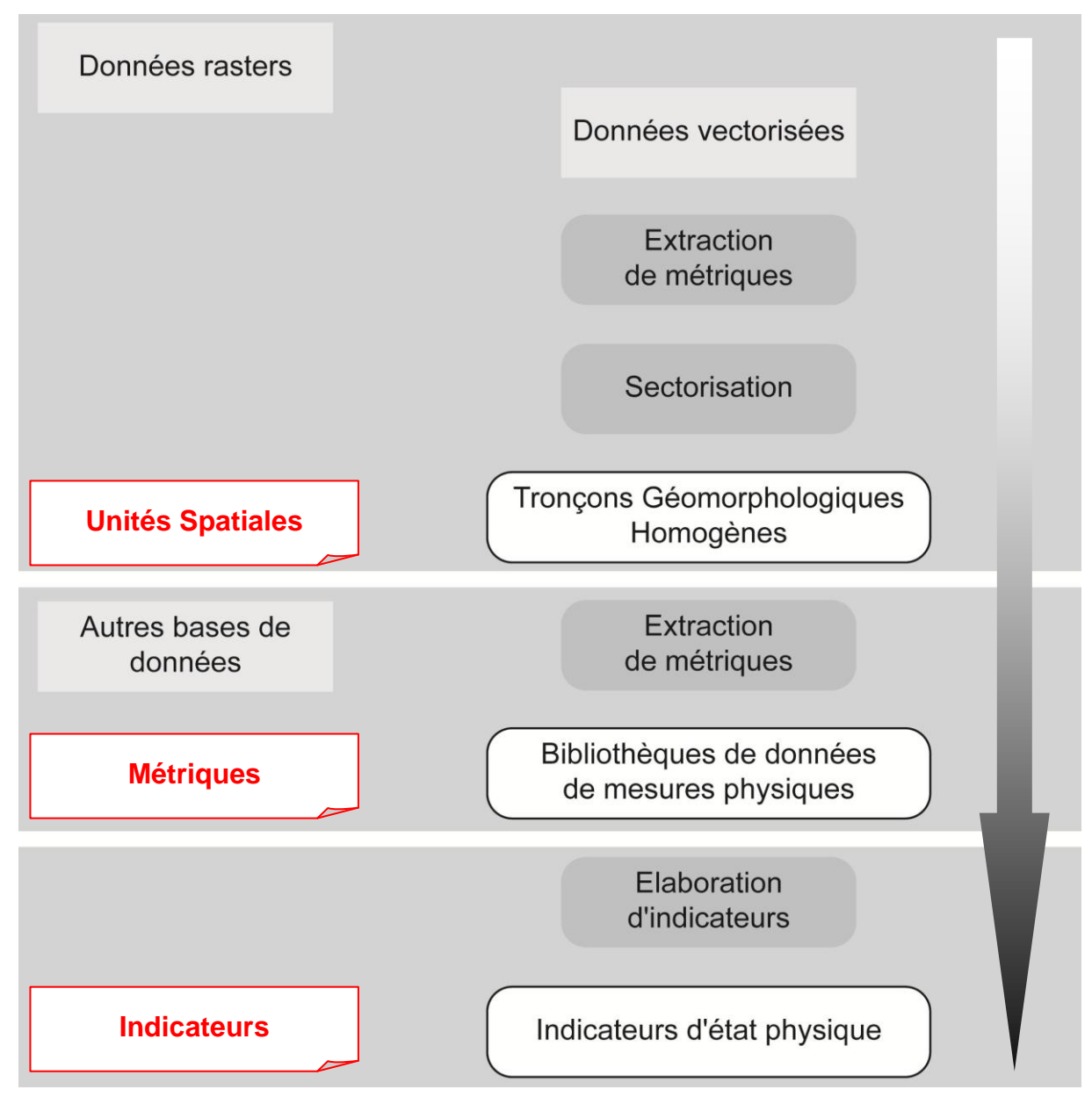

**Figure 35. Schéma simplifié de la mise en place de la « boîte à outils ».**

<span id="page-62-0"></span>Cette méthode a été mise en place pour répondre à la question de caractériser l'état physique à un instant *t*. Pour réaliser une étude diachronique, il suffit de procéder de la même manière à partir de données extraites à un instant *t-x* et ensuite de comparer les résultats. On peut envisager deux voies pour l'étude diachronique :

- Soit on reprend la démarche avant la création des TGH. Dans ce cas, on pourra comparer l'évolution de l'état physique, non pas à l'échelle du tronçon mais à une échelle plus large (sous-bassin hydrographique par exemple).
- Soit on utilise les TGH définis à l'instant *t* et dans ce cas une exploration des résultats intertronçons sera possible.

## **2) Comment éviter les obstacles ?**

L'application de cette méthode a mis en évidence plusieurs problèmes [\(Tableau](#page-64-0) 9). Il ne s'agit pas de limites liées à la méthode elle-même mais plutôt au nombre de métriques disponibles qui est encore limité.

Les principales pistes à suivre pour améliorer cette démarche sont l'utilisation :

- de données vectorielles plus précises que les données de la BD Topo, pour distinguer les objets eau et bancs de sédiments correctement. Des apports dans ce domaine sont à attendre des travaux conduits par la MTD sur la Saône. Une combinaison des données produites ici sur le chenal et des données riveraines de la MTD devrait fournir de nouvelles métriques.
- du même référentiel pour l'extraction de l'ensemble des métriques sur l'ensemble du bassin afin d'éviter les problèmes rencontrés avec l'utilisation de la base de données RHT par exemple. Là, une réflexion collective s'impose pour arrêter un référentiel hydrographique commun et cela dépend évidemment des choix qui seront faits quant à la prise en compte du petit chevelu hydrographique.

L'utilisation d'autres jeux de données comme la base de données RHT ou la base SYRAH est intéressante aujourd'hui mais la principale difficulté repose sur le fait que le référentiel de départ est chaque fois différent. Le Cemagref a extrait ses données par rapport au réseau hydrographique issues de la BD Carthage. Celle-ci présentant quelques incohérences a été modifiée par (Pella et al. ). Dans notre étude, nous avons créé un nouvel axe qui correspond à un mixte entre la BD Carthage et la BD Topo. Un tel choix a été fait car les polygones issus de la BD Topo ne se superposaient pas toujours au linéaire de la BD Carthage. Ces problèmes résultent de la mise à disposition progressive de nouvelles données qui impose une adaptation pragmatique.

L'une des pistes permettant une simplification pour combiner plusieurs bases de données seraient de réfléchir ensemble à un référentiel commun en termes de linéaires de cours d'eau mais aussi en termes d'unités spatiales de référence. L'équipe du SYRAH a également utilisé comme unités de base pour extraire des informations les tronçons fonctionnels sur l'ensemble du territoire national. Les résultats obtenus par leur méthode manuelle de sectorisation ne distinguent pas les tronçons en fonction du tracé en plan mais en fonction de la morphologie de la vallée. De fait, un même tronçon géomorphologique peut abriter des sections endiguées ou libres ce qui est différent en terme d'état physique. L'analyse géomorphologique devrait ainsi être considérée non pas à l'échelle du tronçon

(au sens de SYRAH) mais à l'échelle d'une section (homogène en terme de tracé en plan) pour déterminer des indicateurs physiques. De fait, le présent travail fourni, pour le bassin du Rhône, ce découpage inédit qui peut être introduit dans le calcul des indices fournis par SYRAH.

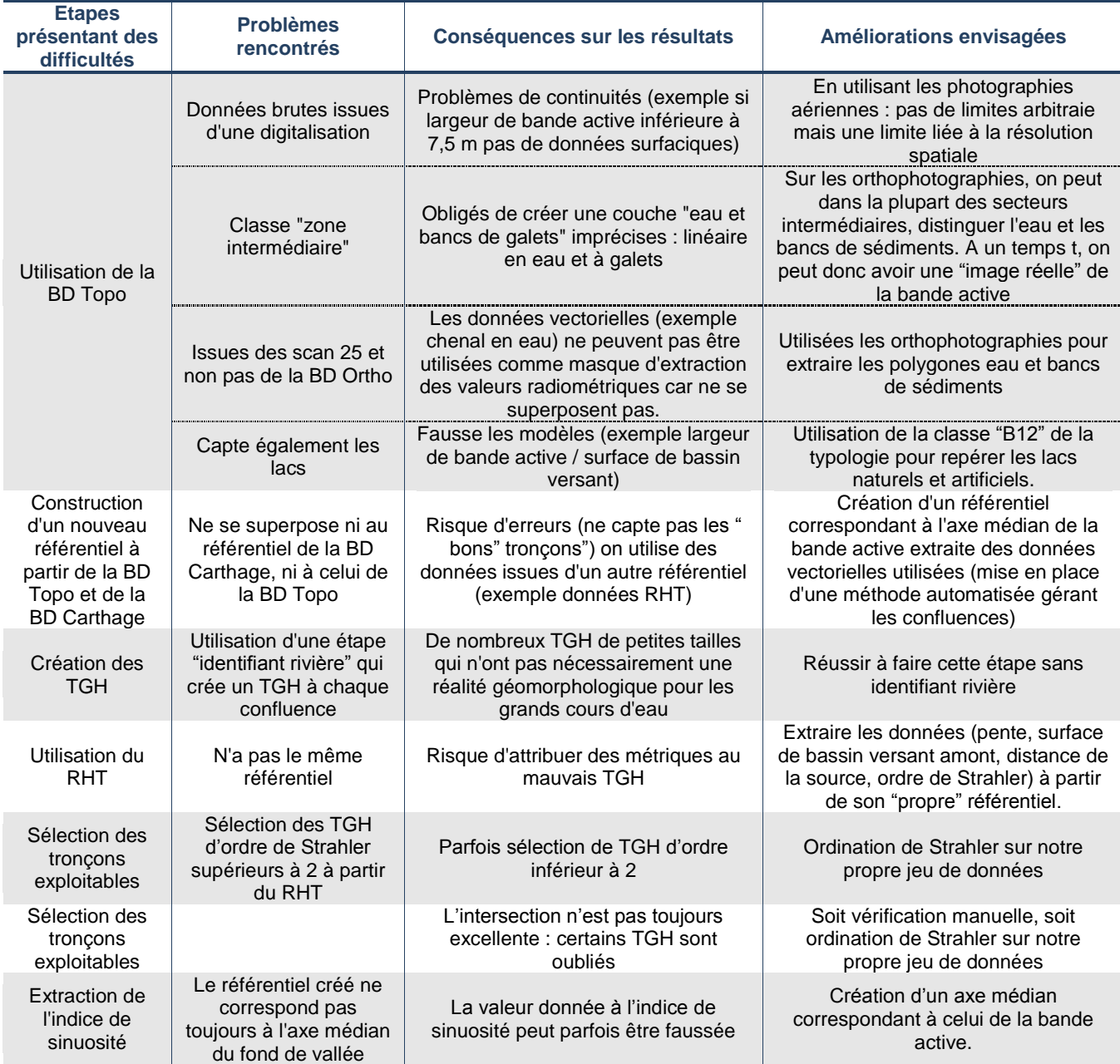

#### <span id="page-64-0"></span>**Tableau 9. Liste des problèmes rencontrés lors de l'application de la méthode et améliorations possibles.**

# **B. Vers de nouvelles perspectives d'applications**

Comme il a déjà été indiqué, cette méthode peut s'appliquer à d'autres réseaux hydrographiques sur le territoire national ou à l'étranger. Ainsi des études synchroniques inter-bassins peuvent être réalisées. Les études diachroniques sont également envisageables.

L'enjeu est maintenant d'extraire de nouvelles métriques. Dans ce rapport, les métriques extraites ou utilisées sont de type géométriques (surface, largeur, pente). Il est possible de la compléter par l'extraction de données radiométriques comme cela était présenté dans notre précédent rapport sur les habitats piscicoles (Wiederkehr, Dufour & Piégay 2010) ou de faire de même sur la végétation riveraine. Combiner ces informations avec les informations SYRAH ou les informations issues de la caractérisation du corridor riverain est aussi une nouvelle étape à franchir.

Cette base de données pourrait être facilement alimentée par d'autres données vectorielles ou rasters qui serviront à créer d'autres indicateurs permettant d'aborder la structure paysagère des corridors fluviaux ou la caractérisation des habitats piscicoles, voire leur évolution temporelle.

Par ailleurs, plusieurs travaux sont encore en cours dans le cadre de l'UMR 5600 et devraient fournir dans les prochains mois de nouveaux résultats géomorphologiques, notamment en matière de modélisation.

Les travaux conduits dans le présent rapport ouvrent la voie à la régionalisation de la surlargeur du lit. Cette surlargeur est un indicateur des apports sédimentaires, eux-mêmes associés à des sources sédimentaires. La régionalisation des excès et des déficits sédimentaires devient ainsi possible. La thèse de M. Bertrand devrait permettre de commencer à aborder cette question en liant cette surlargeur du lit et les sources sédimentaires, au moins dans les départements alpins du sud. Par ailleurs, l'analyse de la variabilité intra-tronçon de la surlargeur doit pouvoir permettre de détecter également les secteurs rectifiés ou endigués si le chenal est linéaire. C'est aussi une voie à explorer pour mieux caractériser la pression des aménagements. Cette approche est importante notamment pour la question de l'érosion latérale car elle devrait permettre de distinguer les secteurs encore naturels où la libre divagation potentielle est prédite et de promouvoir ainsi des priorités de préservation de l'espace de liberté à l'échelle du bassin. Par ailleurs, les secteurs potentiellement mobiles mais aujourd'hui fixés peuvent aussi être détectés et des priorités, cette fois en matière de restauration de la mobilité, proposées. Cette approche nécessite par ailleurs de pouvoir disposer d'une caractérisation des milieux riverains ou d'un indicateur de l'espace potentiellement disponible pour le rétablissement de ces processus. Ces travaux qui reposent sur les résultats d'A. Alber ouvrent aussi la voie à une détermination de la largeur du fuseau de mobilité sur des rivières mobiles qu'elles soient à méandres ou en tresses [\(Figure 36\)](#page-66-0). Un modèle logistique fondé sur la puissance brute biennale permet d'identifier par ailleurs parmi les rivières à méandres celles qui sont effectivement mobiles. Le seuil est établi à 914 Watt/m dans le bassin du Rhône.

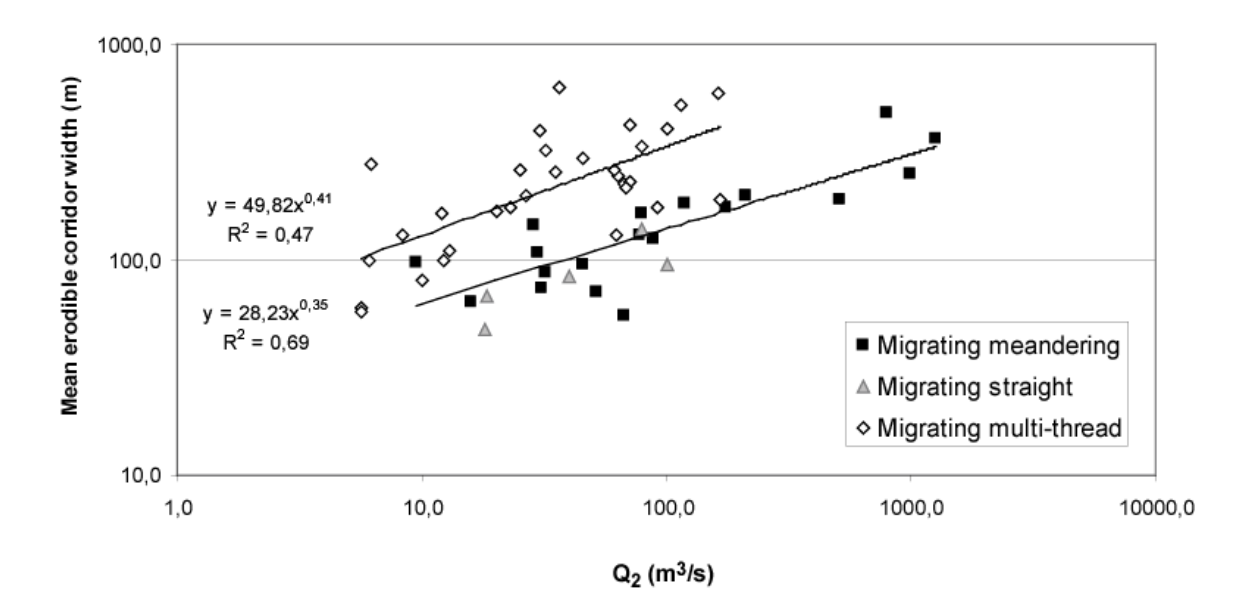

<span id="page-66-0"></span>**Figure 36. Régression liant la largeur du fuseau de mobilité et le débit biennal pour les cours d'eau à méandres mobiles et les chenaux multiples (A. Alber, non publié).** 

Les travaux de B. Notebaert également en cours sont centrés sur l'étude de la largeur des plaines alluviales. Il montre ainsi que les plaines alluviales du bassin du Rhône ont une géométrie complexe ; celle-ci n'augmente pas vers l'aval selon un modèle simple [\(Figure 37\)](#page-67-0). Plusieurs continuums ont fait l'objet d'une étude approfondie (Rhône, Saône, Ardèche, Ain, Isère, Durance). Dans le cas du Rhône, il est possible de voir l'effet de la lithologie sur l'organisation longitudinale de la plaine ainsi que des paléoenvironnements quaternaires (zone anciennement englacée amont, zone aval affectée par le relèvement du niveau marin) ou encore des apports sédimentaires de l'Ain. Ces travaux constituent également des éléments importants permettant de distinguer les contrôles structuraux des processus actifs, ce qui est important pour détecter les zones à risques en termes d'accumulation de sédiments mais aussi les zones présentant un potentiel en matière d'auto-restauration.

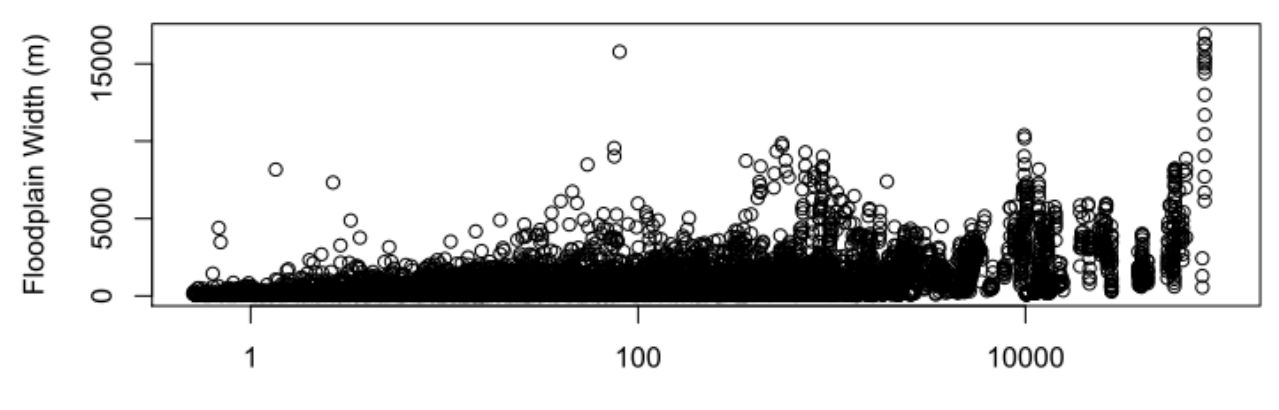

## A) Floodplain width in function of upstream area

Upstream Area (km<sup>2</sup>)

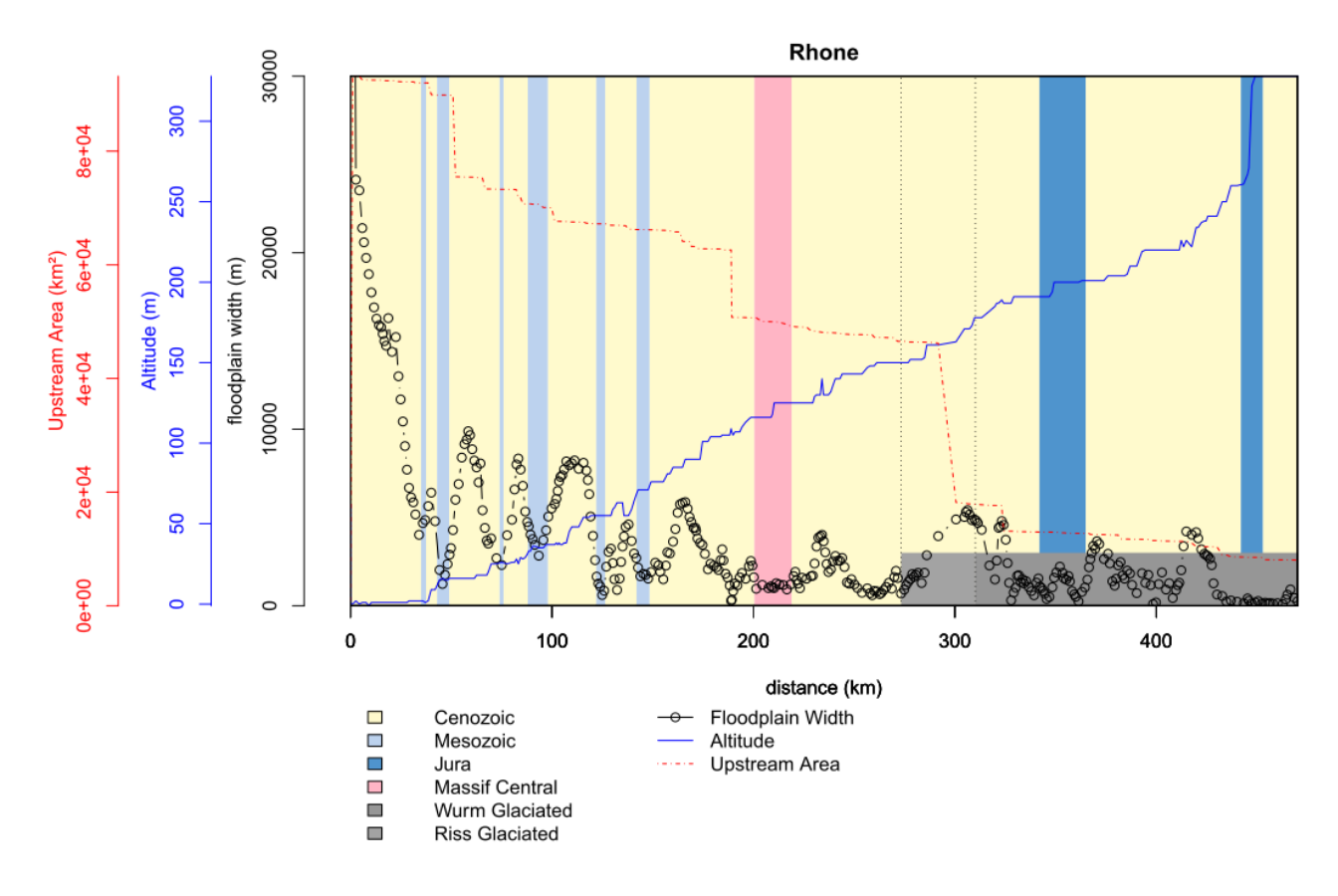

**Figure 37 : Floodplain width in function of upstream area.**

# <span id="page-67-0"></span>**C. Vers une typologie des cours d'eau à l'échelle nationale**

La base de données (BD RMC – Physique) qui a été mise en place en utilisant des données vectorielles (Base de données RHT ou BD Topo®) de l'IGN peut être réalisée à l'échelle nationale. Elle peut permettre d'extraire des métriques sur les tronçons SYRAH ou sur d'autres tronçons considérés comme homogènes en fonction de métriques données.

Les outils d'extraction automatique de mesures physiques utilisés pour le bassin RMC ont fait l'objet de la création de modèles à l'aide du module « Model Builder » d' ArcGis 10 [\(Figure 38\)](#page-68-0). Ces modèles permettent de lancer plusieurs « outils » à la fois, ce qui permet de simplifier des opérations complexes. Ils peuvent être utilisés quasiment tels quels à l'échelle nationale même si une optimisation des traitements peut s'avérer utile.

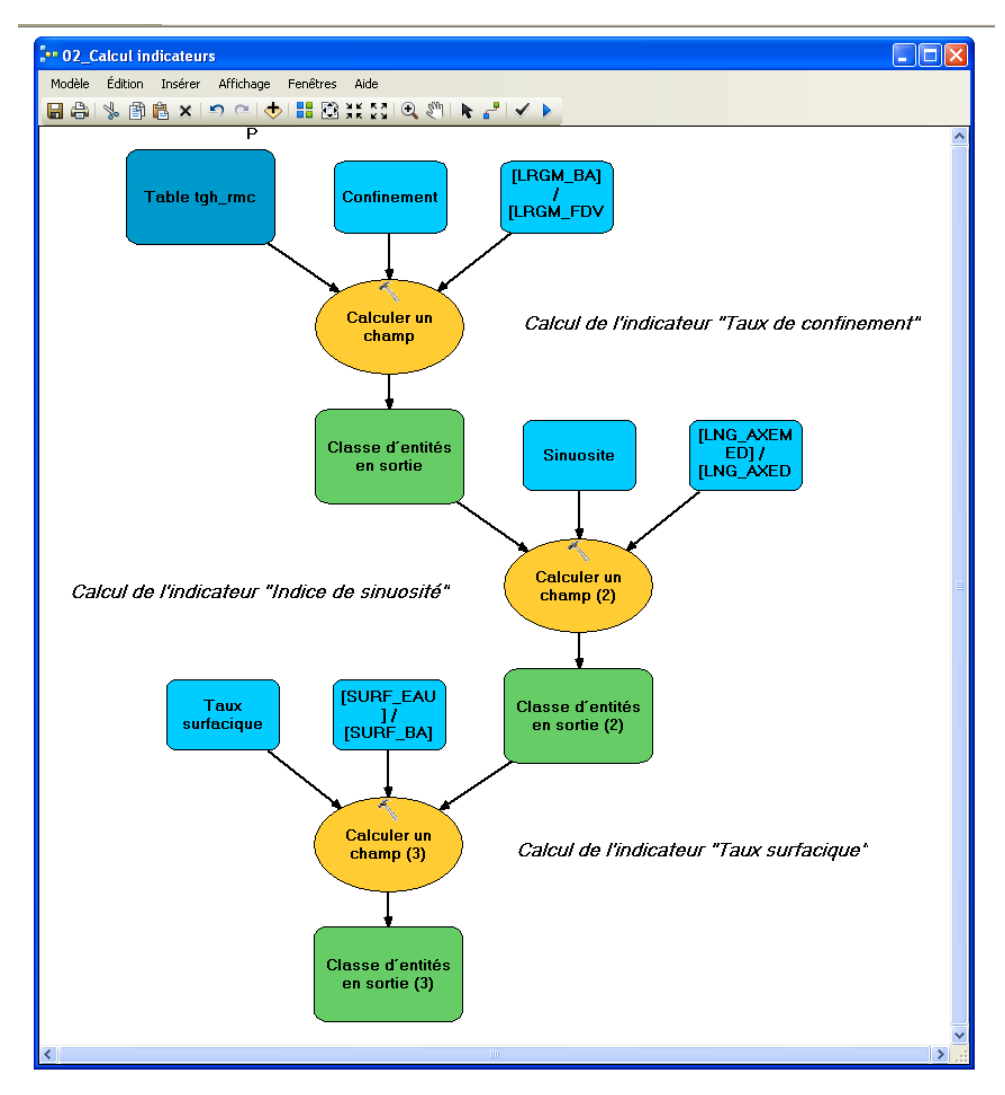

<span id="page-68-0"></span>**Figure 38 : Illustration d'un modèle sous Model Builder**

# **PARTIE 1. LA GEOMATIQUE, UN OUTIL CLE POUR ENVISAGER UNE CARACTERISATION PHYSIQUE DU RESEAU HYDROGRAPHIQUE.**

## **A. Les principaux enseignements à retenir de ces quatre années de recherche**

L'une des idées premières était de montrer l'intérêt de la géomatique pour réaliser des études hydrogéomorphologiques à large échelle. L'étude réalisée fin 2007 – début 2008 (Wiederkehr, Dufour & Piégay 2008) a montré que la BD Ortho de l'IGN était sans doute le support le plus pertinent en termes de coût, de résolution spatiale, spectrale, et temporelle pour évaluer la qualité physique du réseau hydrographique du bassin rhodanien.

Dans un premier temps, il a été mis en place une méthode automatique (orientée-objet) d'extraction des objets eau, bancs de galets et végétation sur l'ensemble du corridor fluvial de la Drôme. Bien que les résultats aient été très satisfaisants, les seuils définis et les paramètres utilisés pour la classification n'ont pas pu être appliqués en l'état sur l'ensemble du bassin RMC. Ceci s'explique par la qualité hétérogène des images d'un secteur à l'autre du bassin (illustrations). Maintenant, qu'il est possible de disposer du canal infra-rouge dans la BD Ortho (à la place du canal …), cela ouvre la possibilité d'améliorer la qualité d'extraction de l'objet végétation. De plus, l'utilisation de l'image ne permet pas toujours de distinguer le chenal en eau, principalement dans les zones amont où le chenal est très étroit, ou lorsque le chenal est recouvert par la végétation ou par des zones d'ombres. Ensuite, cette étude a été complétée par la création d'une méthode semi-automatique de construction de tronçons fonctionnels, les Tronçons Géomorphologiques Homogènes. Les résultats obtenus, à partir de données vectorielles, ont été très satisfaisants (Wiederkehr, Dufour & Piegay 2010).

Dans la troisième étude, l'objectif était de voir les potentialités de l'image, et par conséquent des données radiométriques pour, dans un premier temps, identifier les faciès géomorphologiques et ensuite en extraire des indicateurs. Ce travail n'a pas été pour l'instant développé à une plus large échelle pour diverses raisons : temps de traitement relativement, qualité d'images non homogènes sur l'ensemble du réseau hydrographique rhodanien. Toutefois, (Raso 2011) a testé l'utilisation de la radiométrie pour mener une étude diachronique sur ce thème.

L'objectif de la dernière étude reposait sur l'utilisation des techniques acquises précédemment et de les tester non plus sur une partie du bassin mais sur l'ensemble du bassin. Comme il a été expliqué cidessus, la méthode donne des résultats pertinents malgré les difficultés liés au traitement et stockage de données sur un territoire aussi vaste.

## **Tableau 10. Bilan des quatre études réalisées depuis 2007.**

<span id="page-70-0"></span>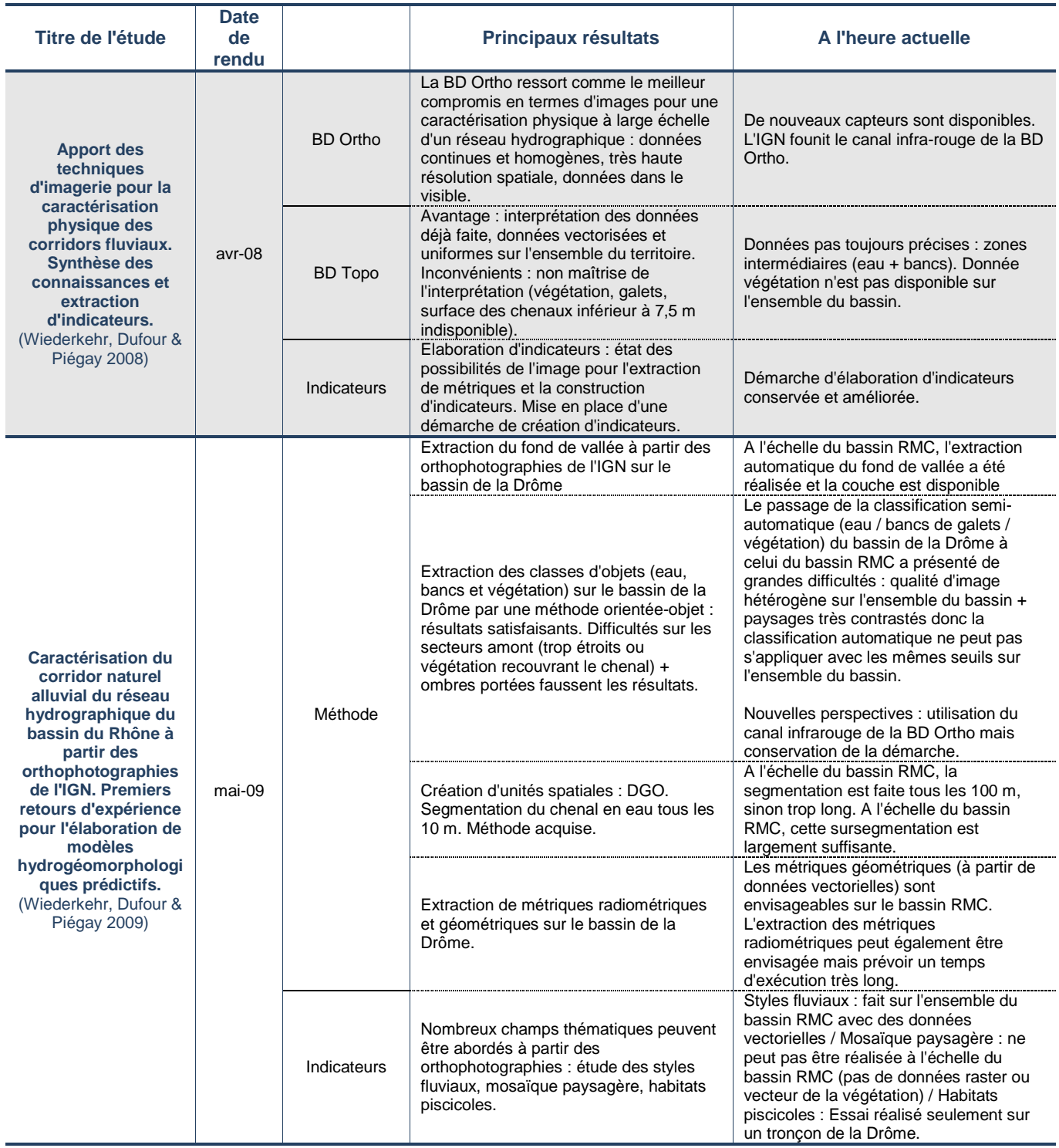

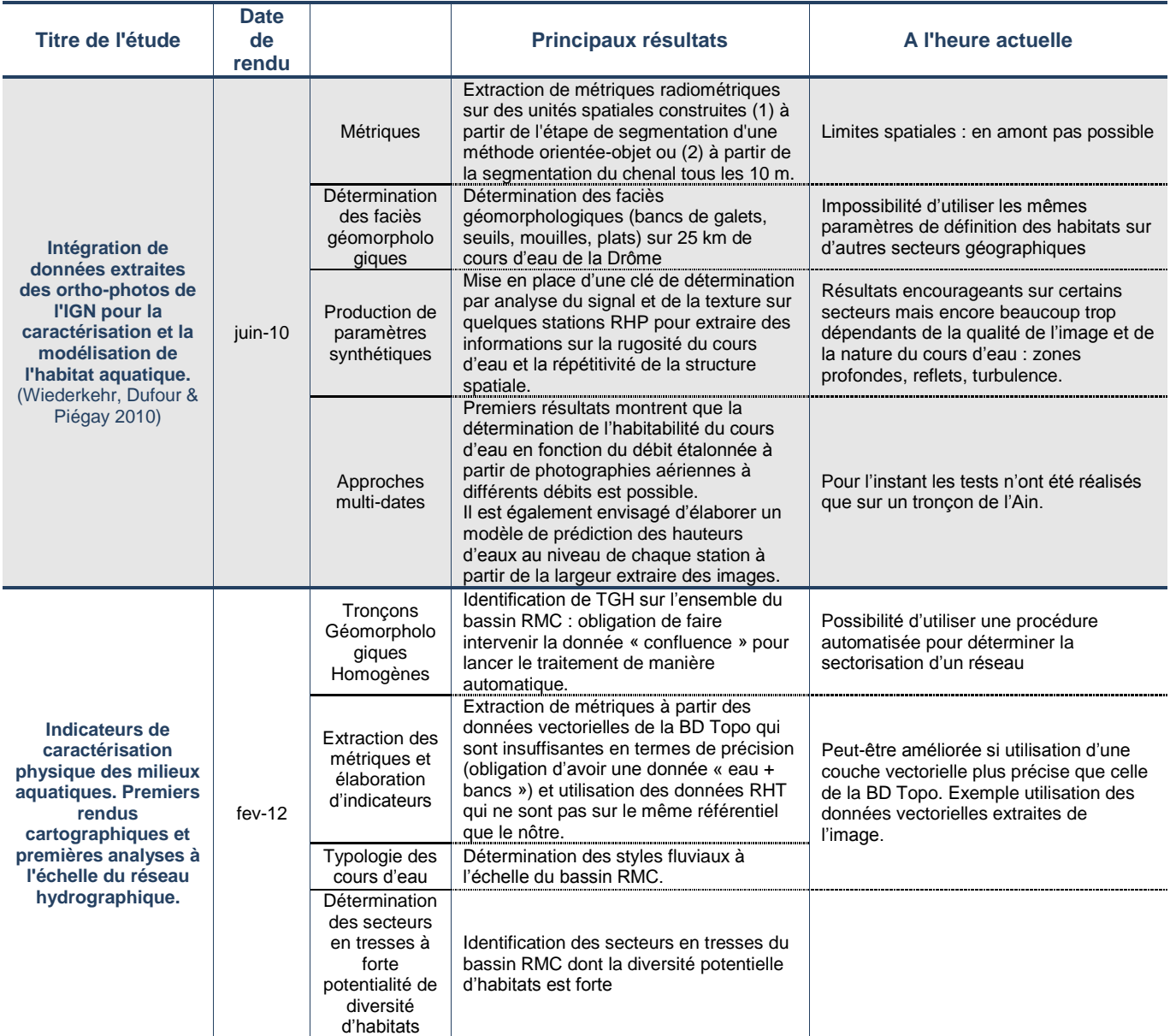

*Pour résumer succinctement ces quatre années de recherche [\(Tableau 10\)](#page-70-0) :*

*La géomatique est devenue un outil indispensable au géomorphologue d'aujourd'hui. Les progrès fait au niveau des logiciels de traitement et de stockage, ou la plus grande disponibilité des données ou leur meilleure résolution permettent de réaliser des études à large échelle s'appuyant sur des données continues et homogènes sur des milliers de kilomètres. L'accès à ces données est rendu plus facile, car l'offre est plus vaste et l'IGN met maintenant à disposition des laboratoires de recherche une grande partie de ses bases de données. Le développement de ces travaux va offrir dans les années à venir à l'utilisateur de nouvelles possibilités de traitement sans doute plus rapide et à des coûts de plus en plus faibles. C'est pourquoi les limites rencontrées durant ces quatre années sont pour la plupart conjoncturelles ce qui laisse présager à court voire moyen termes de nouvelles solutions.*
## **B. Et les études de terrain ?**

Les avancées technologiques de ces dernières années ont permis de développer et d'améliorer les études portant sur la caractérisation physique à large échelle. L'utilisation des outils géomatiques n'est cependant pas la « réponse à tout ». En effet, ces différentes études ont montré leurs limites notamment sur les parties amont du bassin : les résolutions spatiales des images ne permettent pas toujours de travailler sur des bandes actives étroites. Dans ce cas, l'image est donc insuffisante, quelle que soit sa résolution si l'on souhaite compléter les informations, il semble donc indispensable de faire des mesures in-situ.

ILLUSTRATIONS ET REFERENCES

## Tables des illustrations

## *Figures*

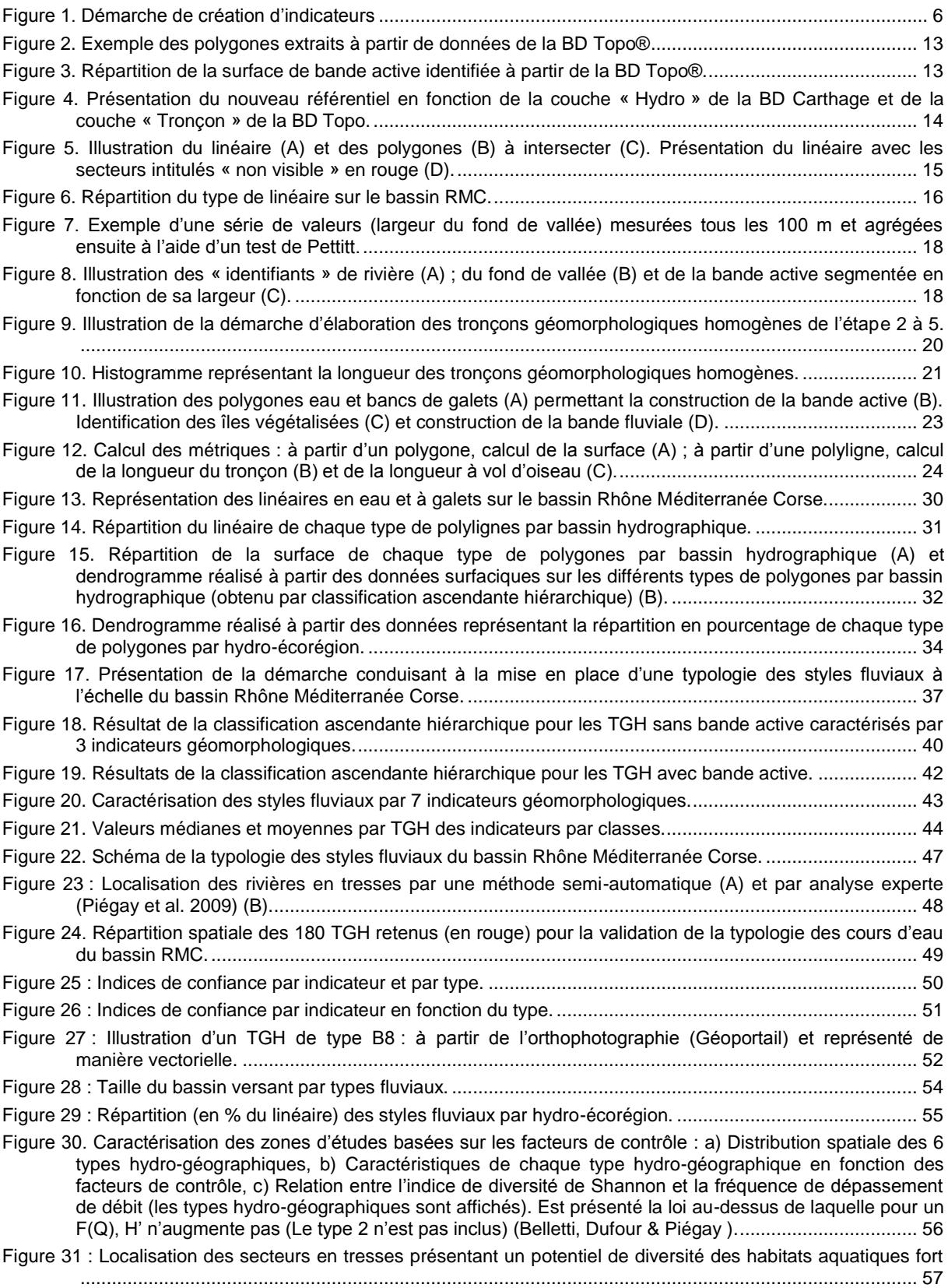

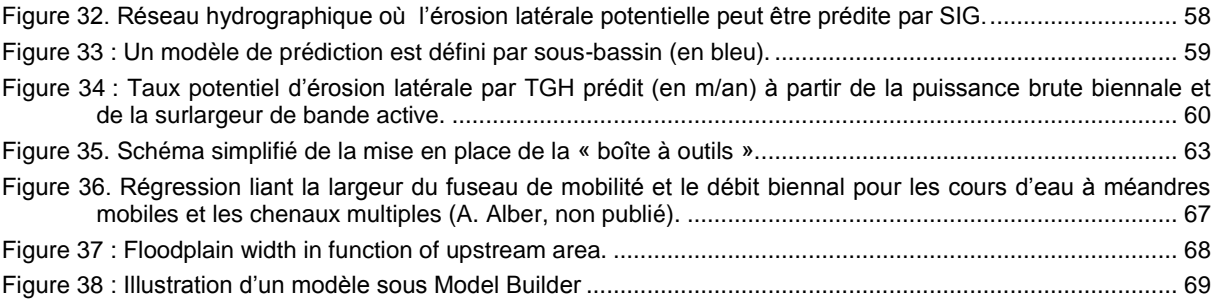

*Tableaux* 

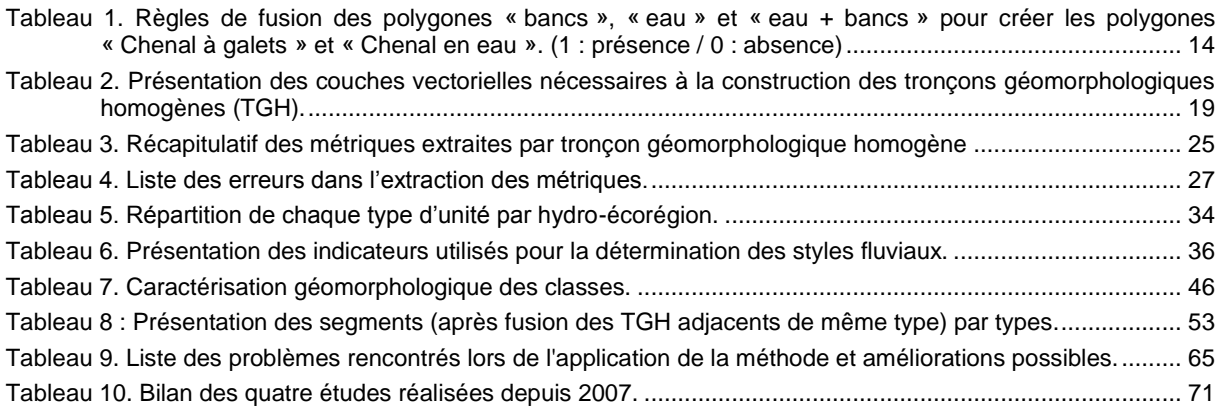

## Références bibliographiques

- Alber, A. & Piégay, H. 2011, "Spatial disaggregation and aggregation procedures for characterizing fluvial features at the network-scale: Application to the Rhône basin (France).", *Geomorphology,* vol. 125, no. 3, pp. 343-360.
- Alber, A. & Piégay, H. 2008, *Développements méthodologiques pour une analyse des discontinuités longitudinales structurant un réseau hydrographique.*
- Belletti, B., Dufour, S. & Piégay, H. "Regional variability of aquatic pattern in braided reaches (example of the french Rhône basin)", .
- Bertrand, M., Piégay, H., Pont, D., Liébault, F. & Sauquet, E. "Sensitivity analysis of environmental changes associated with riverscape evolutions following sediment reintroduction: Application to the Drôme River network, France", .
- Clément, P. & Piégay, H. 2003, "Statistics and Fluvial Geomorphology." in *Tools in Fluvial Geomorphology.*, eds. M.G. Kondolf & H. Piégay, J. Wiley and Sons, Chichester, pp. 597-630.
- Husson, F., Lê, S. & Pagès, J. 2009, *Analyse de données avec R.* Presses Universitaires de Rennes edn, .
- Kaufman, L. & Rousseeuw, P.J. 1990, "*Finding Groups in Data: An Introduction to Cluster Analysis.* Wiley-Interscience, New York.", .
- Maire, G. & Wilms, P. 1984, *Etude hydro-géomorphologique du Giessen. Détermination de secteurs homogènes.*, Région d'Alsace, Université Louis Pasteur, Centre de Géographie Appliquée, UA 95 du CNRS, Strasbourg.
- Malavoi, J.R. & Bravard, J.P. 2010, *Elements d'hydromorphologie fluviale.*, Onema.
- Pella, H., Lejot, J., Lamouroux, N. & Snelder, T. "Un réseau hydrographique théorique français détaillé et ses attributs environnementaux : le RHT", .
- Pella, H., Snelder, T., Lamouroux, N., Vanderbecq, A., Shankar, U. & Rogers, C. 2008, "Réseau hydrographique naturel étendu (RHE) construit à partir de la BD Carthage.", *Ingénieries - E A T,* vol. 55-56, pp. 15-28.
- Pettitt, A.N. 1979, "A non-parametric approach to the Change-point Problem.", *Applied Statistics,* vol. 28, pp. 126- 135.
- Piégay, H., Alber, A., Slater, L. & Bourdin, L. 2009, "Census and typology of braided rivers in the French Alps", *Aquatic Sciences,* vol. 71, no. 3, pp. 371-388.
- Raso, T. 2011, *Mise en place d'une méthodologie d'étude diachronique des méso-habitats piscicoles à partir de photographies aériennes et d'images satellitales.*
- Schmitt, L. 2001, *Typologie hydro-géomorphologique fonctionnelle de cours d'eau. Recherche méthodologique appliquée aux systèmes fluviaux d'Alsace*, Université Louis Pasteur (Strasbourg I).
- Schmitt, L., Maire, G., Nobelis, P. & Humbert, J. 2007, "Quantitative morphodynamic typology of rivers. A methodological study based on the French Upper Rhine basin.", *Earth Surface Processes and Landforms,*  vol. 32-11, pp. 1726-1746.
- Tormos, T. 2010, *Analyse à l'échelle régionale de l'impact de l'occupation du sol dans les corridors rivulaires sur l'état écologique des cours d'eau.*, Agro Paris Tech.
- Valette, L., Chandesris, A., Mengin, N., Malavoi, J.R., Souchon, Y. & Wasson, J.G. 2008, *SYstème Relationnel d'Audit de l'Hydromorphologie des Cours d'Eau SYRAH CE Principes et méthodes de la sectorisation hydromorphologique*, Cemagref, Onema.
- Wiederkehr, E., Dufour, S. & Piégay, H. 2009, *Caractérisation du corridor naturel alluvial du réseau hydrographique du bassin du Rhône à partir des orthophotographies de l'IGN. Premiers retours d'expérience pour l'élaboration de modèles hydrogéomorphologiques prédictifs.*
- Wiederkehr, E., Dufour, S. & Piegay, H. 2010, "Localisation et caractérisation semi-automatique des géomorphosites fluviaux potentiels. Exemples d'applications à partir d'outils géomatiques dans le bassin de la Drôme.", *Géomorphologie : relief, processus, environnement,* vol. 2, pp. 175-188.
- Wiederkehr, E., Dufour, S. & Piégay, H. 2008, *Apport des techniques d'imagerie pour l'étude des réseaux hydrographiques. Synthèse des connaissances et évaluation d'indicateurs de caractérisation.*
- Wiederkehr, E., Dufour, S. & Piégay, H. 2010, *Intégration de données extraites des ortho-photos de l'IGN pour la caractérisation et la modélisation de l'habitat aquatique.*, ZABR-AERMC.